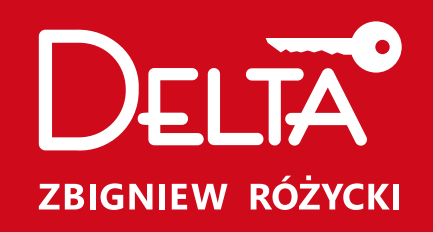

drzwi pilnują domu

KATALOGE<br>2023

 $\frac{1}{2}$ 

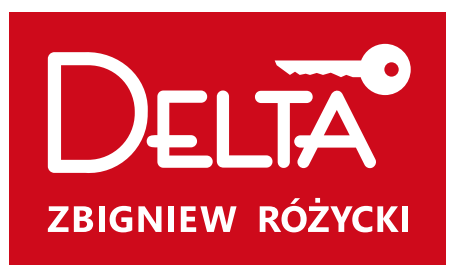

## drzwi pilnują domu

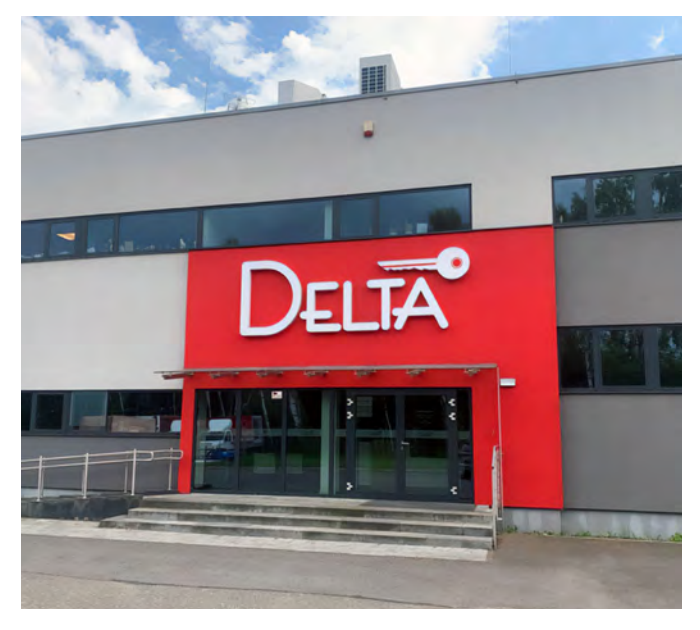

Delta to rodzinna frma, założona w 1992 roku przez Zbigniewa Różyckiego. Od początku swego istnienia frma zajmowała się stolarką drzwiową ze szczególnym nastawieniem na zabezpieczenia mechaniczne, głównie drzwi antywałamaniowe i zamki.

Obecnie marka Delta Zbigniew Różycki jest rozpoznawalna w całym kraju jako czołowy poslki producent drzwi antywłamaniowych, przeciwpożarowych i dymoszczelnych oraz o zwiększonej izolacyjności akustycznej lub cieplnej.

Ponad 30 lat doświadczeń, stosowanie innowacyjnych technologii i profesjonalny zespół pracowników zapewnią Państwu wysoką jakość naszych wyrobów.

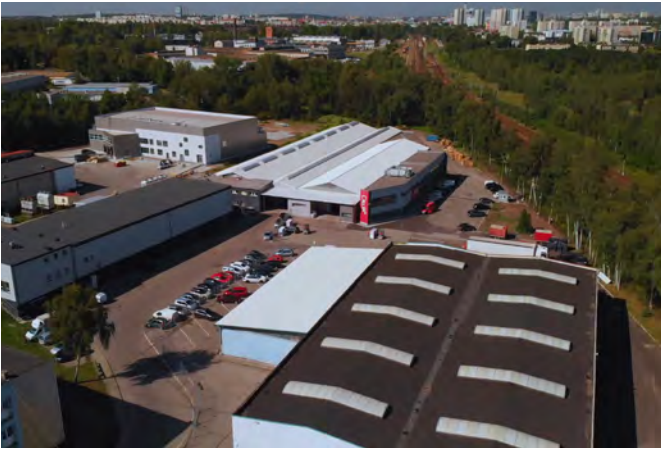

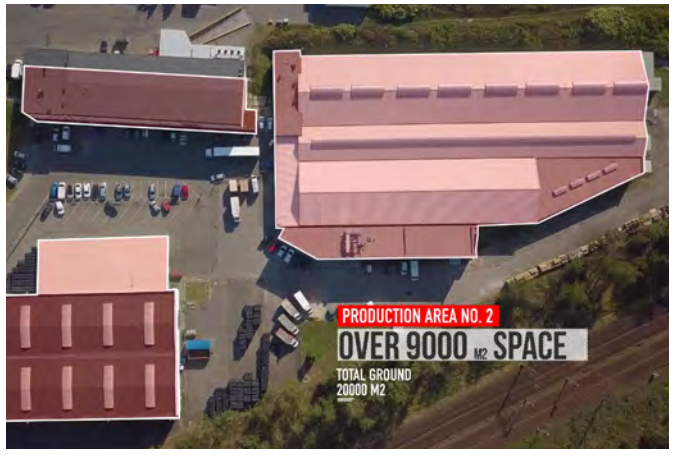

# NAGRODY WYRÓŻNIENIA

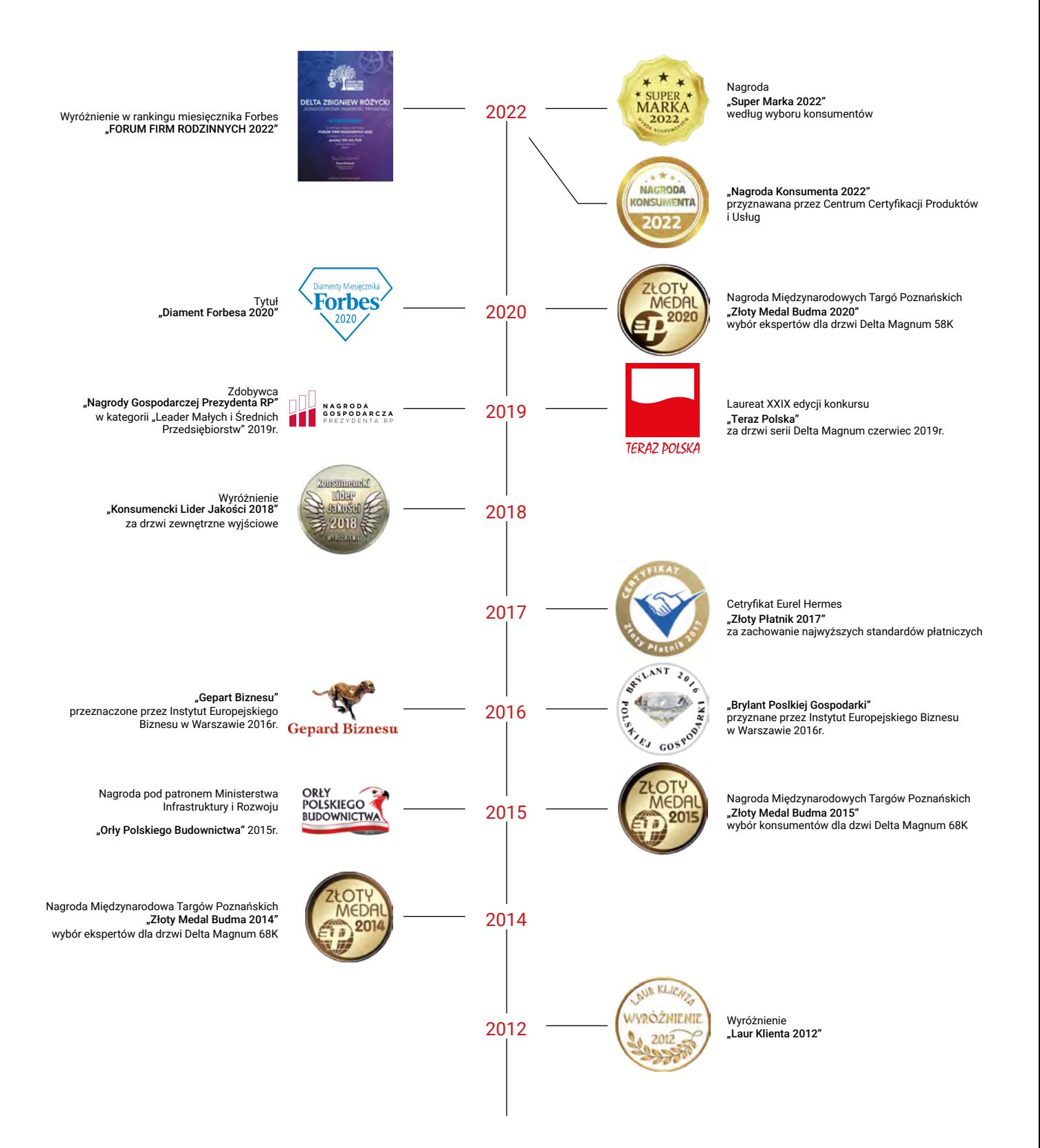

 $\overline{\phantom{0}}$ 

# SPIS TREŚCI

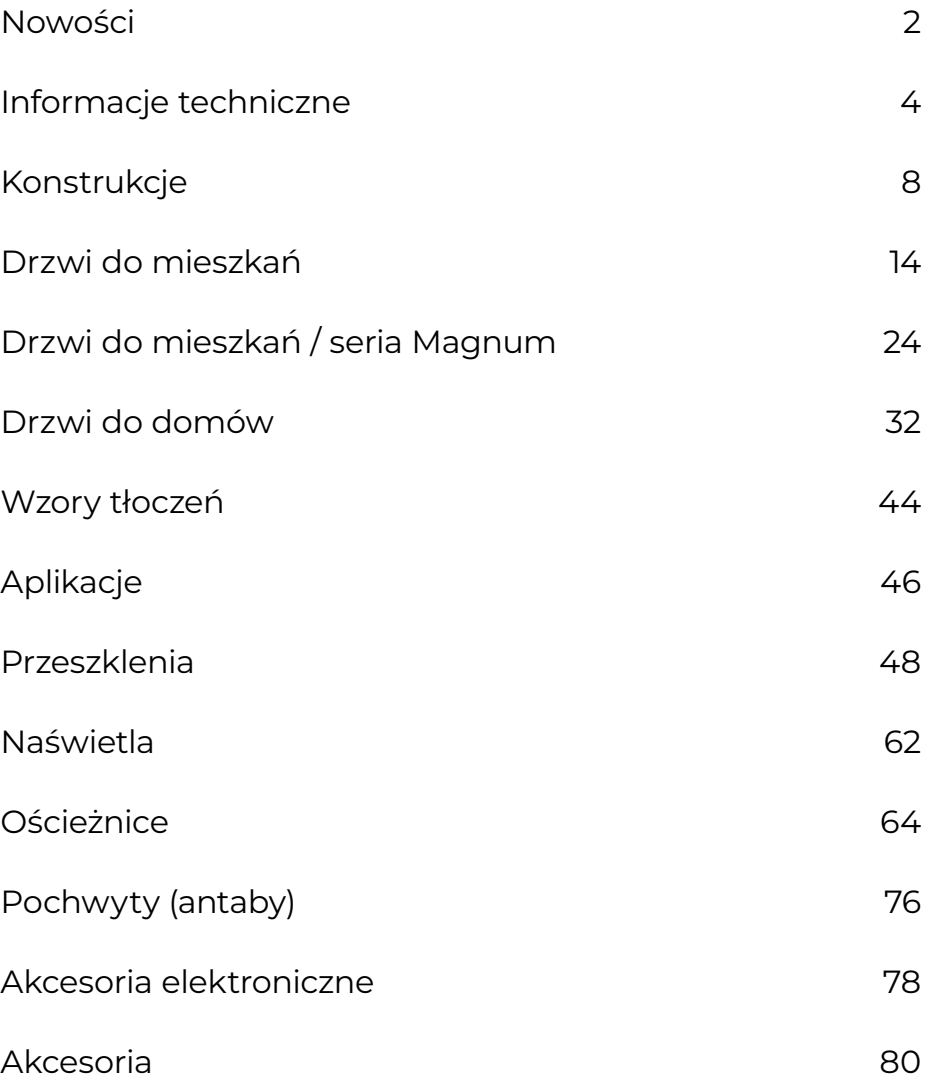

![](_page_4_Picture_0.jpeg)

drzwi pilnują domu

![](_page_4_Picture_2.jpeg)

## UNIVERSAL 56SH

DRZWI ZEWNĘTRZNE I WEWNĘTRZNE WEJŚCIOWE, WZMOCNIONE

Z nowym systemem zamka 2-punktowego hakowego zastąpią model UNIVERSAL 56S

![](_page_4_Picture_8.jpeg)

## OFERTA SPECJALNA

![](_page_4_Picture_10.jpeg)

## UNIVERSAL 68XH

DRZWI ZEWNĘTRZNE I WEWNĘTRZNE WEJŚCIOWE, WZMOCNIONE

Z nowym systemem zamka 2-punktowego hakowego, złożone z ościeżnicą

Patrz ulotka OFERTA SPECJALNA – Drzwi Stalowe

## NOWOŚĆ NOWOŚĆ NOWOŚĆ NOWOŚĆ

![](_page_4_Figure_17.jpeg)

DRZWI ZEWNĘTRZNE I WEWNĘTRZNE WEJŚCIOWE, WZMOCNIONE

Z nowym systemem zamka 5-punktowego hakowego zastąpią model SPECIAL 68S.

![](_page_4_Figure_21.jpeg)

## MASTER 68KL AKUSTYCZNE, ANTYWŁAMANIOWE

Z 5-punktowym zamkiem listwowym zastąpią model MASTER 56KR/56KRH

Nowości

## PRZESZKLENIA **CZARNY MAT**

każdy rodzaj przeszklenia inox

![](_page_5_Picture_3.jpeg)

![](_page_5_Picture_4.jpeg)

## OŚCIEŻNICA STALOWA REGULOWANA

Z możliwością dopasowania do szerokości wnęki drzwiowej, w zakresie 105-325 mm

Dostępna w modelach: MASTER 68KL, SPECIAL 68SL

## NOWE KOLORY

## **dąb grandson**

![](_page_5_Picture_12.jpeg)

Dostępny w modelach: MASTER 68KL PERFECT 68XL

EXLUSIVE 84P z czarną ościeżnicą

skrzydło o usłojeniu poziomym ościennica o usłojeniu pionowym

![](_page_5_Picture_16.jpeg)

Dostępny w modelach: MASTER 68KL PERFECT 68XL EXLUSIVE 84P z czarną ościeżnica

**dąb turner czarny mat szary**

![](_page_5_Picture_19.jpeg)

Dostępny w modelach: PERFECT 68XL, MASTER 68KL EXLUSIVE 84P

oraz ościeżnice: PU68-PR

Termo ODS68 Termo ALU68 Termo ALU84

do modeli: PERFECT 68XL, SPECIAL 68SL EXLUSIVE 84P

![](_page_5_Picture_25.jpeg)

![](_page_5_Picture_26.jpeg)

Dostępny w modelach: PERFECT 68XL

NOWOŚĆ NOWOŚĆ NOWOŚĆ NOWOŚĆ

**DELTA®** 

# OCHRONA PRZED HAŁASEM **CZYLI IZOLACJA AKUSTYCZNA DRZWI**

![](_page_6_Picture_2.jpeg)

Jeszcze 10 lat temu 99% klientów kupujących drzwi (niezależnie czy drzwi były przeznaczone do domu jednorodzinnego lub bloku mieszkalnego) nie zwracało większej uwagi na izolacyjność akustyczną drzwi, a decydującym czynnikiem przy wyborze drzwi była ich cena, estetyka lub odporność na włamanie. Często zdarzało się, że klienci mający większe wymagania (szczególnie w budynkach z tzw. wielkiej płyty) montowali podwójne drzwi. Obecnie oprócz drzwi, które spełniają wymagania przepisów budowlanych (Rw = 27 dB – 30 dB) klient ma wybór za niewielką dopłatą rzędu 250,00 – 500,00 możliwość zakupu drzwi delta o parametrach z tzw. najwyższej półki, czyli Rw = 43 dB (drzwi MASTER 68KL) do 47 dB (MAGNUM 58KR). Możliwość ta spowodowana jest faktem, że firma Delta Zbigniew Różycki posiada własną oryginalną (zgłoszenie patentowe) technologię produkcji specjalnego wypełnienia przeciwpożarowo-akustycznego tzw. panel akustyczny WKW, za które to wypełnienie firma Delta otrzymała dwa złote medale na Międzynarodowych Targach Budma w roku 2014 2015. Najlepsze porównanie mamy pomiędzy drzwiami PREMIUM 56S i MAGNUM 56K, które są identyczne w budowie, a różnią się jedynie wypełnieniem. Różnica w izolacyjności akustycznej 16 dB oznacza niemal pięciokrotną poprawę ochrony przed hałasem.

![](_page_6_Picture_4.jpeg)

# OCHRONA PRZECIWPOŻAROWA

![](_page_6_Picture_6.jpeg)

![](_page_6_Picture_7.jpeg)

O konieczności zainstalowania drzwi przeciwpożarowych lub dymoszczelnych dowiadujemy się wtedy gdy w trakcie projektowania inwestycji strażak nanosi na projekt uwagi dotyczące spełnienia przepisów budowlanych odnośnie ochrony przeciwpożarowej. Przepisy te zostały wprowadzone z reguły po jakiejś tragedii związanej z pożarem hali, hotelu lub innego budynku kiedy okazywało się, że gdyby pomieszczenia lub ciągi komunikacyjne były wyposażone w drzwi przeciwpożarowe oraz inne elementy systemu p.poż. to skutki tragedii mogłyby być mniejsze lub tragedii można by uniknąć gdyż byłoby więcej czasu na ewakuację. W wielu krajach (niezależnie od konieczności instalowania drzwi przeciwpożarowych w nowobudowanych budynkach) przepisy nakazują konieczność instalacji drzwi przeciwpożarowych nawet w przypadku wymiany starych drzwi wejściowych w blokach mieszkalnych. Drzwi przeciwpożarowe są klasyfikowane według dwóch parametrów tzn. E – szczelność ogniowa oraz I – izolacyjność ogniowa. Np. EI30 oznacza, że płomienie ognia nie przejdą na drugą stronę przez 30 minut. Ponadto temperatura drzwi (średnia i maksymalna w jakimś punkcie) nie powoduje przeniesienia pożaru do następnego pomieszczenia. Drzwi przeciwpożarowe chronią pomieszczenie w obie strony gdyż nie wiadomo z góry z której strony może wybuchnąć pożar. Drzwi dymoszczelne, symbol S<sub>a</sub> S<sub>200</sub> – oznacza, że przy nagrzaniu drzwi (może następować stopniowo nawet w ciągu kilkudziesięciu minut) przepływ dymu pomiędzy skrzydłem drzwiowym, a ościeżnicą będzie niewielki. Należy podkreślić, że niezależnie od dbania o własne bezpieczeństwo (drzwi wejściowe do mieszkań, drzwi w ciągach ewakuacyjnych, drzwi do kotłowni w domkach jednorodzinnych, drzwi do pomieszczeń technicznych w firmach itp.) drzwi przeciwpożarowe jak i inne akcesoria systemu p.poż. są objęte bardzo rygorystycznymi przepisami prawa budowlanego, szczególnie dotyczy to bezwzględnego przestrzegania instrukcji montażu ze szczególnym uwzględnieniem zamontowania uszczelki pęczniejącej (ekspandującej). Firma Delta produkuje drzwi przeciwpożarowe EI<sub>2</sub>30 (MAGNUM 56K i MAGNUM 58K), EI<sub>2</sub>45 i dymoszczelnością S<sub>a</sub>,  $S_{200}$  (MAGNUM 68KR) oraz EI $_2$ 60. (MAGNUM 84K).

## Informacje techniczne

## OCHRONA PRZED STRATAMI CIEPŁA CZYLI IZOLACJA TERMICZNA DRZWI

![](_page_7_Picture_2.jpeg)

Rosnące ceny energii, walka ze smogiem oraz zmiany przepisów narzucają na klientów obowiązek stosowania w budownictwie materiałów (w tym drzwi) o coraz lepszych parametrach energooszczędnych. Zastosowanie dla porównania drzwi Ud = 1,6W/m<sup>2</sup> K zamiast drzwi o Ud = 0,8W/m<sup>2</sup> K oznacza niemal dwukrotnie większe straty ciepła przez drzwi przy różnicy temperatury zewnątrz i wewnątrz o 1 C. Należy również pamiętać, że największe straty ciepła (oprócz nieprawidłowego montażu) powoduje złe uszczelnienie oraz stosowanie ościeżnic stalowych jednoczęściowych

![](_page_7_Picture_4.jpeg)

o tzw. profilu zimnym. Firma Delta Zbigniew Różycki odpowiadając na zapotrzebowanie rynku posiada w swojej ofercie drzwi energooszczędne z systemem ościeżnic drewniano-stalowych Termo ODS lub Termo ALU (str. \_\_\_), który dzięki oryginalnym rozwiązaniom (zgłoszenie patentowe) łączy walory energooszczędności, antywłamaniowości oraz ochrony przeciwpożarowej. Miejsce zastosowania drzwi, współczynnik izolacyjności cieplnej Ud:

- Drzwi montowane pomiędzy pomieszczeniami ogrzewanymi (np. do mieszkań w blokach) lub drzwi montowane do pomieszczeń nieogrzewanych
- Drzwi montowane w remontowanych domach pomiędzy pomieszczeniami ogrzewanymi i nieogrzewanymi: znaczenie izolacji cieplnej drzwi jest uzależnione od bilansu energetycznego budynku. Oczywiście zalecany jest montaż drzwi zewnętrznych o Ud ≤ 1,3 W/m<sup>2</sup> K, natomiast decyzja o klasie izolacyjności drzwi należy do inwestora, a minimalne wymagania określają przepisy jakie obowiązywały w dniu pozwolenia na budowę remontowanego domu, gdyż nie traci się praw nabytych (zalecane drzwi DELTA UNIVERSAL 56SH, PREMIUM 56S, MAGNUM 56K).
- Drzwi zewnętrzne do nowych budynków montowane pomiędzy pomieszczeniami ogrzewanymi i nieogrzewanymi: jeżeli pozwolenie na budowę uzyskano w latach 2017-2020 to drzwi muszą posiadać Ud ≤ 1,5 W/m<sup>2</sup>K, a od stycznia 2021 drzwi muszą posiadać Ud ≤ 1,3 W/m<sup>2</sup>K (zalecane drzwi DELTA SPECIAL 68SL, UNIVERSAL 56SH).
- Drzwi energooszczędne i pasywne: powszechnie przyjmuje się, że drzwi energooszczędne to takie, które posiadają Ud ≤ 1,2 W/m<sup>2</sup> K (zalecane drzwi PERFECT 68XL, EXCLUSIVE 84P), natomiast tzw. drzwi pasywne posiadają Ud ≤ 0,8 W/m<sup>2</sup>K.

# TABELA PRZENIKALNOŚCI CIEPŁA

![](_page_7_Picture_334.jpeg)

\* Skrzydło z pojedynczym przeszkleniem np. Pasek Plus Inox.

Drzwi zewnętrzne DELTA spełniające wymogi programu czyste powietrze.

![](_page_7_Picture_14.jpeg)

## OCHRONA PRZED Wł AMANIEM

![](_page_8_Picture_2.jpeg)

Nie ma drzwi antywłamaniowych!!! Nazwa ta używana jest tylko potocznie. Jedynym prawidłowym i prawnym określeniem jest określenie "drzwi o zwiększonej odporności na włamanie" klasy RC… według normy PN- -EN1627. Z kolei zwiększona odporność drzwi na włamanie jest uzależniona od narzędzi jakimi dysponuje włamywacz oraz czasu potrzebnego do otwarcia drzwi za pomocą tychże narzędzi. Istotnym czynnikiem jest to jakie pomieszczenie będą chronić drzwi, czyli o niewielkim, średnim czy dużym ryzykiem zagrożenia włamaniem. Norma UE (PN-EN 1627) klasyfikuje drzwi (pod względem odporności na włamanie) na klasy od 1 do 6. W budownictwie mieszkaniowym oraz do pomieszczeń technicznych generalnie stosowane są drzwi:

**Klasy RC1** – odporność na agresję bez użycia narzędzi – próba wyważenia kopnięciem, barkiem lub innym sposobem używając siły mięśni ludzkich.

**Klasy RC2** – chronią pomieszczenie min. 3 minuty przed przypadkowym włamywaczem dysponującym jedynie śrubokrętem, młotkiem lub kombinerkami.

**Klas RC3**– chronią pomieszczenie min. 5 minut, ale przed doświadczonym włamywaczem, który jest wyposażony w łom stalowy, śrubokręty, młotek, wiertarkę mechaniczną oraz kliny.

**Klasy RC4** – chronią pomieszczenie przed doświadczonym włamywaczem min. 10 minut, który jest wyposażony w dodatkowo (oprócz narzędzi z klasy RC3) w ciężki młotek, piłę, przecinak, dłuto i siekierę.

Należy podkreślić, że podane czasy włamania są czasami wziętymi z norm badawczych czyli dotyczą "doświadczonego włamywacza". Są to czasy netto, czyli takie, które nie uwzględniają czasu potrzebnego na zmianę narzędzi, czasu na analizę nieprzewidzianych dla włamywacza sytuacji w trakcie włamania. W praktyce czasy włamania ww. metodami są 2 lub 3 krotnie dłuższe, co oznacza, że drzwi klasy RC2 mogą niemile

zaskoczyć przypadkowego włamywacza oraz zniechęcić go do dalszego forsowania drzwi. Z kolei drzwi klasy RC3 i RC4 są dla przypadkowych włamywaczy nie do sforsowania lub nieprzewidzianą zaporą, która wymaga albo zbyt długiego czasu forsowania albo użycia hałaśliwych narzędzi, które mogą zwrócić uwagę sąsiadów, co oznacza skuteczną ochronę. Nie ma idealnego, szczególnie jednego sposobu zabezpieczenia. Optymalnym rozwiązaniem jest zabezpieczenie mechaniczne (drzwi), elektroniczne (alarm), ubezpieczenie oraz dobry sąsiad. Należy również zaznaczyć, iż dopiero drzwi w klasie RC3 uważa się za drzwi faktycznie antywłamaniowe, ponieważ firma ubezpieczeniowa PZU dopiero od tej klasy drzwi udziela maksymalnych zniżek w ubezpieczeniach mieszkania. Wiele osób niesłusznie sądzi, że złodzieje podejmują próby włamań przede wszystkim nocą lub gdy właściciele domów czy mieszkań przebywają na urlopach. Okazuje się, że równie intensywnie działają oni także w ciągu dnia, gdy mieszkańcy przebywają w pracy lub po prostu przez kilka godzin nie ma ich w domu. Statystyki z 2014 roku dotyczące włamań do domów i mieszkań w podziale na sposób przedostatnia się do wnętrza obiektu mówią, że włamania do domów przez drzwi wejściowe stanowią 38% wszystkich prób włamań, a do mieszkań w blokach jest to ponad 50% prób sforsowania drzwi wejściowych. Pozostałe miejsca to okna, balkony, bramy i piwnice.

![](_page_8_Picture_10.jpeg)

KIERUNKI OTWIERANIA DRZWI

lewe otwieranie na zewnątrz

lewe otwieranie do wewnątrz

prawe otwieranie na zewnątrz

prawe otwieranie do wewnątrz

# OGÓLNA INFORMACJA

### UWAGI!

1. Z powodu ograniczeń technicznych maszyn poligraficznych przedstawione wzory i kolory mogą odbiegać od rzeczywistych.

2. Ze względu na przerwę czasową między kolejnymi wydaniami katalogu firmy DELTA oraz modyfikacje produktów i dokumentów związane z ich doskonaleniem roducent zastrzega sobie prawo do zmian bez wcześniejszego powiadomienia.

3. Publikacja ta nie stanowi oferty handlowej w rozumieniu przepisów prawai ma charakter wyłącznie informacyjny.

4. Producent udziela 24-miesięcznej gwarancji. Warunki gwarancji i instrukcja montażu znajdują się w karcie gwarancyjnej produktu.

5. Producent deklaruje ww. właściwości użytkowe wyrobów wyłącznie w przypadku prawidłowego montażu drzwi oraz oryginalnego wyposażenia producenta.

6. Używane potocznie zgodne z instrukcją producenta (antywłamaniowe, przeciwpożarowe, dymoszczelne, energooszczędne, akustyczne itp.) mają wyłącznie charakter informacyjny, natomiast szczegółowe właściwości wyrobu określają Krajowe Oceny Techniczne, Certyfikaty, Badania TT oraz Deklaracje Właściwości Użytkowych.

7. Podane ceny są cenami netto, do których należy doliczyć obowiązujący podatek VAT.

8. Ze względów technologicznych elementy skrzydła i ościeżnice danego koloru mogą się nieznacznie różnić. Nie jest to wada, mie może stanowić podtsawy do reklamacji.

# ZNACZENIA

![](_page_9_Figure_12.jpeg)

## ZALECENIA MONTAŻOWO-EKSPLOATACYJNE DLA DRZWI ZEWNĘTRZNYCH

![](_page_9_Figure_14.jpeg)

Powinny także posiadać zamontowany odbojnik-stoper aby uniknąć wyłamywania na zawiasach, przy otwarciu powyżej kąta 900.

Każde drzwi zamontowane na zewnątrz budynku wymagają stosowanego skutecznego zadaszenia chroniącego przed słońcem i deszczem.

Ściągnąć folię ochronną do 7 dni. Zakonserwować okucia, zamki, ramki i aplikacje INOX środkiem konserwującym, na przykład GREENTEQ (z naszej oferty).

![](_page_10_Picture_0.jpeg)

![](_page_10_Figure_2.jpeg)

\* Okucia dla klasy RC3

## Konstrukcje

![](_page_11_Picture_1.jpeg)

![](_page_12_Picture_1.jpeg)

## Konstrukcje

![](_page_13_Picture_1.jpeg)

![](_page_14_Picture_0.jpeg)

![](_page_14_Picture_1430.jpeg)

\* Okucia dla klasy RC3

## Konstrukcje

![](_page_15_Figure_1.jpeg)

![](_page_16_Picture_0.jpeg)

# DRZWI DO MIESZKAŃ

![](_page_17_Picture_1.jpeg)

# UNIVERSAL 56SH

## DRZWI WEWNĘTRZNE WEJŚCIOWE

![](_page_18_Picture_3.jpeg)

90E 980x2065 mm

![](_page_19_Picture_3.jpeg)

GŁADKIE, LONDYN, GENUA

![](_page_19_Picture_5.jpeg)

GŁADKIE, LONDYN GENUA

![](_page_19_Picture_7.jpeg)

![](_page_19_Picture_8.jpeg)

GŁADKIE, GENUA GŁADKIE

![](_page_19_Picture_11.jpeg)

![](_page_19_Picture_13.jpeg)

![](_page_19_Picture_14.jpeg)

## PREMIUM 56S

DRZWI WEWNĘTRZNE WEJŚCIOWE, ANTYWŁAMANIOWE

![](_page_20_Picture_4.jpeg)

![](_page_21_Picture_3.jpeg)

![](_page_21_Picture_4.jpeg)

![](_page_21_Picture_5.jpeg)

![](_page_21_Picture_7.jpeg)

![](_page_21_Picture_9.jpeg)

\*drzwi PREMIUM 56S w wymiarze 100E są dostępne wyłącznie w kolorach: **antracyt, ciemny orzech, venge, złoty dąb.**

## 9 OKUCIA OKUCIA ZA DOPŁATĄ

![](_page_21_Picture_17.jpeg)

VERA INOX szyld TG19 STANDARD

![](_page_21_Picture_19.jpeg)

![](_page_21_Picture_20.jpeg)

Zawias x 3 szt.

![](_page_21_Picture_22.jpeg)

![](_page_21_Picture_23.jpeg)

![](_page_21_Picture_24.jpeg)

CARMEN INOX szyld TG19 za dopłatą 50,00

![](_page_21_Picture_26.jpeg)

![](_page_21_Picture_27.jpeg)

BOLEC ANTYWYWAŻENIOWY  $x - 3$  szt.

![](_page_21_Picture_29.jpeg)

![](_page_21_Picture_30.jpeg)

![](_page_21_Picture_31.jpeg)

STANDARD (luzem)

ZAMEK

POMOCNICZY

TAMARA'2 INOX szyld TG19/L za dopłatą 100,00

![](_page_21_Picture_32.jpeg)

TAMARA'2 CZARNY MAT tarcza TG19/L za dopłatą 200,00

![](_page_21_Picture_34.jpeg)

SIMON ALU tarcza SIMON za dopłatą

![](_page_21_Picture_35.jpeg)

GB5 34/46 kl.5 STANDARD (w układzie 1 klucza lub 2 kluczy)

![](_page_21_Picture_37.jpeg)

SIMON ALU CZARNY MAT tarcza SIMON za dopłatą 200,00

![](_page_21_Picture_39.jpeg)

![](_page_21_Picture_40.jpeg)

APLIKACJE str. 46 – 47 Szczegóły:

 $AKCESORIA$  str. 80 – 84

![](_page_22_Picture_1.jpeg)

## SPECIAL 68SL

DRZWI WEWNĘTRZNE WEJŚCIOWE, WZMOCNIONE

![](_page_22_Picture_4.jpeg)

![](_page_22_Picture_5.jpeg)

![](_page_23_Picture_3.jpeg)

![](_page_23_Picture_5.jpeg)

![](_page_23_Picture_6.jpeg)

![](_page_23_Picture_8.jpeg)

![](_page_23_Picture_9.jpeg)

VERA INOX szyld TG19 STANDARD

![](_page_23_Picture_11.jpeg)

![](_page_23_Picture_12.jpeg)

ZAWIAS REGULOWANY 3D PREMIUM R Z NAKŁADKAMI x 3 szt.

![](_page_23_Picture_14.jpeg)

![](_page_23_Picture_15.jpeg)

![](_page_23_Picture_16.jpeg)

CARMEN INOX szyld TG19 za dopłatą 50,00

![](_page_23_Picture_19.jpeg)

![](_page_23_Picture_20.jpeg)

![](_page_23_Picture_21.jpeg)

![](_page_23_Picture_22.jpeg)

![](_page_23_Picture_23.jpeg)

DELTA ZLG **DELTA ZLD** DELTA ZLP

9 OKUCIA OKUCIA ZA DOPŁATĄ

![](_page_23_Picture_26.jpeg)

TAMARA'2 INOX szyld TG19/L za dopłatą 100,00

![](_page_23_Picture_28.jpeg)

TAMARA'2 CZARNY MAT

![](_page_23_Picture_29.jpeg)

![](_page_23_Picture_30.jpeg)

STANDARD (luzem)

![](_page_23_Picture_32.jpeg)

![](_page_23_Picture_33.jpeg)

## **dąb sonoma złoty dąb winchester ciemny orzech wenge**

![](_page_23_Picture_36.jpeg)

![](_page_23_Picture_39.jpeg)

GŁADKIE GŁADKIE, QUATRO GŁADKIE, QUATRO GŁADKIE, QUATRO GŁADKIE, QUATRO

![](_page_23_Figure_41.jpeg)

SIMON ALU CZARNY MAT tarcza SIMON za dopłatą 200,00

![](_page_23_Picture_43.jpeg)

![](_page_23_Picture_44.jpeg)

![](_page_23_Picture_325.jpeg)

GB5 41/51 kl.5 STANDARD (w układzie 1 klucza lub 2 kluczy)

SIMON ALU tarcza SIMON za dopłatą 100,00

![](_page_23_Picture_326.jpeg)

 $AKCESORIA$  str. 80 – 84 APLIKACJE str. 46 – 47 Szczegóły:

![](_page_24_Picture_1.jpeg)

## MASTER 68KL

DRZWI WEWNĘTRZNE WEJŚCIOWE, WZMOCNIONE, AKUSTYCZNE

![](_page_24_Picture_4.jpeg)

![](_page_24_Picture_5.jpeg)

![](_page_25_Picture_2.jpeg)

![](_page_25_Picture_4.jpeg)

![](_page_25_Picture_5.jpeg)

![](_page_25_Picture_7.jpeg)

![](_page_25_Picture_8.jpeg)

VERA INOX szyld TG19 STANDARD

![](_page_25_Picture_10.jpeg)

![](_page_25_Picture_11.jpeg)

ZAWIAS REGULOWANY 3D PREMIUM R Z NAKŁADKAMI x 3 szt.

![](_page_25_Picture_13.jpeg)

![](_page_25_Picture_14.jpeg)

![](_page_25_Picture_15.jpeg)

CARMEN INOX szyld TG19 za dopłatą 50,00

![](_page_25_Picture_16.jpeg)

![](_page_25_Picture_17.jpeg)

![](_page_25_Picture_18.jpeg)

DELTA ZLG DELTA ZLD DELTA ZLP

## **dąb sonoma dąb turner dąb grandson złoty dąb jasny orzech**

![](_page_25_Picture_21.jpeg)

![](_page_25_Picture_23.jpeg)

![](_page_25_Picture_24.jpeg)

![](_page_25_Picture_25.jpeg)

![](_page_25_Picture_27.jpeg)

GŁADKIE, QUATRO GŁADKIE/QUATRO GŁADKIE, QUATRO GŁADKIE, QUATRO

![](_page_25_Picture_30.jpeg)

SIMON ALU CZARNY MAT

tarcza SIMON za dopłatą 200,00

![](_page_25_Picture_34.jpeg)

**Ościeżnica regulowana PU68-PR w zakresie:** 105-170 mm 430,00 160-225 mm 590,00

![](_page_25_Picture_340.jpeg)

200-265 mm 610,00

# DRZWI DO MIESZKA

۰Z

![](_page_25_Picture_38.jpeg)

## 9 OKUCIA OKUCIA ZA DOPŁATĄ

![](_page_25_Picture_40.jpeg)

TAMARA'2 INOX szyld TG19/L za dopłatą 100,00

![](_page_25_Picture_42.jpeg)

![](_page_25_Picture_44.jpeg)

STANDARD (luzem)

![](_page_25_Picture_46.jpeg)

GŁADKIE, QUATRO GŁADKIE, QUATRO GŁADKIE, QUATRO GŁADKIE, QUATRO GŁADKIE, QUATRO

SIMON ALU tarcza SIMON za dopłatą 100,00

GB5 41/51 kl.5 STANDARD

2 klucze)

(w układzie 1 klucz lub

![](_page_26_Picture_1.jpeg)

## MAGNUM 56K

DRZWI WEWNĘTRZNE I ZEWNĘTRZNE WEJŚCIOWE, ANTYWŁAMANIOWE, AKUSTYCZNE, PRZECIWPOŻAROWE

![](_page_26_Picture_4.jpeg)

![](_page_27_Picture_1.jpeg)

![](_page_27_Picture_2.jpeg)

![](_page_27_Picture_4.jpeg)

![](_page_27_Picture_5.jpeg)

![](_page_27_Picture_8.jpeg)

![](_page_27_Picture_9.jpeg)

![](_page_27_Picture_10.jpeg)

GŁADKIE GŁADKIE GŁADKIE GŁADKIE GŁADKIE

![](_page_27_Picture_12.jpeg)

![](_page_27_Picture_14.jpeg)

![](_page_27_Picture_16.jpeg)

![](_page_27_Picture_17.jpeg)

GŁADKIE GŁADKIE GŁADKIE GŁADKIE

![](_page_27_Picture_19.jpeg)

![](_page_27_Picture_20.jpeg)

VERA INOX szyld TG19 STANDARD

![](_page_27_Picture_22.jpeg)

![](_page_27_Picture_23.jpeg)

ZAWIAS x 3 szt.

![](_page_27_Picture_25.jpeg)

![](_page_27_Picture_26.jpeg)

![](_page_27_Picture_27.jpeg)

BOLEC

CARMEN INOX szyld TG19 za dopłatą 50,00

 $x - 3$  szt.

ANTYWYWAŻENIOWY

![](_page_27_Picture_28.jpeg)

![](_page_27_Picture_29.jpeg)

![](_page_27_Picture_30.jpeg)

TAMARA'2 INOX szyld TG19/L za dopłatą 100,00

![](_page_27_Picture_32.jpeg)

![](_page_27_Picture_34.jpeg)

STANDARD (luzem)

![](_page_27_Picture_36.jpeg)

![](_page_27_Picture_37.jpeg)

![](_page_27_Picture_38.jpeg)

GB5 34/46 kl.5 STANDARD (w układzie 1 klucz lub 2 klucze)

![](_page_27_Picture_41.jpeg)

## 9 OKUCIA OKUCIA ZA DOPŁATĄ OKUCIA ZA DOPŁATĄ

![](_page_27_Picture_44.jpeg)

SIMON ALU tarcza SIMON za dopłatą 100,00

![](_page_27_Picture_46.jpeg)

SIMON ALU CZARNY MAT tarcza SIMON

![](_page_27_Picture_47.jpeg)

![](_page_27_Picture_48.jpeg)

Szczegóły:

 $AKCESORIA$  str. 80 – 84 APLIKACJE str. 46 – 47

![](_page_28_Picture_1.jpeg)

## MAGNUM 58K

DRZWI WEWNĘTRZNE I ZEWNĘTRZNE WEJŚCIOWE, ANTYWŁAMANIOWE, AKUSTYCZNE, PRZECIWPOŻAROWE

![](_page_28_Picture_4.jpeg)

UWAGA! Drzwi MAGNUM 58K nie mogą być skracane!

![](_page_28_Picture_6.jpeg)

![](_page_28_Picture_7.jpeg)

str. 65

WYMIARY ZALECANYCH OTWORÓW MONTAŻOWYCH

80N 900 x 2080 mm 90E 1020 x 2080 mm

![](_page_28_Picture_11.jpeg)

Aby drzwi wewnętrzne wejściowe Delta MAGNUM 58K spełniały wymagania P.POŻ EI 30 OBOWIĄZKOWO muszą być wyposażone 2 w próg ALU/DREWNO i samozamykacz lub zawias samozamykający. Wypełnienie ościeżnicy wyłącznie zaprawą cementową.

![](_page_29_Picture_1.jpeg)

![](_page_29_Picture_3.jpeg)

![](_page_29_Picture_5.jpeg)

![](_page_29_Picture_9.jpeg)

GŁADKIE GŁADKIE GŁADKIE GŁADKIE

![](_page_29_Picture_12.jpeg)

![](_page_29_Picture_14.jpeg)

## 9 OKUCIA OKUCIA ZA DOPŁATĄ

![](_page_29_Picture_16.jpeg)

VERA INOX szyld T4 STANDARD

x 4 szt.

![](_page_29_Picture_18.jpeg)

CARMEN INOX szyld T4 za dopłatą 50,00

![](_page_29_Picture_20.jpeg)

GŁÓWNY

lub

![](_page_29_Picture_21.jpeg)

BOLEC ANTYWYWAŻENIOWY  $x 8$  szt.

![](_page_29_Picture_23.jpeg)

![](_page_29_Picture_24.jpeg)

![](_page_29_Picture_25.jpeg)

![](_page_29_Picture_26.jpeg)

6

STANDARD (luzem)

DC6/Z DH6/Z DH71 DC6PH

ZAMEK

WIZJER

![](_page_29_Picture_29.jpeg)

GD6 33/45 kl.6 N1K STANDARD (w układzie 1 klucza lub 2 kluczy)

Szczegóły:

![](_page_29_Picture_31.jpeg)

![](_page_29_Picture_32.jpeg)

![](_page_29_Figure_33.jpeg)

![](_page_30_Picture_1.jpeg)

## MAGNUM 68KR

DRZWI ZEWNĘTRZNE WEJŚCIOWE, ANTYWŁAMANIOWE, AKUSTYCZNE, PRZECIWPOŻAROWE, DYMOSZCZELNE

![](_page_30_Picture_4.jpeg)

![](_page_30_Picture_5.jpeg)

![](_page_31_Picture_1.jpeg)

![](_page_31_Picture_3.jpeg)

![](_page_31_Picture_5.jpeg)

![](_page_31_Picture_7.jpeg)

![](_page_31_Picture_10.jpeg)

GŁADKIE GŁADKIE GŁADKIE GŁADKIE GŁADKIE

![](_page_31_Picture_13.jpeg)

![](_page_31_Picture_15.jpeg)

![](_page_31_Picture_16.jpeg)

VERA INOX szyld TG19 STANDARD

ZAWIAS x 3 szt.

GŁÓWNY

ZAWIASY

![](_page_31_Picture_18.jpeg)

CARMEN INOX szyld TG19 za dopłatą 50,00

4 | ZAMEK | 5 | ZAMEK | 6

BOLEC

x 4 szt.

![](_page_31_Picture_20.jpeg)

TAMARA'2 INOX szyld TG19/L za dopłatą 100,00

![](_page_31_Picture_22.jpeg)

TAMARA'2 CZARNY MAT tarcza TG19/L za dopłatą 200,00

![](_page_31_Picture_23.jpeg)

SIMON ALU tarcza SIMON za dopłatą 100,00

SIMON ALU CZARNY MAT tarcza SIMON za dopłatą 200,00 DRZWI DO MIESZKA

DRZWI DO MIESZKAŃ seria MAGNUM

Ń seria MAGNUM

10 ZAWIASY 11 BOLCE 12 WIZJER 13 WKŁADKI

![](_page_31_Picture_27.jpeg)

ZAMEK DZIENNY

ANTYWYWAŻENIOWY

![](_page_31_Picture_28.jpeg)

STANDARD (luzem)

ZAMEK

![](_page_31_Picture_30.jpeg)

STANDARD (w układzie 1 klucz lub 2 klucze)

![](_page_31_Picture_32.jpeg)

![](_page_31_Picture_33.jpeg)

![](_page_31_Picture_35.jpeg)

![](_page_31_Picture_38.jpeg)

DC6/Z DH61 DH61 DC6P

 $AKCESORIA$  str. 80 – 84  $APIIKAC.IF$  str. 46 – 47 Szczegóły:

## MAGNUM 84K

DRZWI ZEWNĘTRZNE WEJŚCIOWE, ANTYWŁAMANIOWE, AKUSTYCZNE, PRZECIWPOŻAROWE

![](_page_32_Picture_4.jpeg)

UWAGA! Drzwi MAGNUM 84K nie mogą być skracane!

![](_page_32_Figure_6.jpeg)

![](_page_32_Figure_7.jpeg)

WYMIARY ZALECANYCH OTWORÓW MONTAŻOWYCH

![](_page_32_Picture_252.jpeg)

![](_page_32_Picture_10.jpeg)

![](_page_33_Picture_1.jpeg)

## **złoty dąb ciemny orzech antracyt**

![](_page_33_Picture_3.jpeg)

GŁADKIE GŁADKIE GŁADKIE

![](_page_33_Picture_6.jpeg)

![](_page_33_Picture_8.jpeg)

![](_page_33_Picture_10.jpeg)

![](_page_33_Picture_11.jpeg)

CARMEN INOX **STANDARD** 

![](_page_33_Picture_13.jpeg)

![](_page_33_Picture_14.jpeg)

ZAWIAS x 3 szt.

![](_page_33_Picture_16.jpeg)

![](_page_33_Picture_17.jpeg)

![](_page_33_Picture_18.jpeg)

TAMARA'2 INOX szyld TG19/L

![](_page_33_Picture_19.jpeg)

BOLEC ANTYWYWAŻENIOWY  $x$  6 szt.

![](_page_33_Picture_21.jpeg)

![](_page_33_Picture_22.jpeg)

STANDARD (luzem)

TAMARA'2 CZARNY MAT za dopłatą 150,00

![](_page_33_Picture_24.jpeg)

DELTA ZLG DELTA ZLD DELTA ZLP

Szczegóły:

GB6 55/55 kl.6 STANDARD (w układzie 1 klucza lub 2 kluczy)

![](_page_33_Picture_29.jpeg)

![](_page_33_Picture_30.jpeg)

AKCESORIA str. 80 – 84 APLIKACJE str. 46 – 47

![](_page_34_Picture_0.jpeg)

# DRZWI DO DOMÓW

![](_page_35_Picture_1.jpeg)
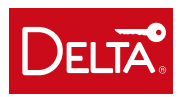

# UNIVERSAL 56SH

DRZWI ZEWNĘTRZNE WEJŚCIOWE

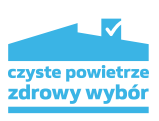

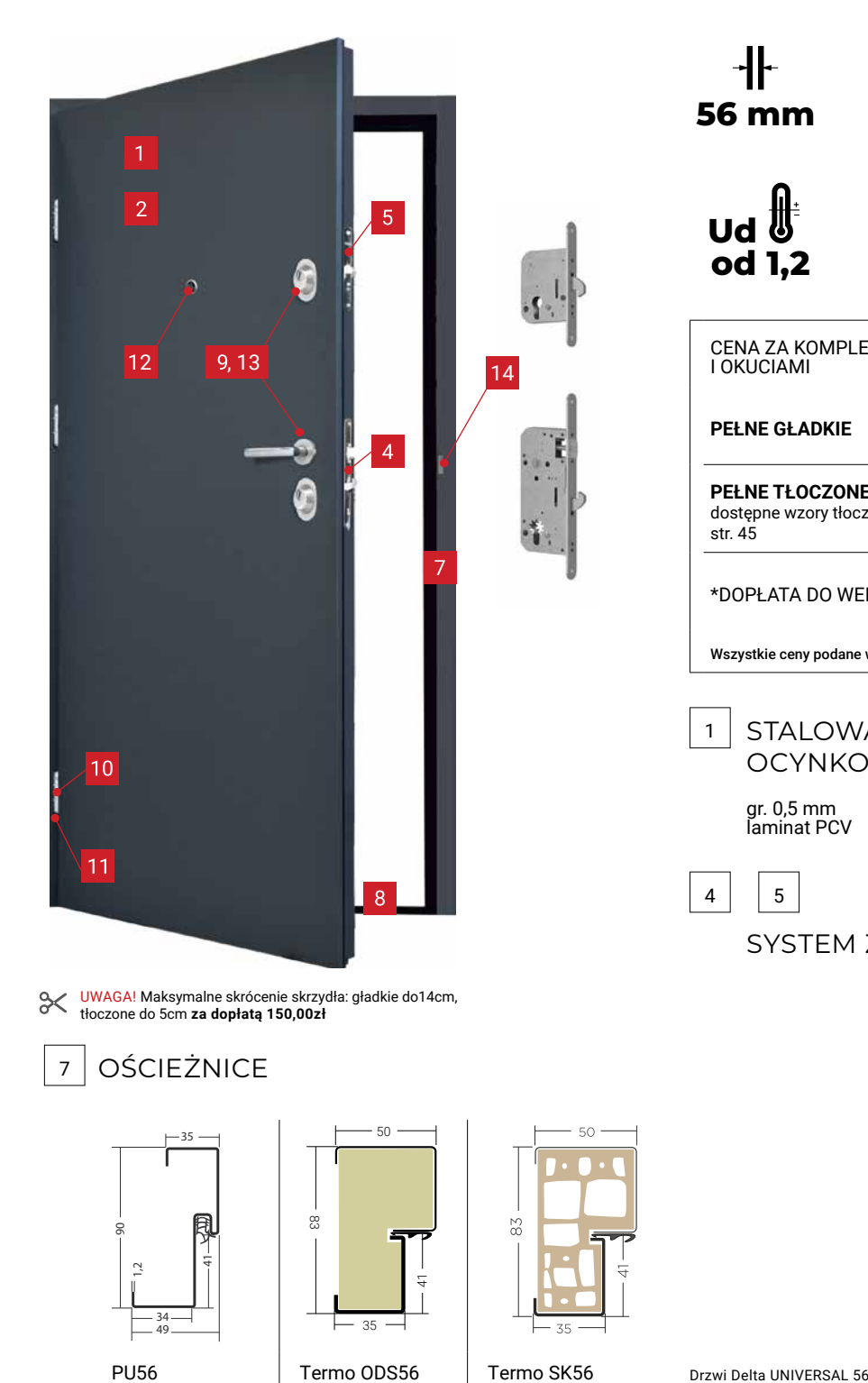

**56 mm bez dolnej 27 dB RC2\* przylgi otwieranie otwieranie do wewnątrz do wewnątrz** 43)  $C \in$ ΚΟΤ CENA ZA KOMPLET DRZWI PEŁNE, Z OŚCIEŻNICĄ, PROGIEM PEŁNE GŁADKIE 80N/90E **1690,00** netto **PEŁNE TŁOCZONE** 80N/90E 1760,00 netto dostępne wzory tłoczeń \*DOPŁATA DO WERSJI RC2  $+50,00$  netto Wszystkie ceny podane w katalogu są netto. Należy doliczyć VAT. 1 STALOWA BLACHA 2 WYPEŁNIENIE **OCYNKOWA** płyta EPS SYSTEM ZAMKÓW 2-punktowy zamek hakowy klasy 6 8 PROGI

Drzwi Delta UNIVERSAL 56SH z ościeżnicą Termo SK56 stalowo-kompozytową w wersji gładkiej z przeszkleniem Pasek INOX spełnia wymogi programu "Czyste Powietrze".

Termo ALU/PCV PU56 STANDARD w cenie ościeżnicy

WYMIARY ZALECANYCH OTWORÓW MONTAŻOWYCH

za dopłatą 520,00

80N str. 66

80N 860x2050 mm 860x2050 mm 90E 980x2065 mm  $\vert$  - 1020 x 2100 mm

za dopłatą 520,00

(ośc. symetryczna)

90E

str. 67

STANDARD str. 64

# DOSTĘPNA KOLORYSTYKA

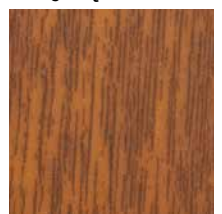

GŁADKIE, LONDYN, GENUA PU56, Termo SK56

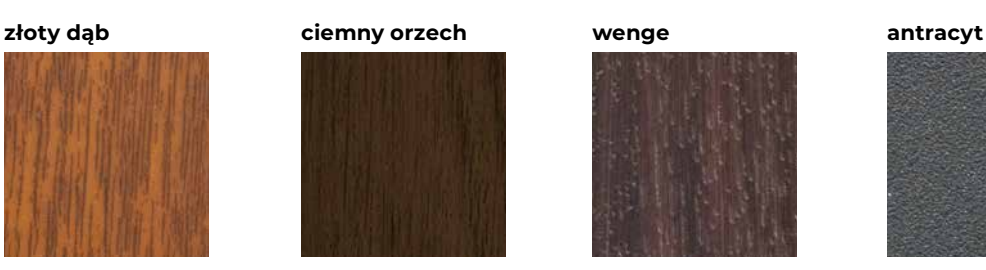

GŁADKIE, LONDYN GENUA PU56, Termo SK56

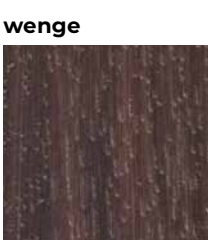

GŁADKIE, GENUA PU56, Termo SK56

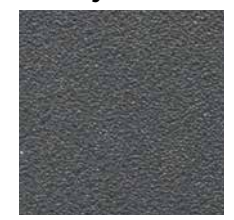

GŁADKIE PU56, Termo SK56

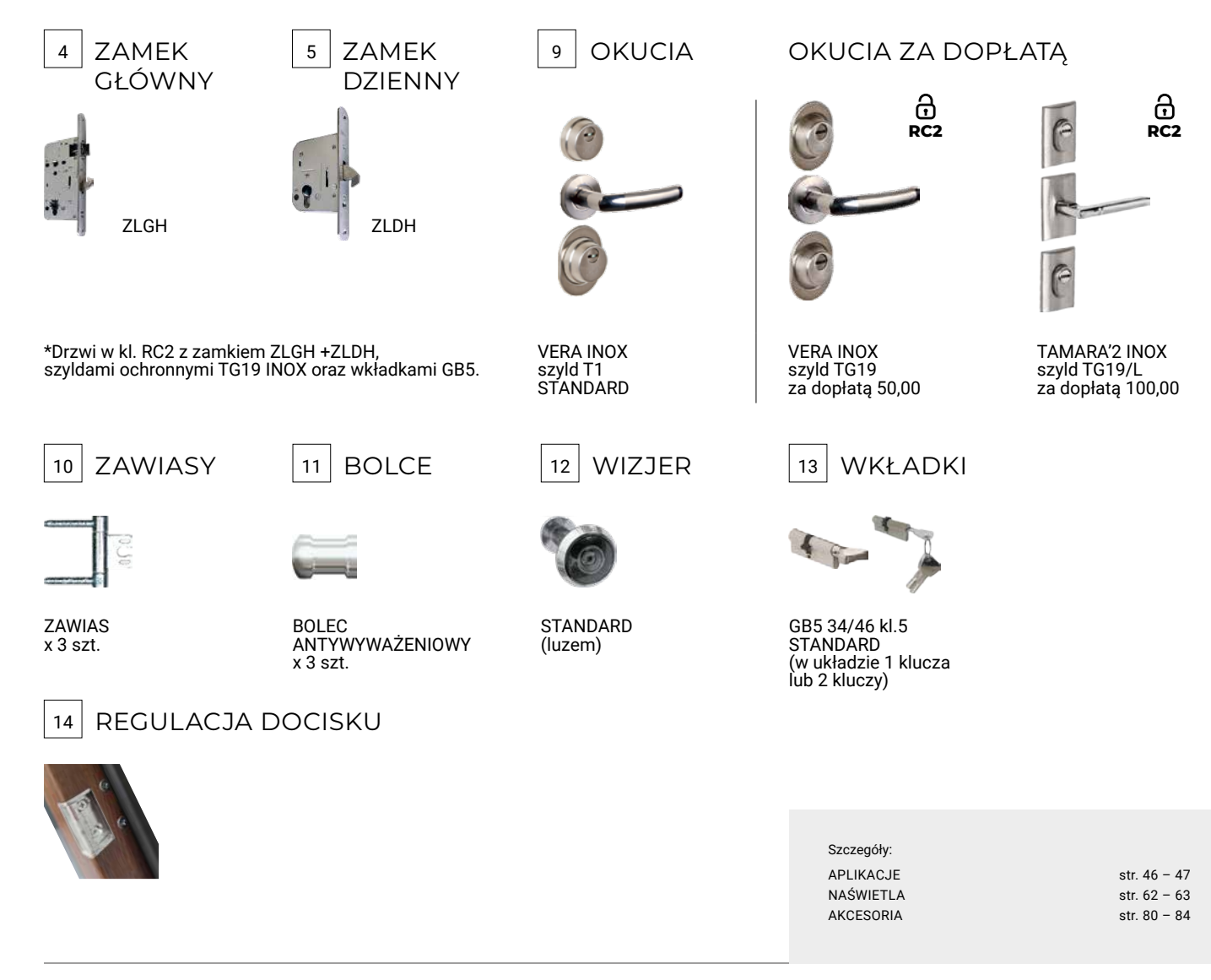

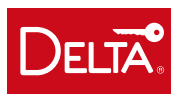

# SPECIAL 68SL

DRZWI ZEWNĘTRZNE WEJŚCIOWE, WZMOCNIONE

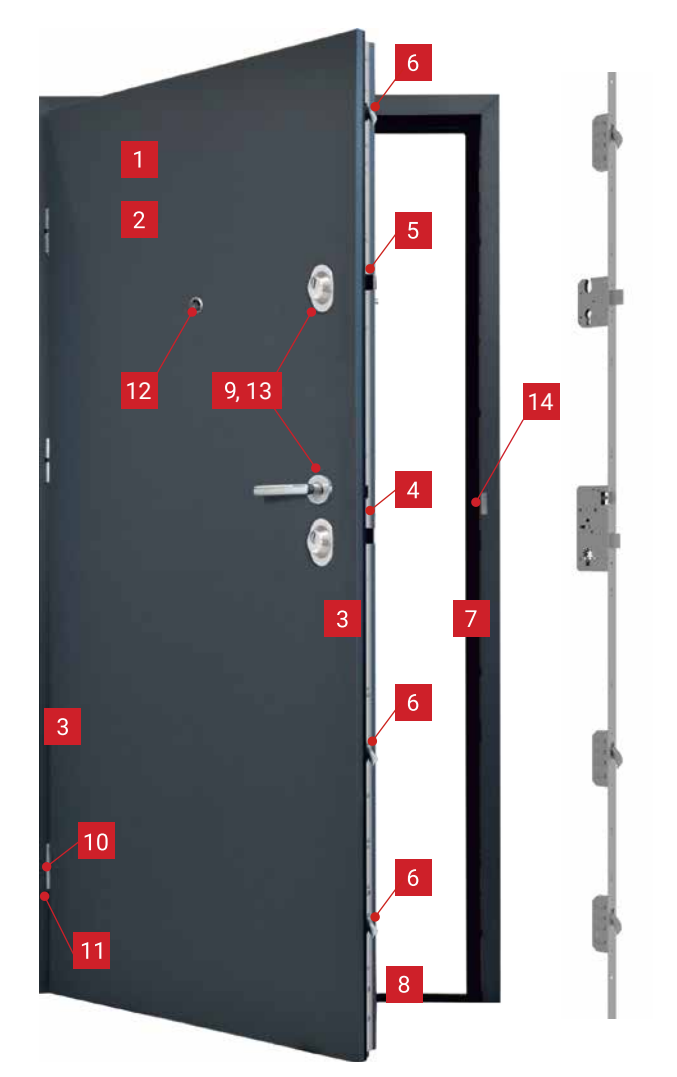

 $\approx$ UWAGA! Maksymalne skrócenie skrzydła do 8 cm, tłoczone do 5 cm. **za dopłatą 150,00zł** 

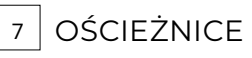

34 49 25 102  $\mathop{^{\sim}}$ ্ৰ PU68 STANDARD str. 68

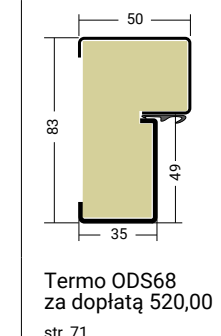

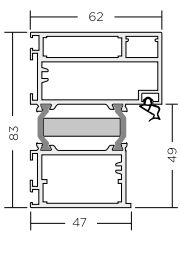

Termo ALU68 za dopłatą 790,00 str. 72

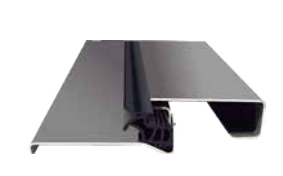

 $4 \mid 5 \mid 6$ 

8 PROGI

**68 mm bez dolnej**

 **od 1,1 Ud**

╶┨┠╴

I OKUCIAMI

str. 44

1

3

**PEŁNE TŁOCZONE** dostępne wzory tłoczeń

Wszystkie ceny podane w katalogu są netto. Należy doliczyć VAT.

 $C \in$ 

PANEL USZTYWNIAJĄCY

SYSTEM ZAMKÓW 5-punktowy zamek

STALOWA BLACHA

**OCYNKOWA** 

z drewna klejonego

gr. 0,5-0,6 mm laminat PCV

PU68 INOX STANDARD w cenie ościeżnicy próg Inox PU68 stosowany jest z ościeżnicą PU68/PU68-PR

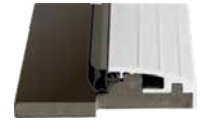

Termo ALU/PCV ODS68 STANDARD w cenie ościeżnicy

próg Termo ALU/PCV ODS 68 z ościeżnicą Termo ODS i Termo ALU

WYMIARY ZALECANYCH OTWORÓW MONTAŻOWYCH

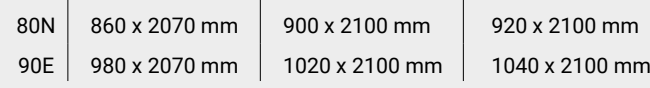

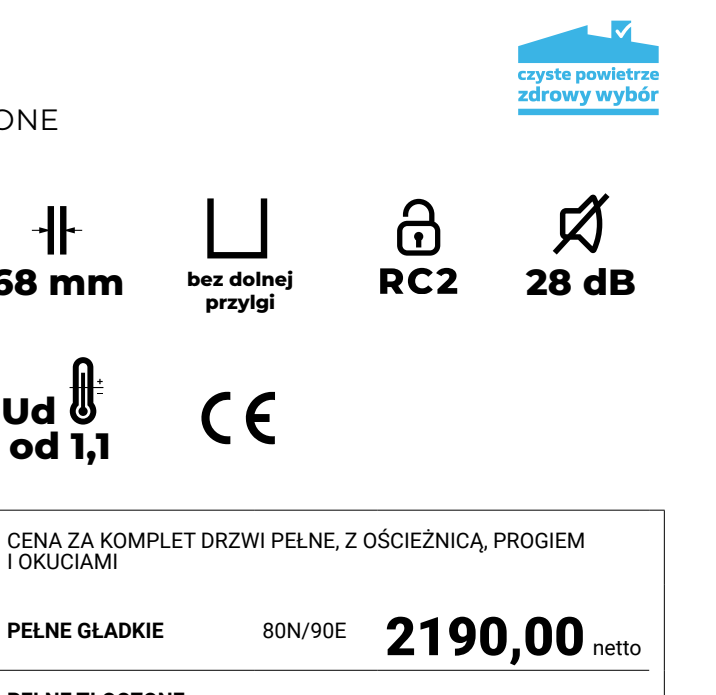

80N/90E 2260,00 netto

płyta EPS

hakowy listwowy

WYPEŁNIENIE

2

# DOSTĘPNA KOLORYSTYKA

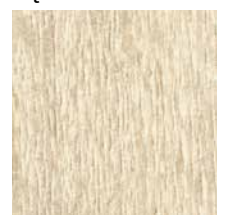

GŁADKIE PU68, ODS68

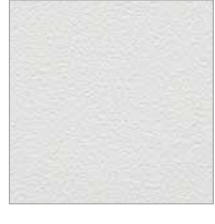

GŁADKIE PU68, ODS68, Termo ALU68

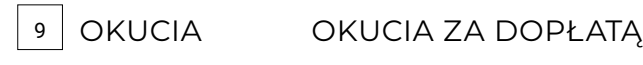

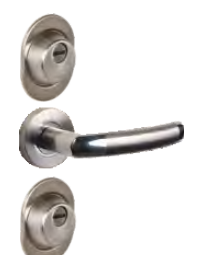

VERA INOX szyld TG19 STANDARD

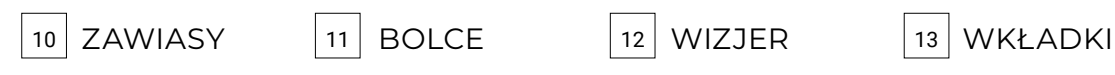

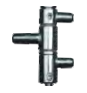

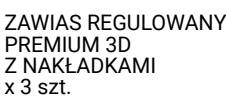

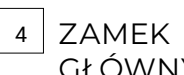

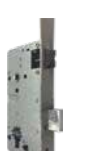

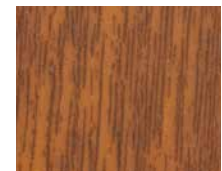

GŁADKIE, QUATRO PU68, ODS68, Termo ALU68

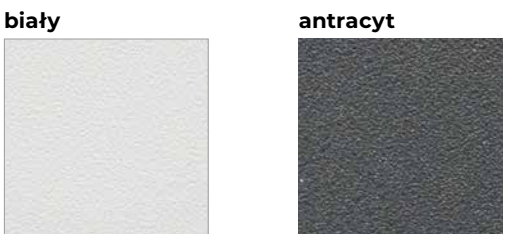

GŁADKIE, QUATRO PU68, ODS68, Termo ALU68

CARMEN INOX szyld TG19 za dopłatą 50,00

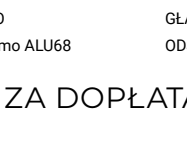

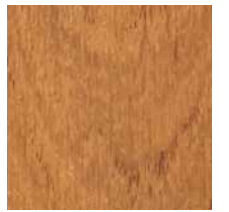

GŁADKIE, QUATRO PU68, ODS68, Termo ALU68

### **antracyt drewnopodobny**

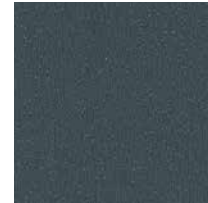

GŁADKIE ODS68, Termo ALU68

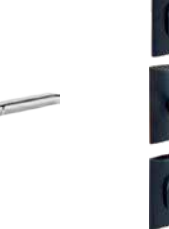

TAMARA'2 INOX szyld TG19/L za dopłatą 100,00

TAMARA'2 CZARNY MAT tarcza TG19/L za dopłatą 200,00

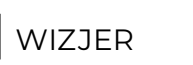

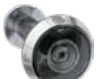

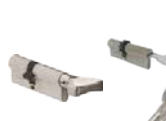

SIMON ALU tarcza SIMON za dopłatą 100,00

### **dąb sonoma złoty dąb Winchester ciemny orzech wenge**

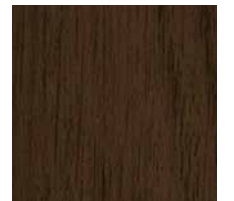

GŁADKIE, QUATRO PU68, ODS68, Termo ALU68

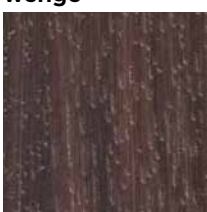

GŁADKIE, QUATRO PU68, ODS68

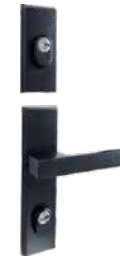

SIMON ALU CZARNY MAT tarcza SIMON za dopłatą 200,00

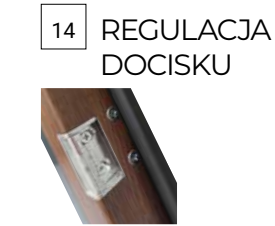

DRZWI DO DOMÓW

DRZWI DO DOMÓW

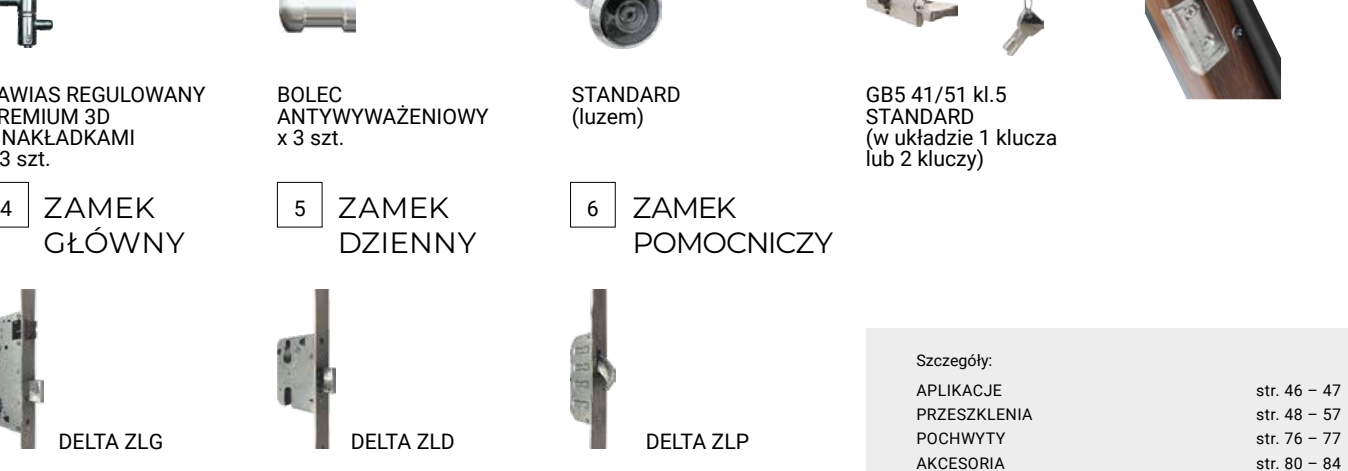

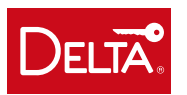

## PREMIUM 68XL

DRZWI ZEWNĘTRZNE WEJŚCIOWE, ANTYWŁAMANIOWE, ENERGOOSZCZĘDNE

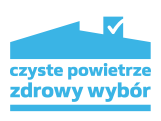

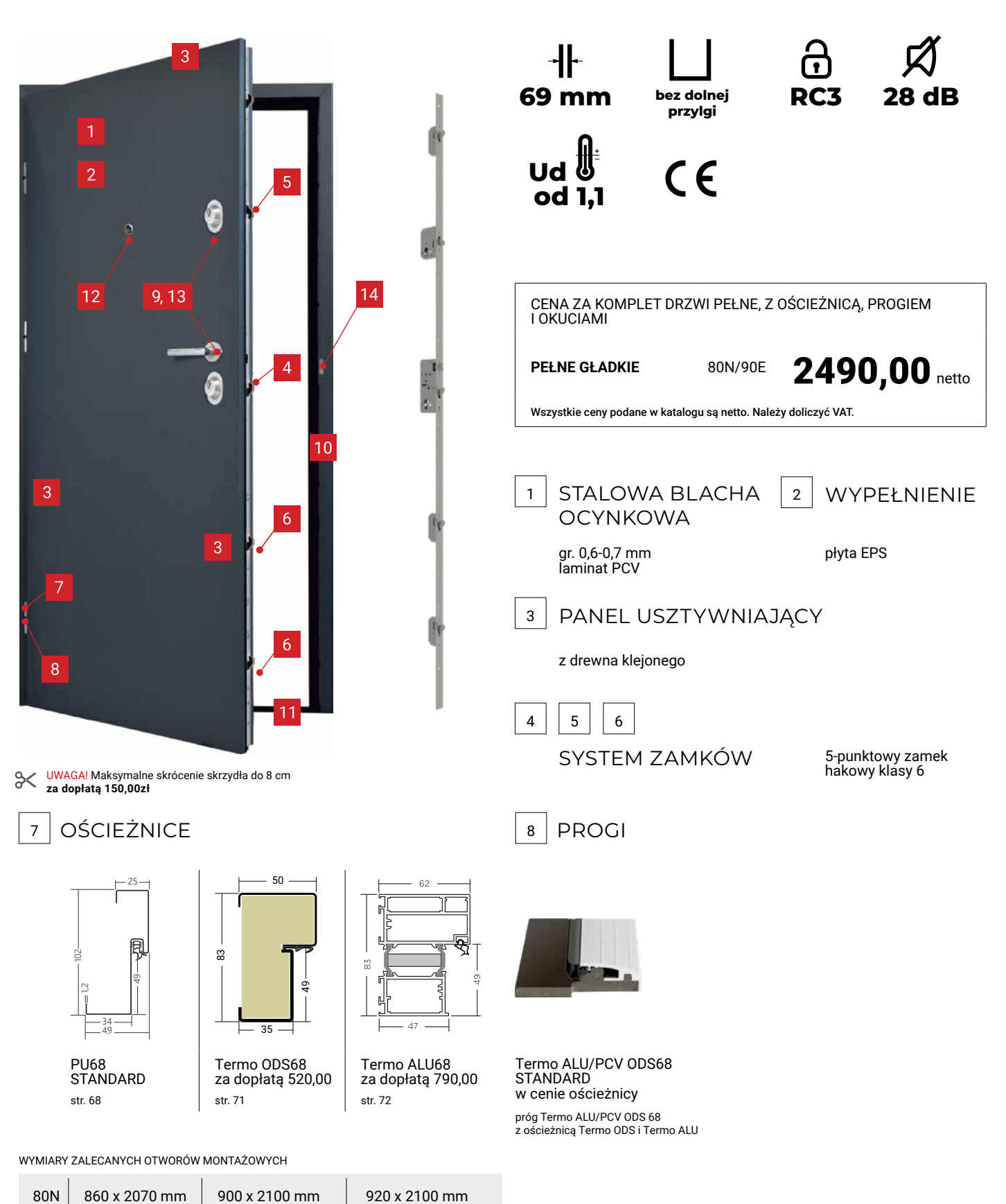

90E 980 x 2070 mm 1020 x 2100 mm 1040 x 2100 mm

# DOSTĘPNA KOLORYSTYKA

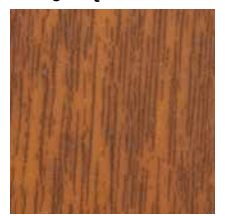

GŁADKIE PU68, Termo ODS68

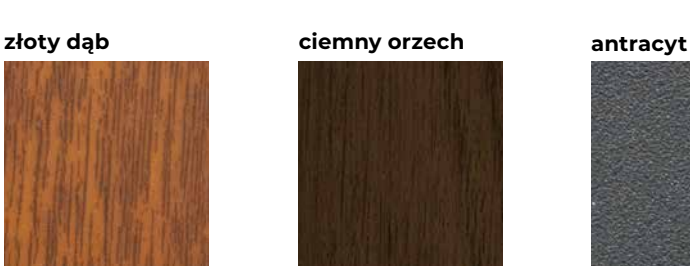

GŁADKIE PU68, Termo ODS68

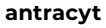

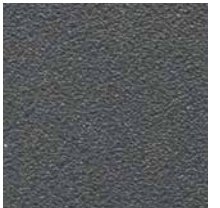

GŁADKIE PU68, Termo ODS68

## 9 OKUCIA OKUCIA ZA DOPŁATĄ

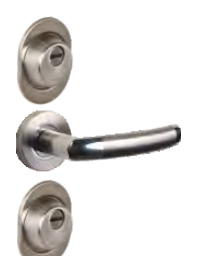

VERA INOX szyld TG19 STANDARD

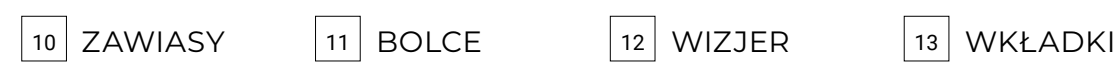

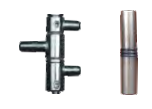

ZAWIAS REGULOWANY PREMIUM 3D Z NAKŁADKAMI  $x$  3 szt.

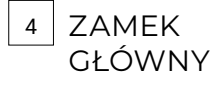

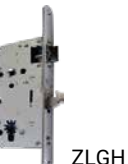

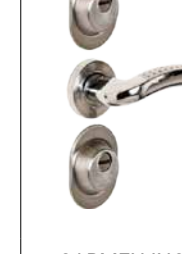

CARMEN INOX szyld TG19 za dopłatą 50,00

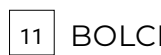

BOLEC

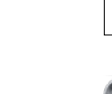

ANTYWYWAŻENIOWY

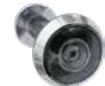

TAMARA'2 INOX szyld TG19/L za dopłatą 100,00

> STANDARD (luzem)

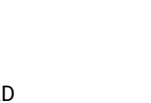

TAMARA'2 CZARNY MAT tarcza TG19/L

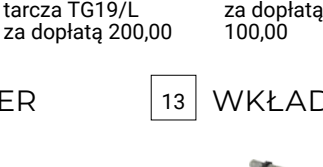

SIMON ALU tarcza SIMON

GB5 41/51 kl.5

STANDARD (w układzie 1 klucza lub 2 kluczy)

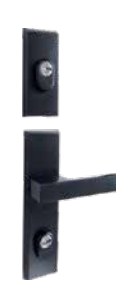

SIMON ALU CZARNY MAT tarcza SIMON za dopłatą 200,00

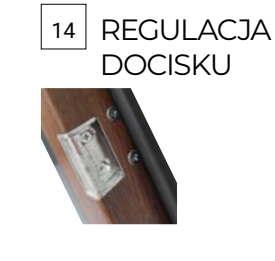

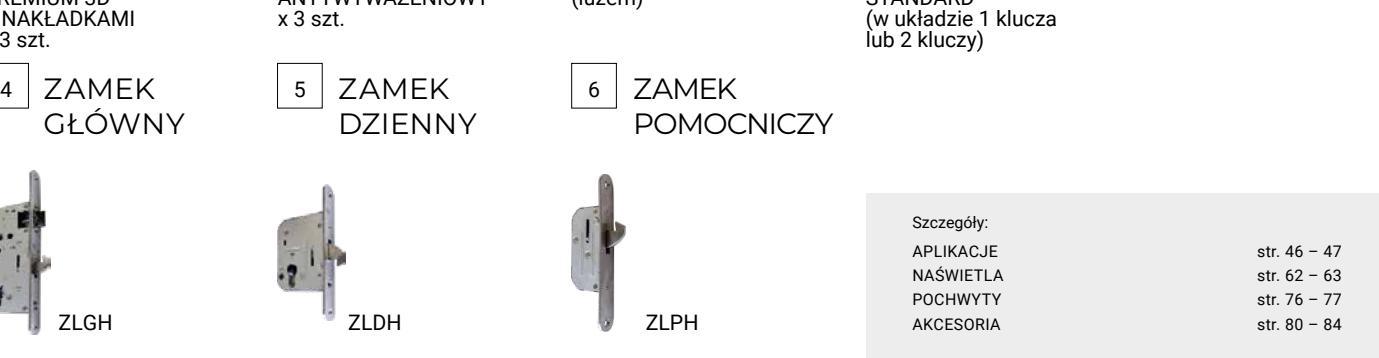

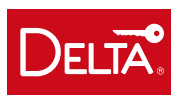

# PERFECT 68XL

DRZWI ZEWNĘTRZNE WEJŚCIOWE, ANTYWŁAMANIOWE, ENERGOOSZCZĘDNE

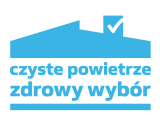

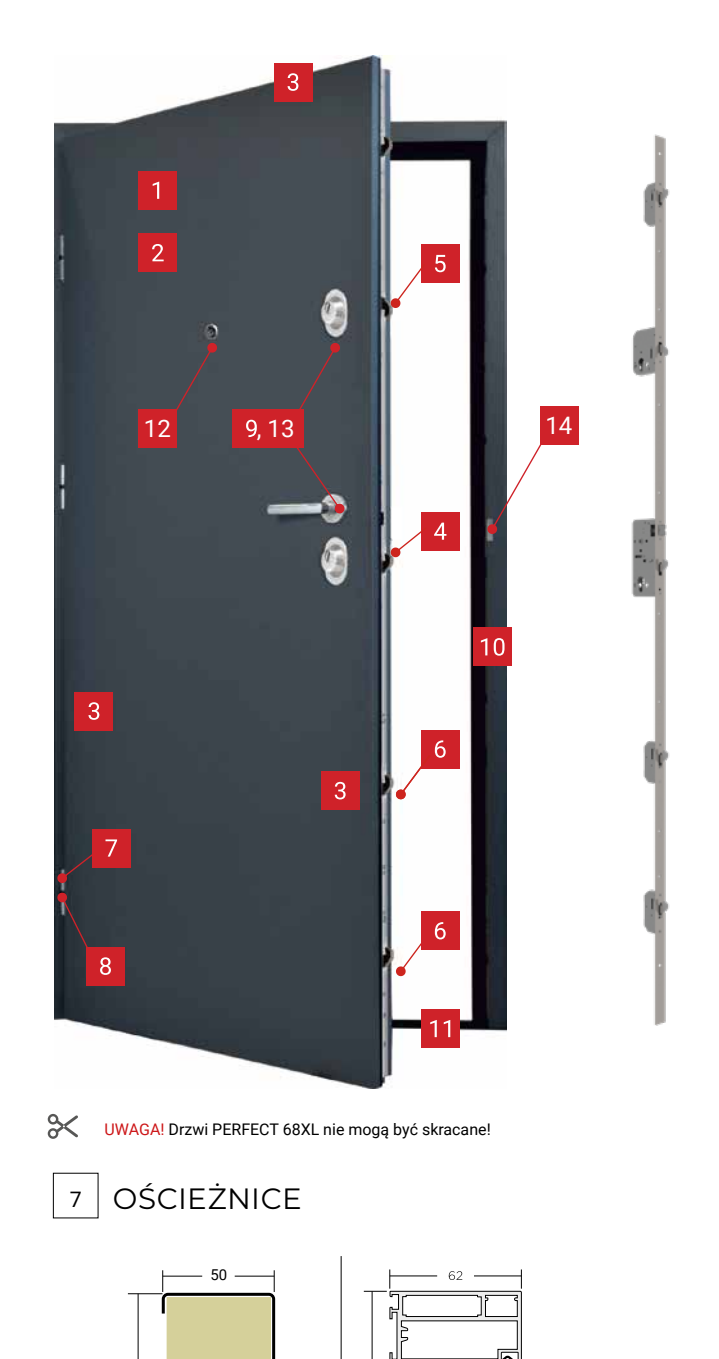

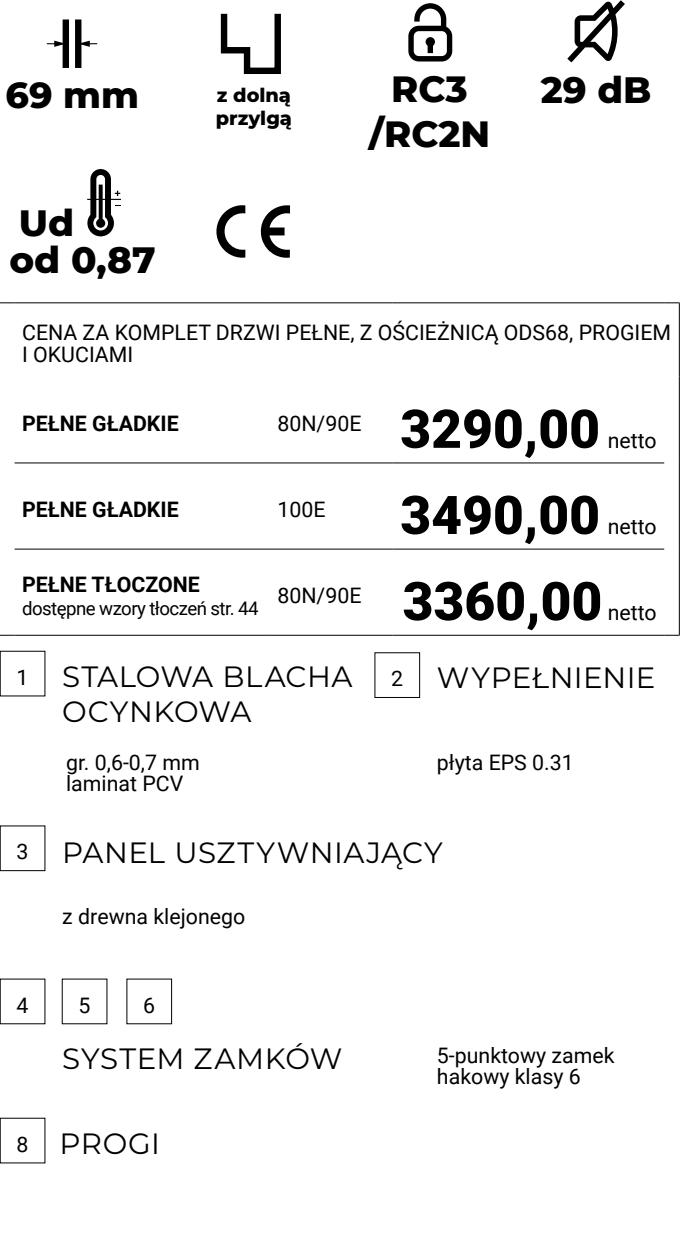

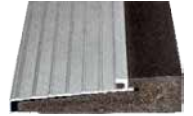

Termo ODS83 STANDARD w cenie ościeżnicy

WYMIARY ZALECANYCH OTWORÓW MONTAŻOWYCH

্ৰ

35

Termo ODS68 STANDARD str. 71

83

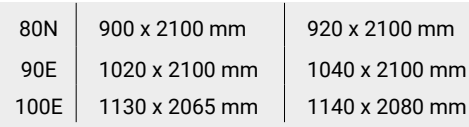

Termo ALU68 za dopłatą 290,00

str. 72

## DOSTĘPNA KOLORYSTYKA

Drzwi w kolorach: złoty dąb, winchester, ciemny orzech, biały, antracyt i czarny dostępne w wymiarze 100E.

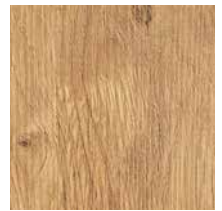

GŁADKIE ODS68, TermoALU68

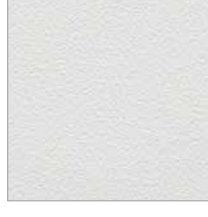

GŁADKIE, QUATRO ODS68, TermoALU68

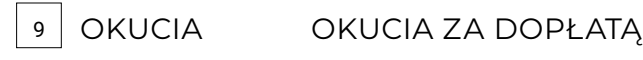

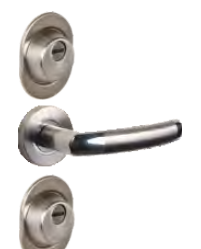

VERA INOC szyld TG19 STANDARD

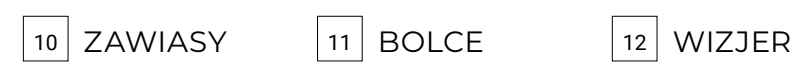

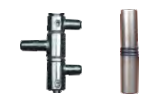

ZAWIAS REGULOWANY PREMIUM 3D Z NAKŁADKAMI  $x$  3 szt.

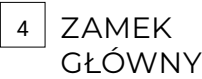

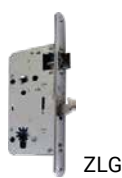

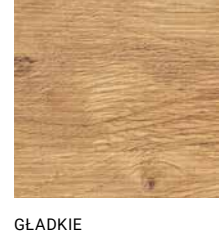

ODS68, TermoALU68

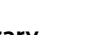

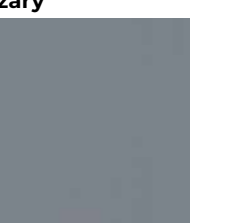

GŁADKIE ODS68, TermoALU68

CARMEN INOX szyld TG19 za dopłatą 50,00

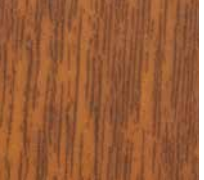

GŁADKIE, QUATRO ODS68, TermoALU68

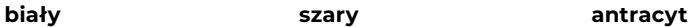

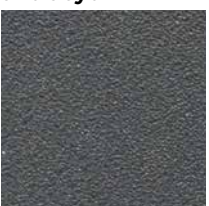

GŁADKIE, QUATRO ODS68, TermoALU68

TAMARA'2 INOX szyld TG19/L za dopłatą 100,00

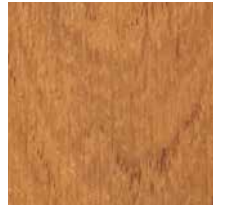

GŁADKIE, QUATRO ODS68, TermoALU68

**antracyt drewnopodobny czarny** 

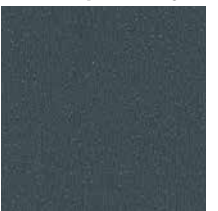

13 WKŁADKI

SIMON ALU tarcza SIMON za dopłatą 100,00

GŁADKIE ODS68, TermoALU68

**dąb turner dąb gradson złoty dąb winchester ciemny orzech**

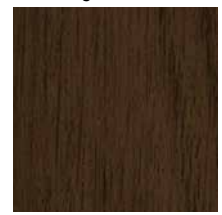

GŁADKIE, QUATRO ODS68, TermoALU68

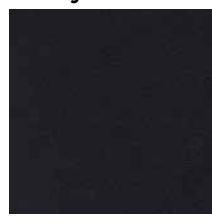

GŁADKIE ODS68, TermoALU68

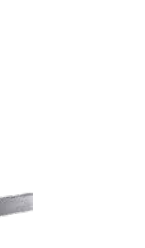

SIMON ALU CZARNY MAT tarcza SIMON za dopłatą 200,00

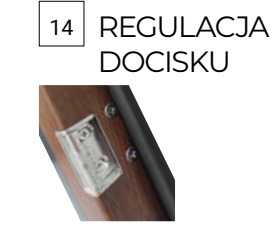

4 | ZAMEK | 5 | ZAMEK | 6 DZIENNY ZAMEK **POMOCNICZY** BOLEC ANTYWYWAŻENIOWY x 4 szt. STANDARD (luzem) GB5 34/46 kl.5 STANDARD (w układzie 1 klucza lub 2 kluczy) ZLGH ZLDH ZLPH APLIKACJE str. 46 – 47 PRZESZKLENIA str. 48 – 61 NAŚWIETLA str. 62 – 63 POCHWYTY str. 76 – 77 AKCESORIA str. 80 – 84 Szczegóły:

TAMARA'2 CZARNY MAT tarcza TG19/L za dopłatą 200,00

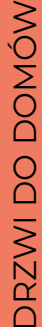

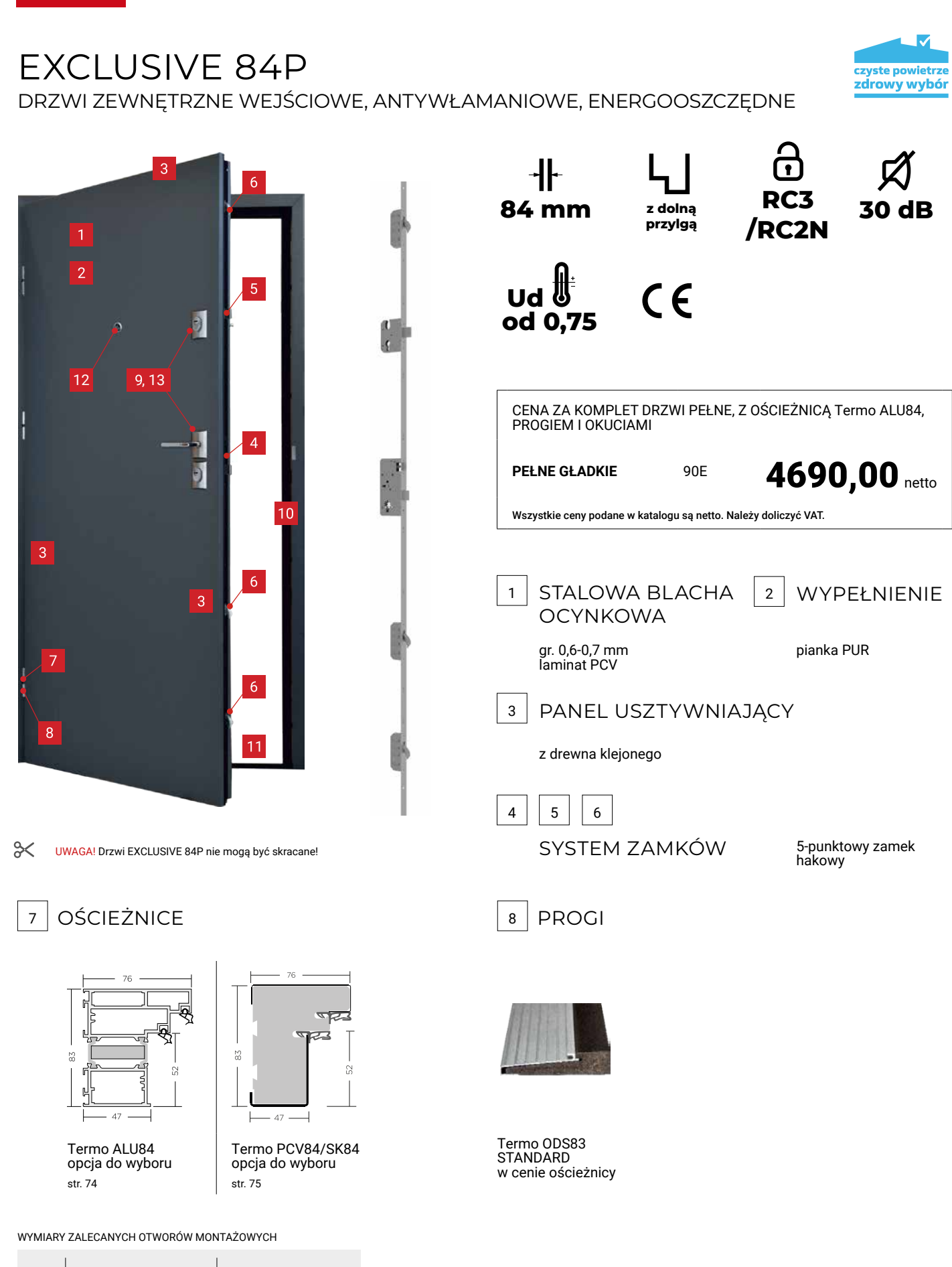

42 DELTA 2023

90E | 1080 x 2100 mm | 1040 x 2100 mm

# DOSTĘPNA KOLORYSTYKA

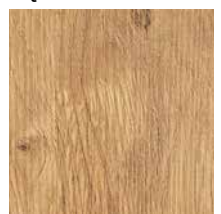

GŁADKIE z ościeżnicą CZARNY MAT

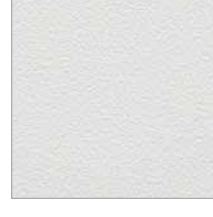

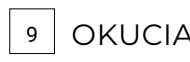

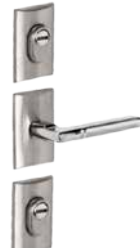

TAMARA'2 INOX szyld TG19/L STANDARD

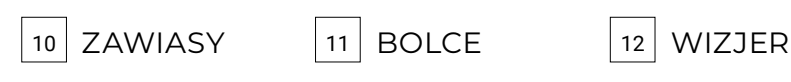

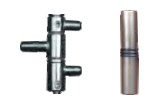

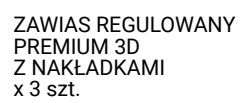

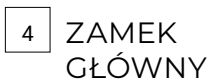

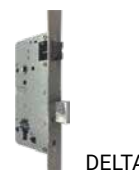

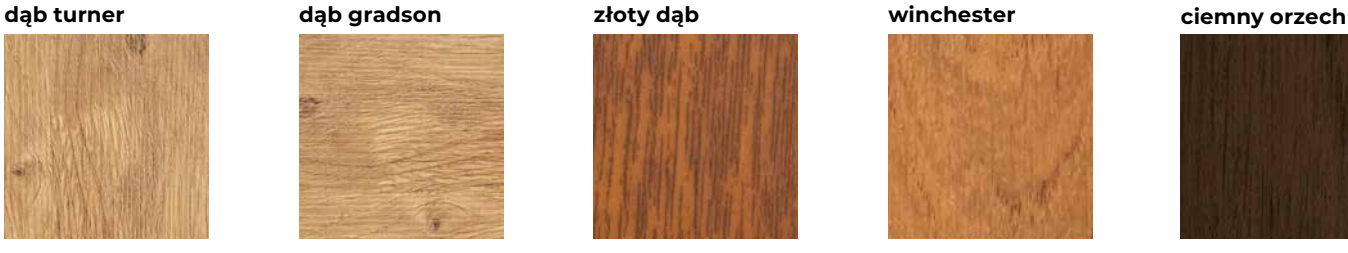

GŁADKIE z ościeżnicą CZARNY MAT

### **biały antracyt**

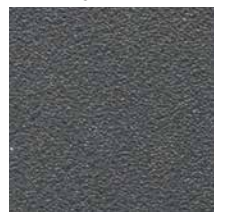

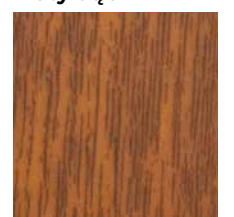

GŁADKIE GŁADKIE GŁADKIE

### **antracyt drewnopodobny czarny**

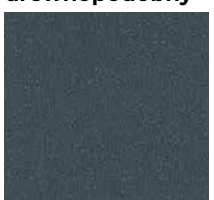

GŁADKIE GŁADKIE GŁADKIE GŁADKIE

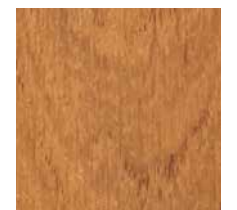

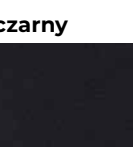

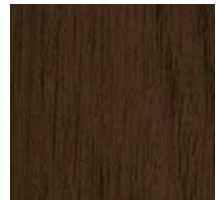

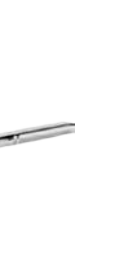

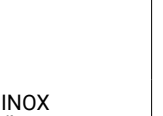

TAMARA'2 CZARNY MAT tarcza TG19/L za dopłatą 100,00

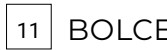

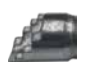

BOLEC ANTYWYWAŻENIOWY  $x$  6 szt.

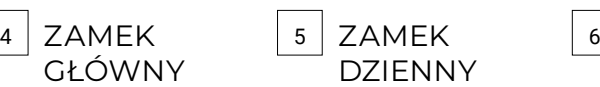

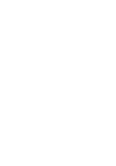

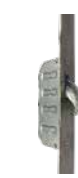

do wyboru

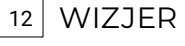

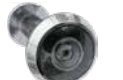

STANDARD (luzem)

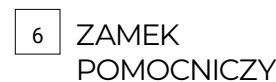

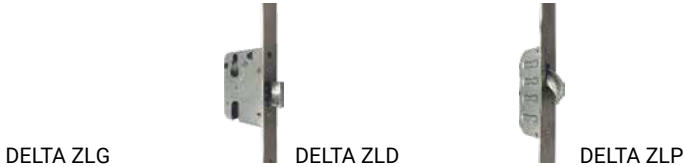

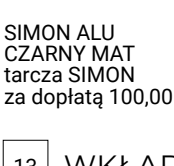

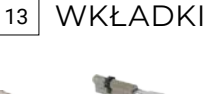

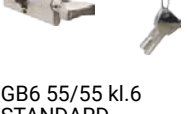

STANDARD (w układzie 1 klucza lub 2 kluczy)

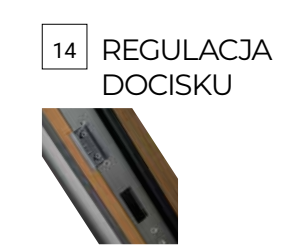

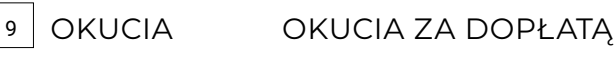

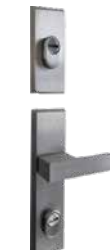

SIMON ALU tarcza SIMON

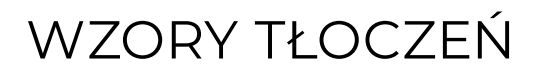

## **QUATRO** PŁYTKO TŁOCZONE

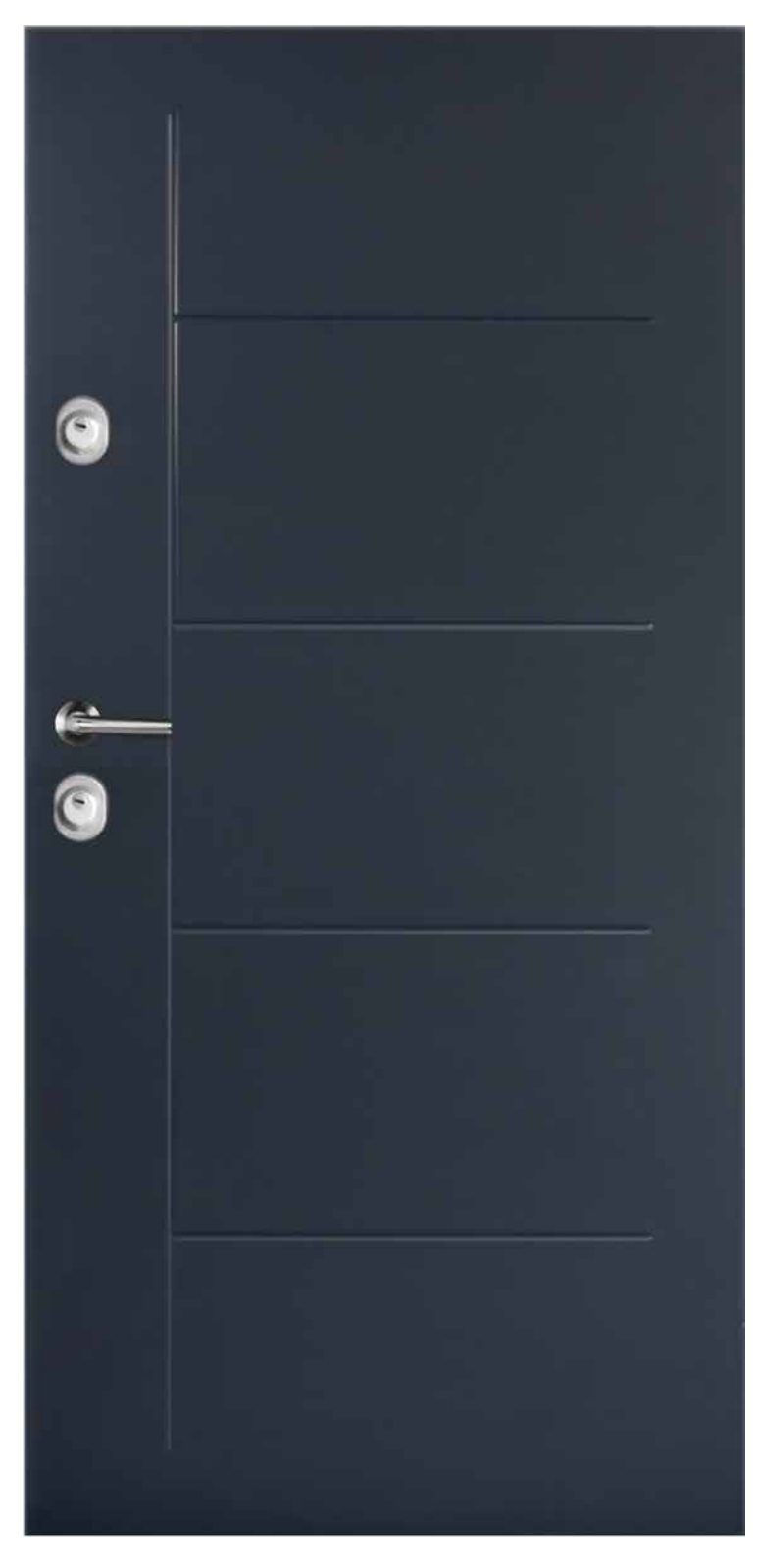

Cena za kompletne drzwi pełne, z ościeżnicą, progiem i okuciami:

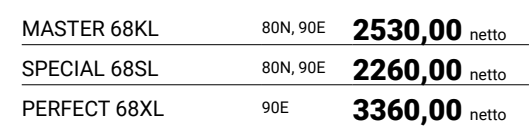

## dostępne w modelach:

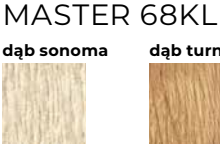

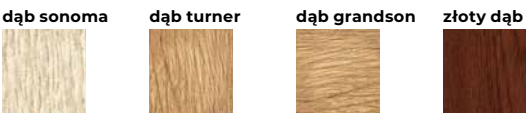

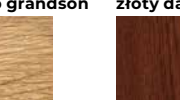

**jasny orzech ciemny orzech wenge antracyt**

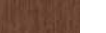

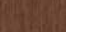

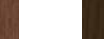

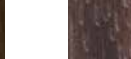

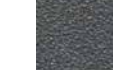

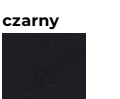

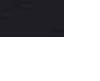

### SPECIAL 68SL

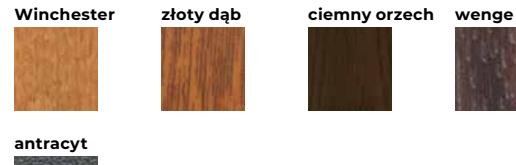

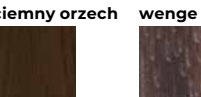

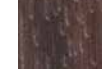

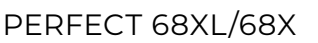

**Winchester złoty dąb ciemny orzech biały antracyt**

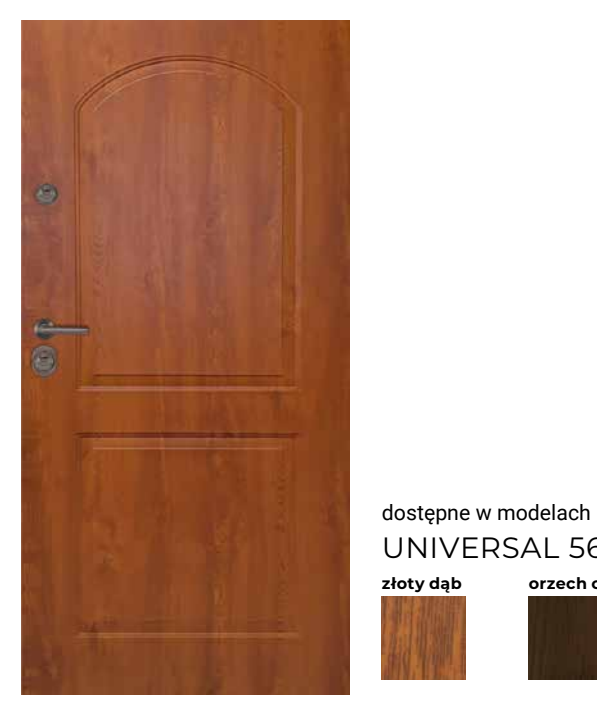

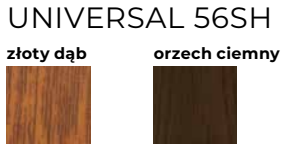

UNIVERSAL 56SH 80N, 90E 1760,00 netto

Cena za kompletne drzwi pełne, z ościeżnicą, progiem i okuciami:

## **LONDYN** GŁĘBOKO TŁOCZONE

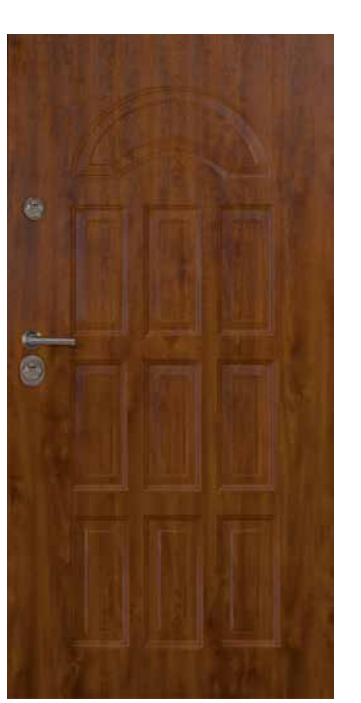

**GENUA** GŁĘBOKO TŁOCZONE

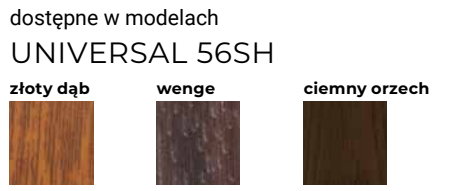

Cena za kompletne drzwi pełne, z ościeżnicą, progiem i okuciami:

UNIVERSAL 56SH 80N, 90E 1760,00 netto

Tłoczenia

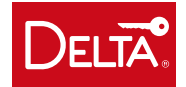

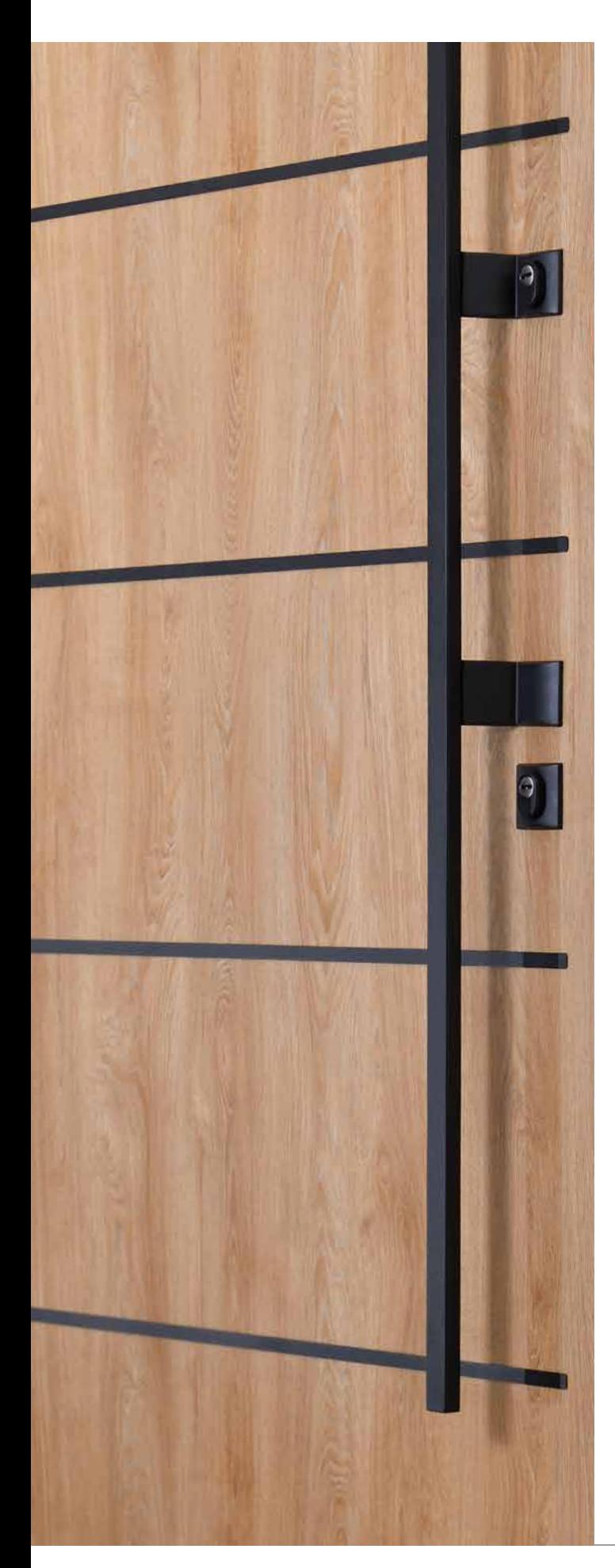

## APLIKACJE

Aplikacje ozdobne INOX i CZARNY MAT mają zastosowanie zarówno w drzwiach wewnętrznych wejściowych jak i zewnętrznych DELTA. Aplikacje INOX to paski z blachy nierdzewnej, a aplikacje CZARNY MAT to paski z blachy malowanej proszkowo, naklejane na powierzchnię skrzydła drzwiowego w celu urozmaicenia ich wyglądu. Aplikacjie są odporne na warunki atmosferyczne.

Szerokośc standardowego paska aplikacji wynosi 15mm, a we wzorze M8 – 30mm.

Wzór K1 po jednej stronie drzwi może być łączony z wzorami M3, M4, M8.

Aplikacje ozdobne LACOBEL mają zastosowanie w drzwiach wewnętrznych wejściowych DELTA. Aplikacje LACOBEL to czarne szkło naklejane na powierzchnię skrzydła drzwiowego w celu urozmaicenia ich wyglądu.

L1 – Wyłącznie do drzwi wewnętrznych.

L2 – Wyłącznie do drzwi wewnętrznych. Nie można zastosować klamki SIMON oraz pochwytów A1 i A4.

### UWAGA!

M1-M10 – możliwe skracanie

L1 – nie można skracać

### LACOBEL

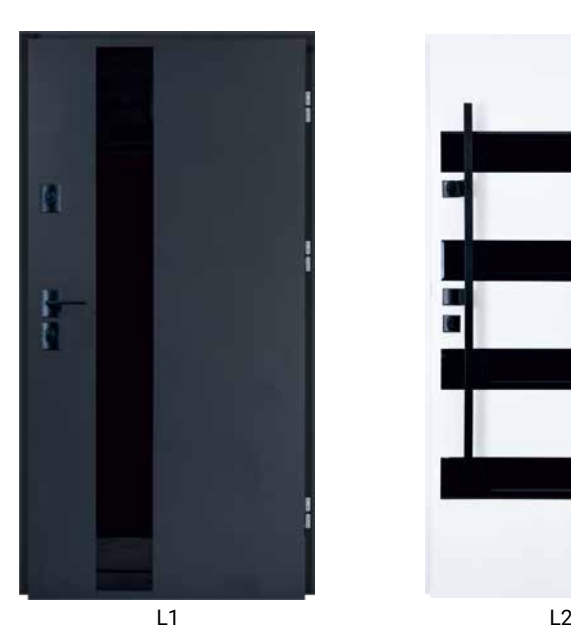

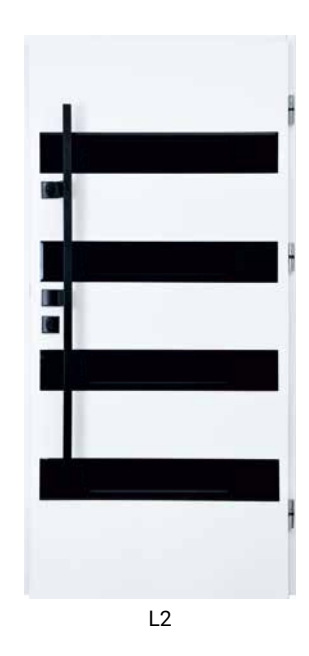

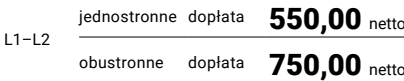

## Aplikacje

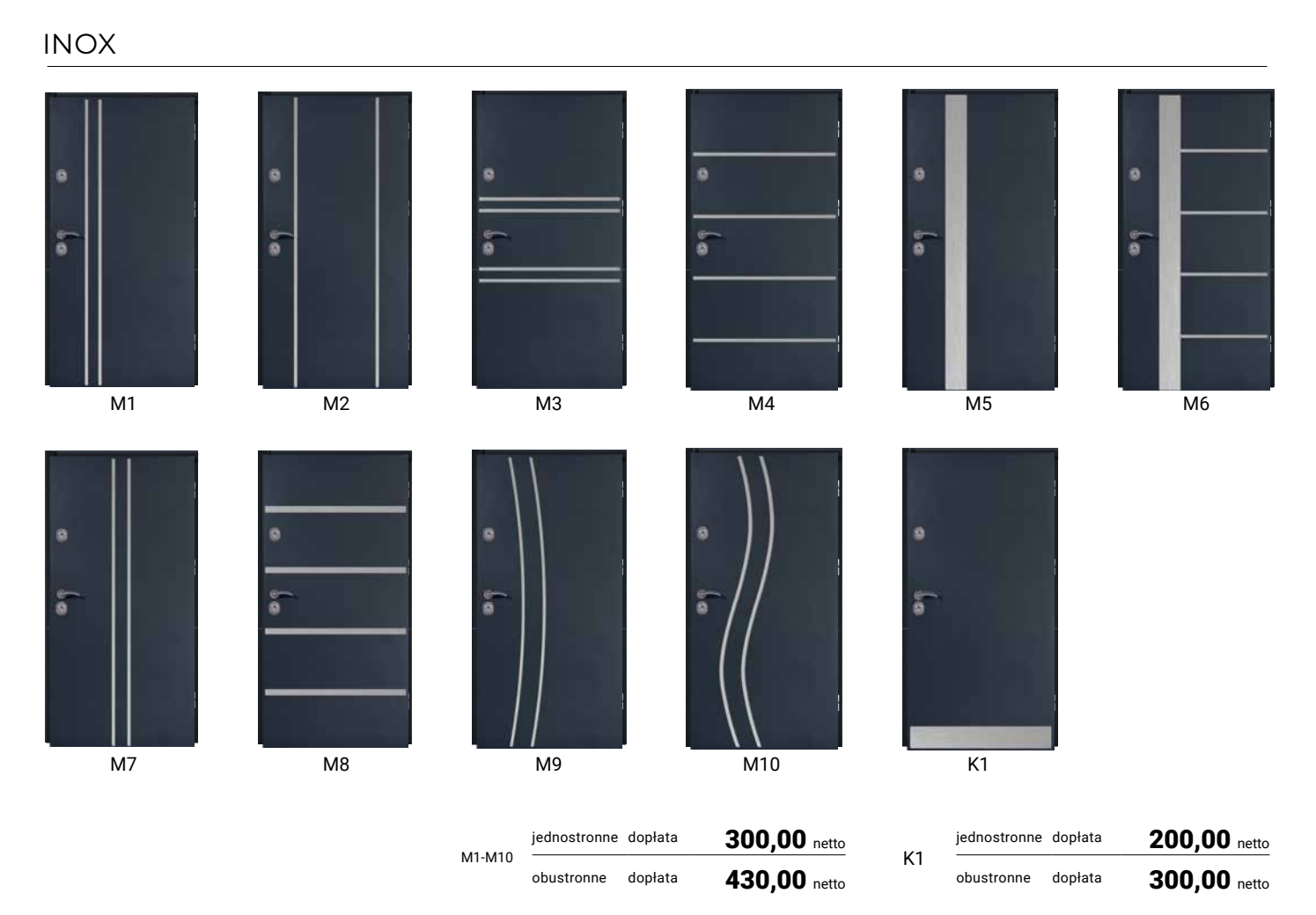

## CZARNY MAT

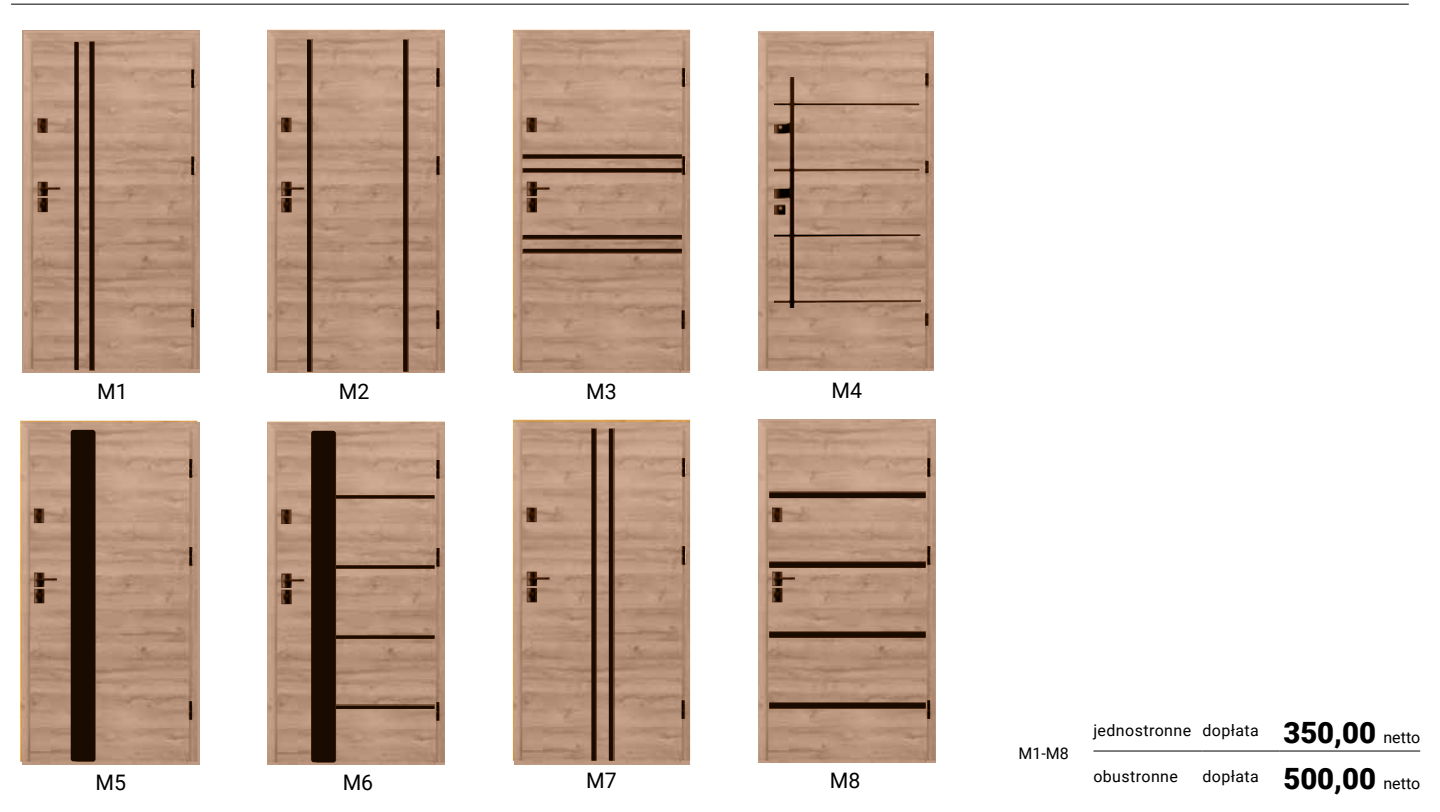

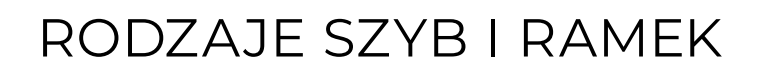

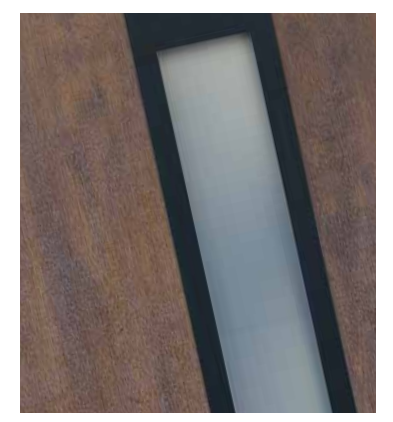

RAMKA CZARNY MAT RAMKA LACOBEL RAMKA INOX

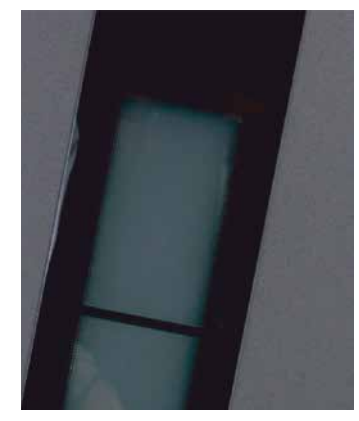

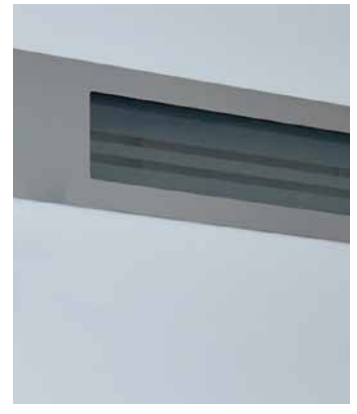

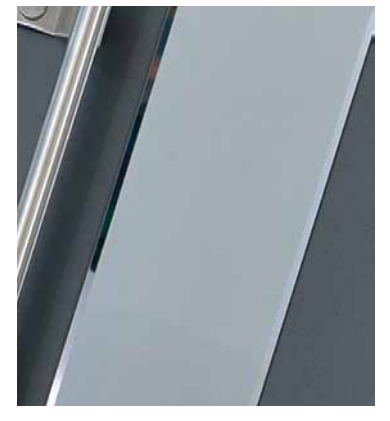

RAMKA LUSTRO WENECKIE TARTA RAMKA INOX NAMKA POV

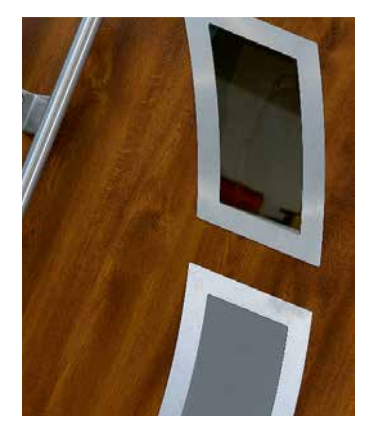

RAMKA INOX

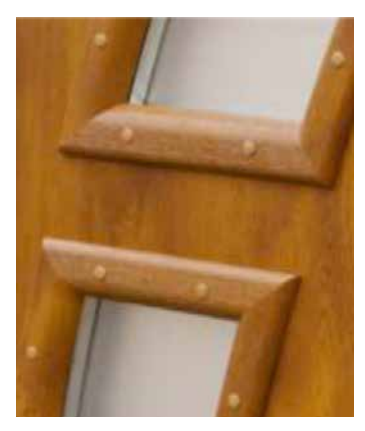

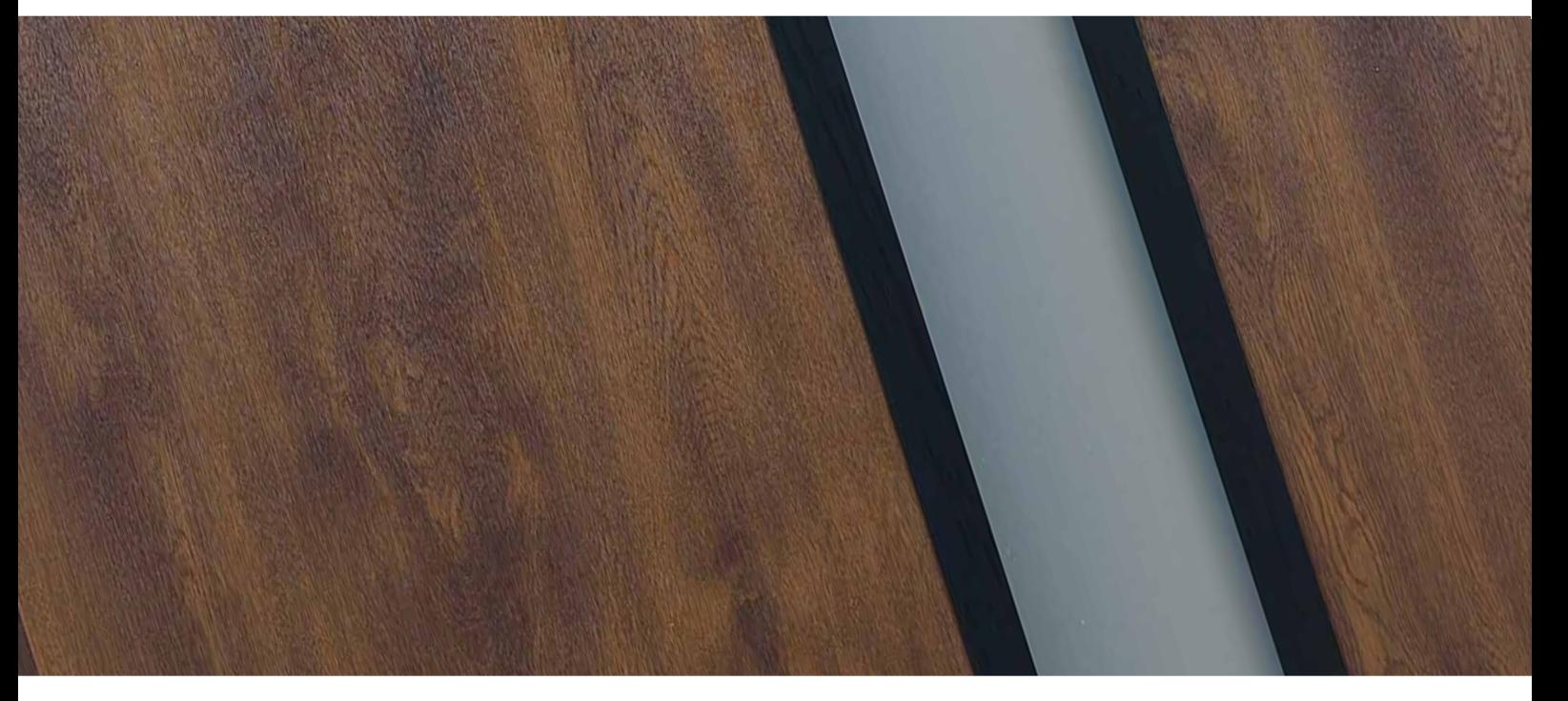

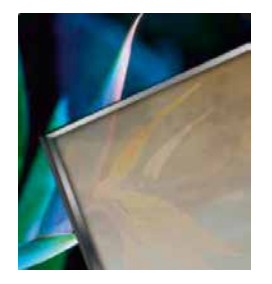

## REFLEX

GRAFIT

## RODZAJE SZYB

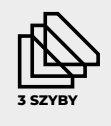

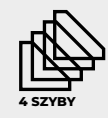

grubość ramy 56mm grubość ramy 68/84 mm

### **REFLEX**

Szyba zespolona, przeźroczysta, przyciemniana z delikatnym efektem lustrzanym w odcieniu brązowym.

### **REFLEX GRAFIT**

Szyba zespolona, przeźroczysta, przyciemniana z delikatnym efektem lustrzanym w odcieniu grafitowym.

### **DECORMAT**

Szyba zespolona, nieprzeźroczysta, matowa. LUSTRO WENECKIE

Szyba zespolona, przeźroczysta, mocno przyciemniona. Efekt Lustra weneckiego uzyskuje się dzięki różnicy oświetlenia. Aby uzyskać ten efekt, na zewnątrz budynku musi być większe natężenie światła niż wewnątrz.

### **IIWAGA!**

W nocy efekt lustra weneckiego działa dokładnie w drugą stronę. Zalecane jest włączenie oświetlenia od strony zewnętrznej drzwi.

### **DECORMAT L4**

Szyba zespolona, nieprzeźroczysta, matowa z przeźroczystymi fragmentami w kształcie pasków.

### **LACOBEL**

Szyba zespolona, od zewnątrz ramka z szyby czarnej, od wewnątrz ramka CZARNY MAT. Drzwi z przeszkleniem LACOBEL nie mogą być montowane w miejscach nasłonecznionych. Bezwzględnie wymagane jest stałe zacienienie całych drzwi.

Przeszklenia przedstawione na kolejnych stronach pokazane są po zewnętrznej stronie drzwi. Dla każdego przeszklenia po wewnętrznej stronie drzwi montowane są ramki wg poniższej tabeli.

### LUSTRO WENECKIE

### strona drzwi **ZEWNĘTRZNA**

RAMKA INOX RAMKA LACOBEL RAMKA LUSTRO **WENECKIE** RAMKA PCV

strona drzwi WEWNĘTRZNA

RAMKA INOX RAMKA CZARNY MAT RAMKA INOX

RAMKA PCV (z widocznymi zaślepkami śrub mocujących)

DECORMAT L4

DECORMAT

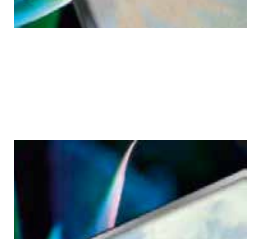

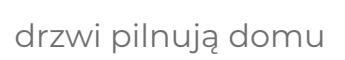

## PRZESZKLENIA DO DRZWI DELTA

DELTA.

### GŁADKIE PASEK LACOBEL GŁADKIE PASEK LACOBEL -A

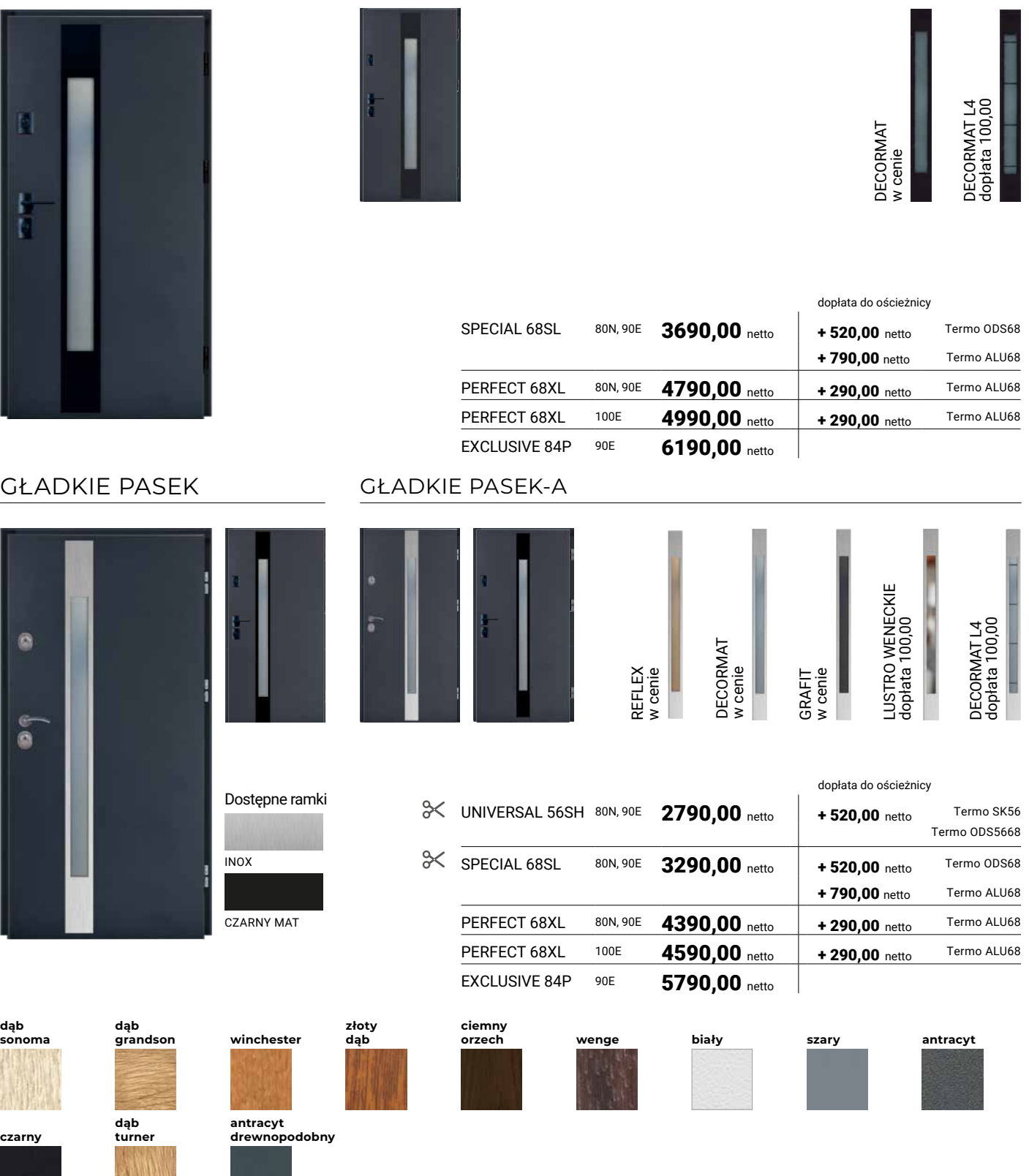

## GŁADKIE RAMKA LUSTRO WENECKIE

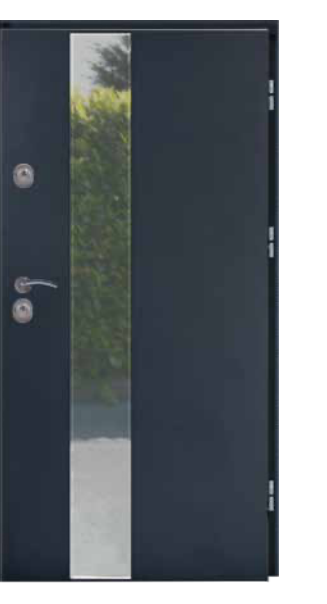

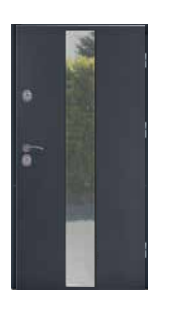

GŁADKIE RAMKA LUSTRO WENECKIE -A

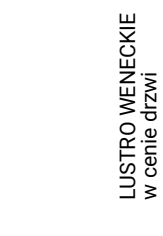

w cenie drzwi

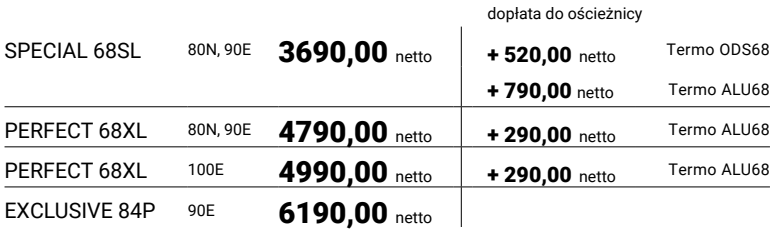

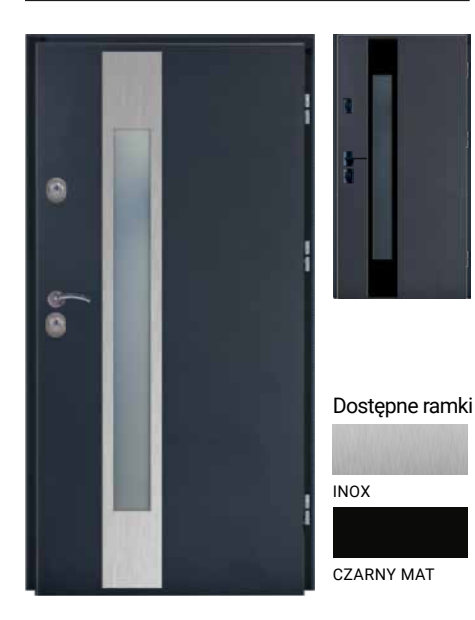

GŁADKIE PASEK PLUS GŁADKIE PASEK PLUS -A

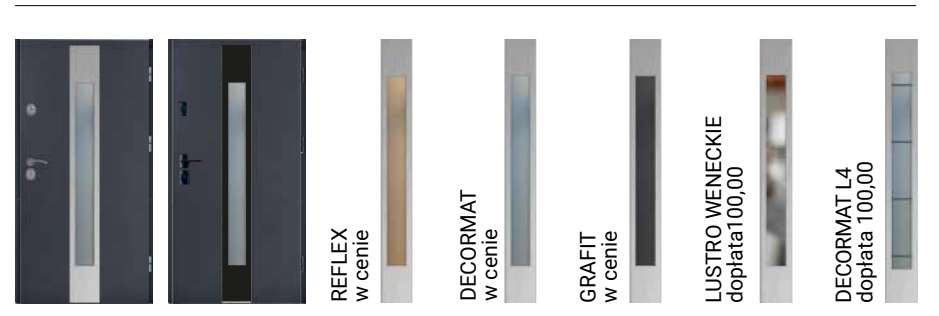

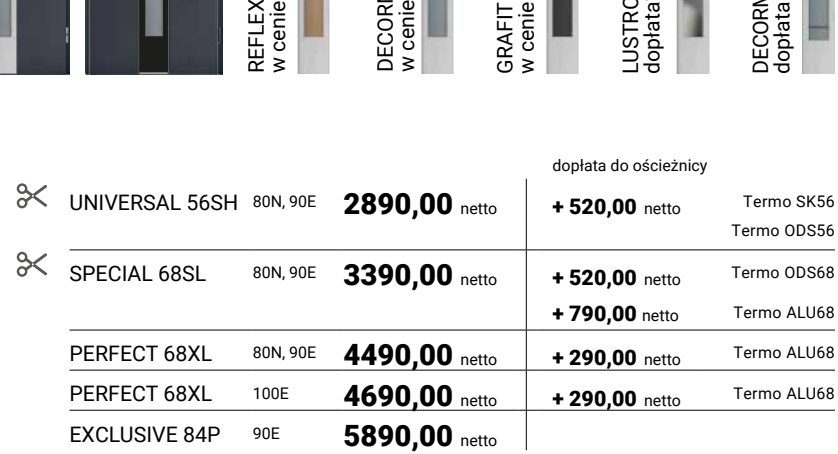

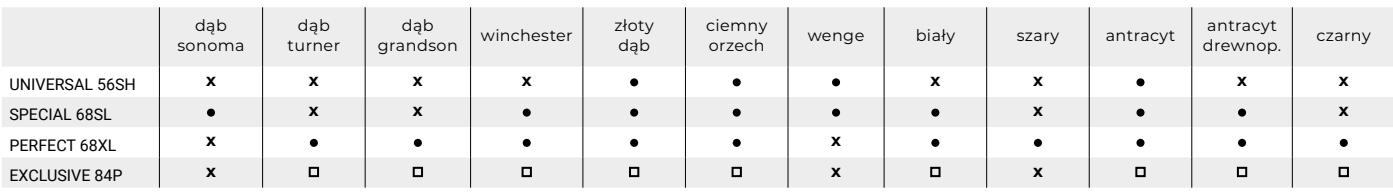

• dostępne w kolorze, **□** kolory dostępne tylko z ościeżnicą Termo ALU, x niedostępne w kolorze możliwość skrócenia

# PRZESZKLENIA DO DRZWI DELTA

## GŁADKIE PROSTOKĄT

**DELTA** 

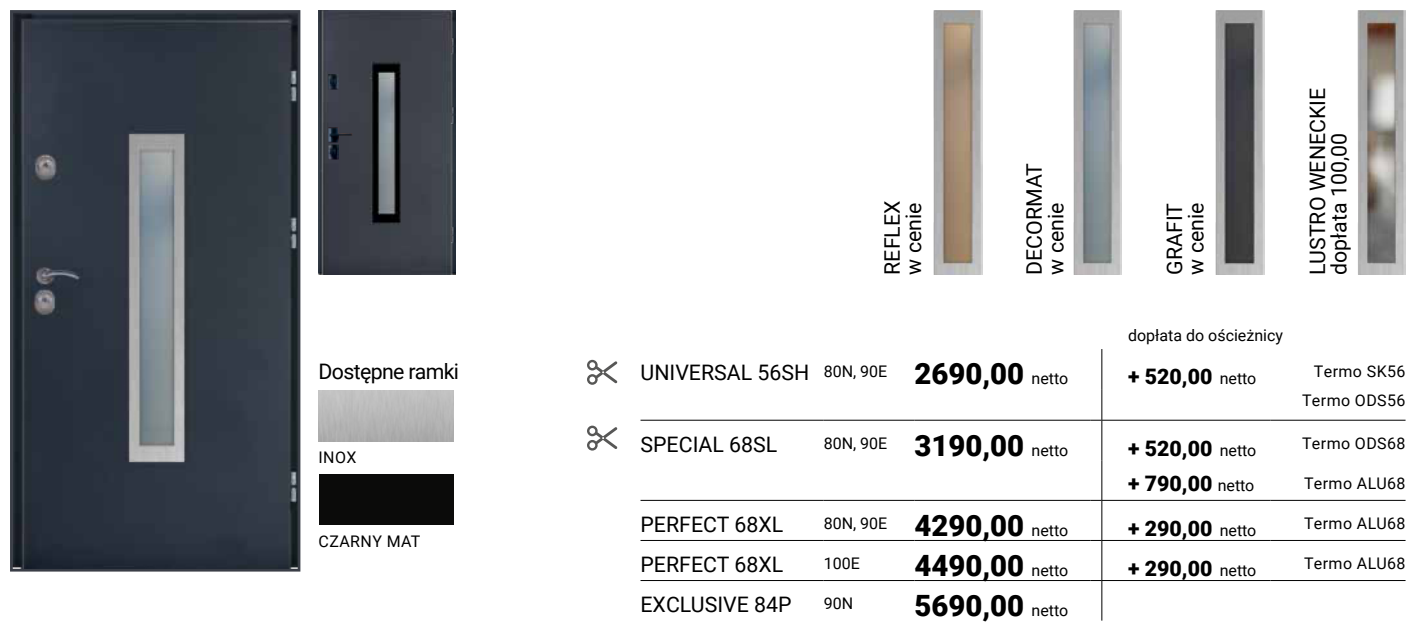

## GŁADKIE DRABINKA

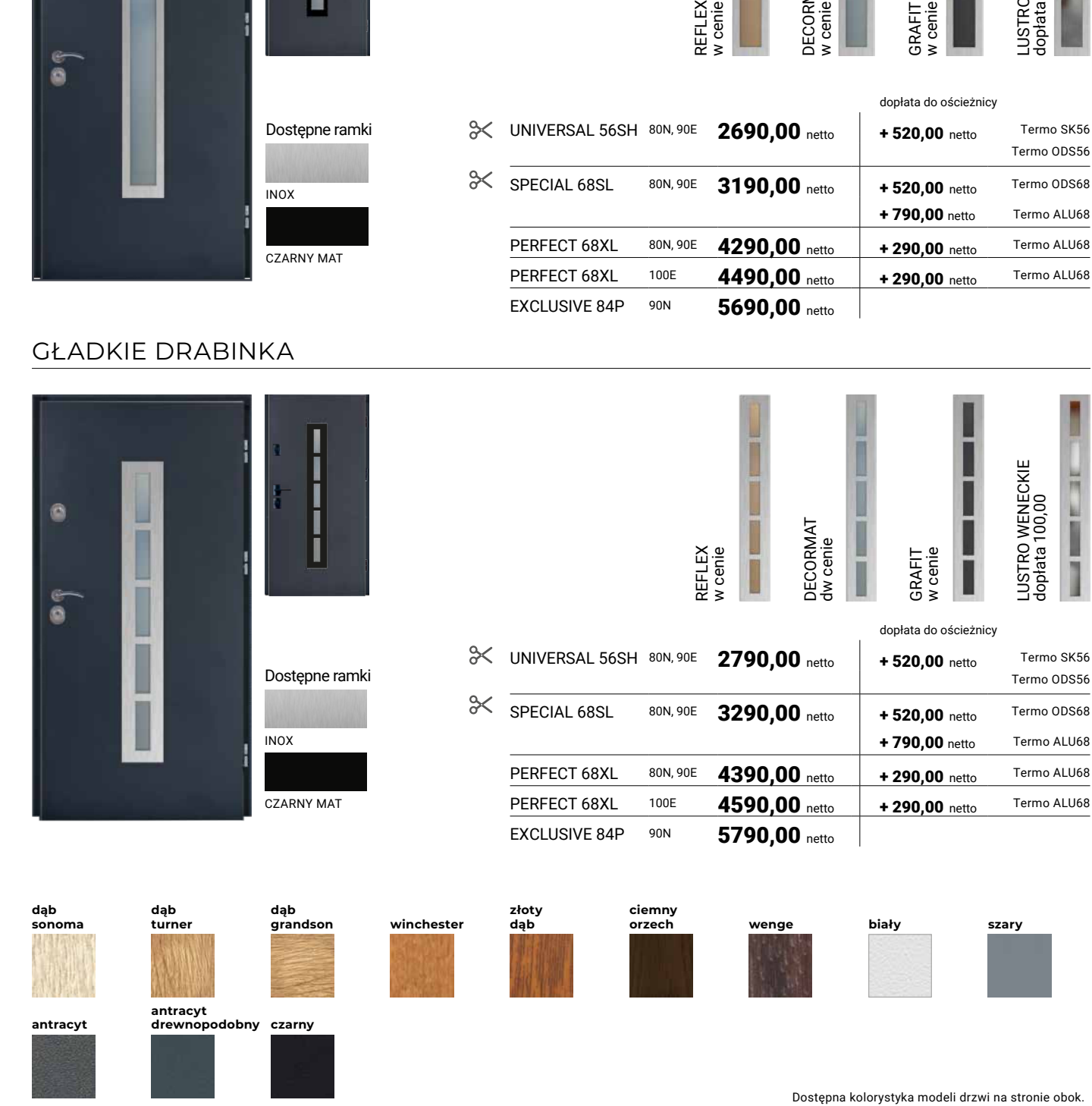

Termo ODS56

LUSTRO WENECKIE dopłata 100,00

LUSTRO WENECKIE<br>dopłata 100,00

**TEST MELTING** 

## GŁADKIE PROSTOKĄT PLUS

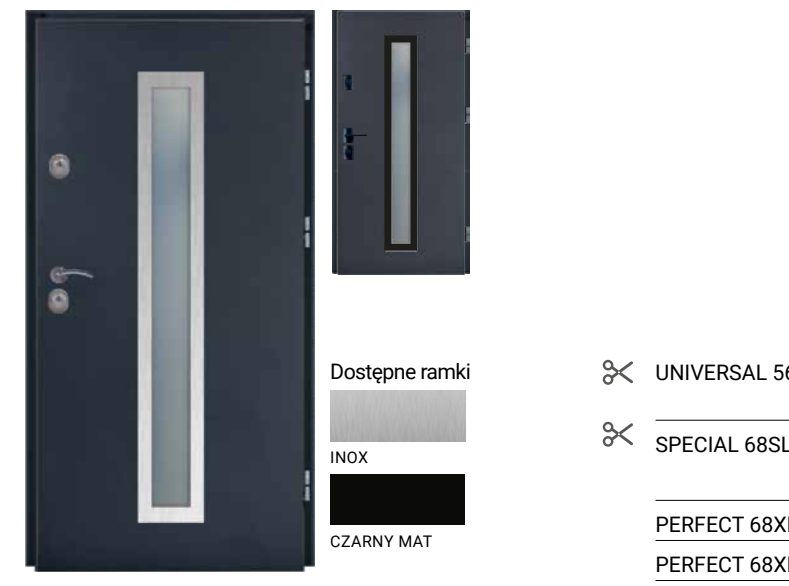

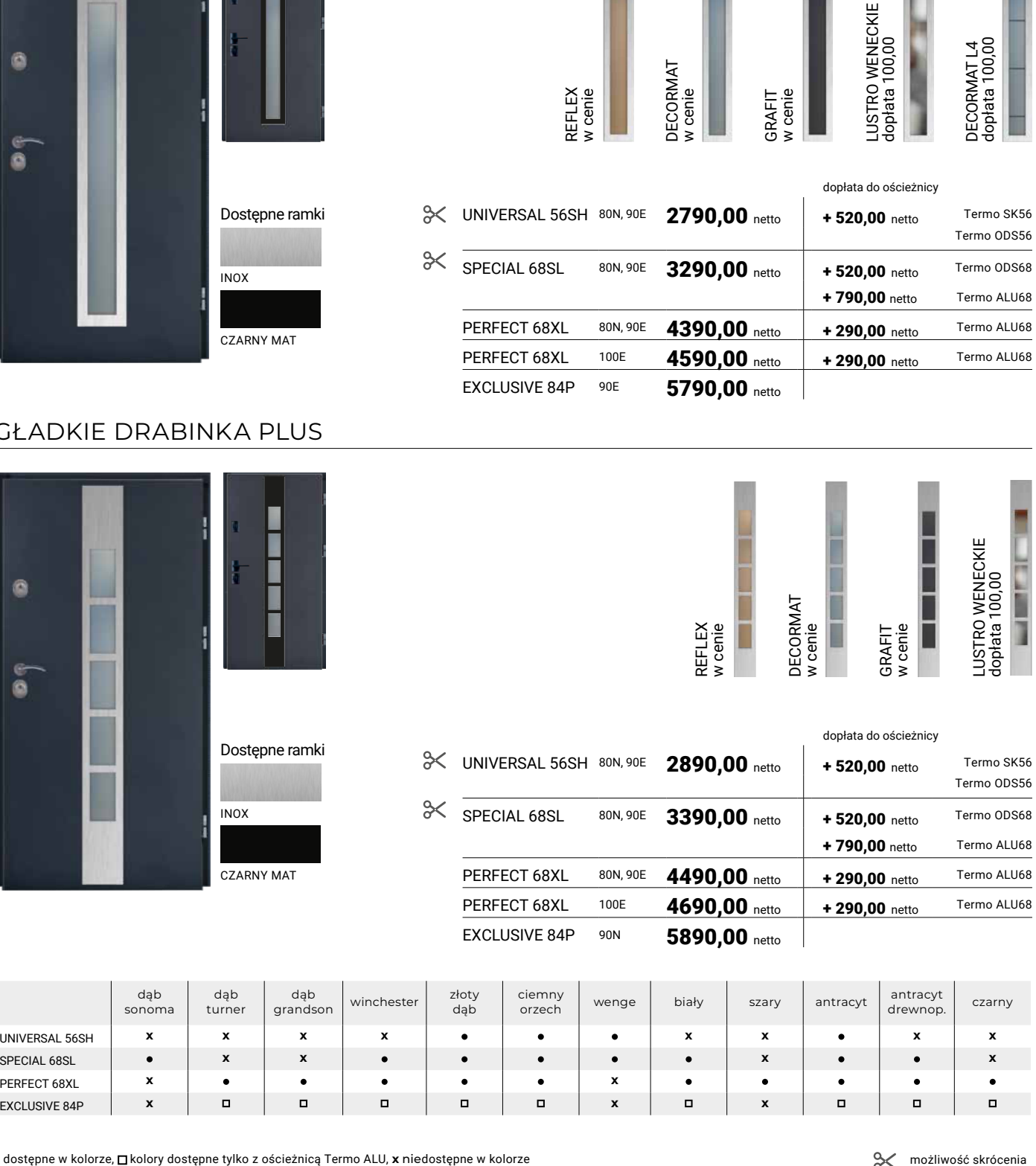

## GŁADKIE DRABINKA PLUS

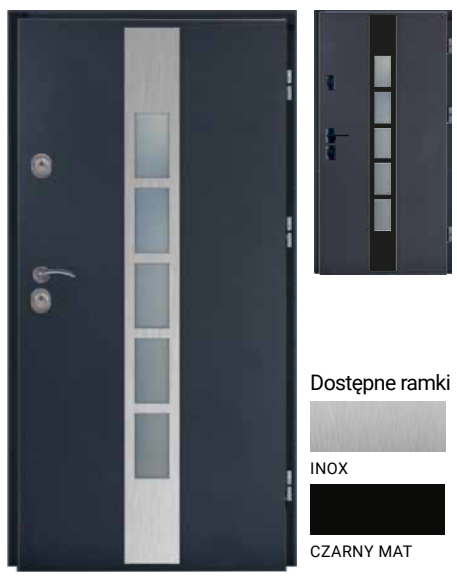

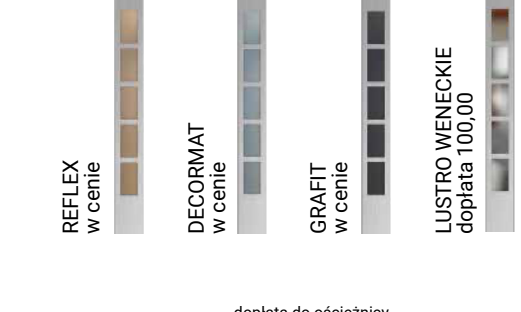

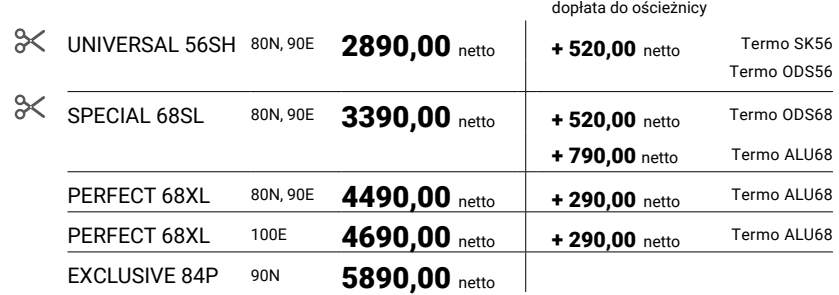

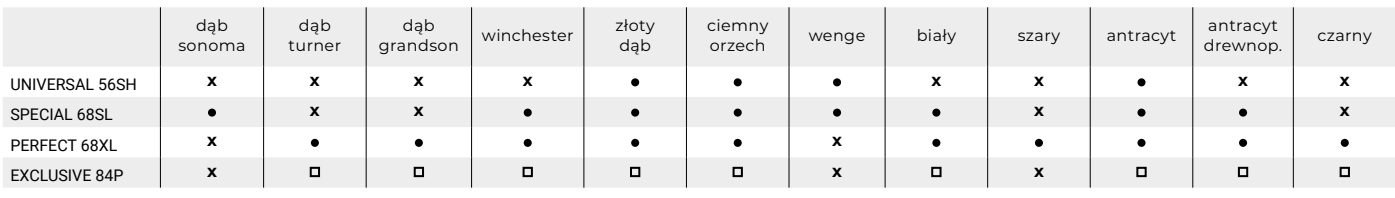

**DELTA®** 

# PRZESZKLENIA DO DRZWI DELTA

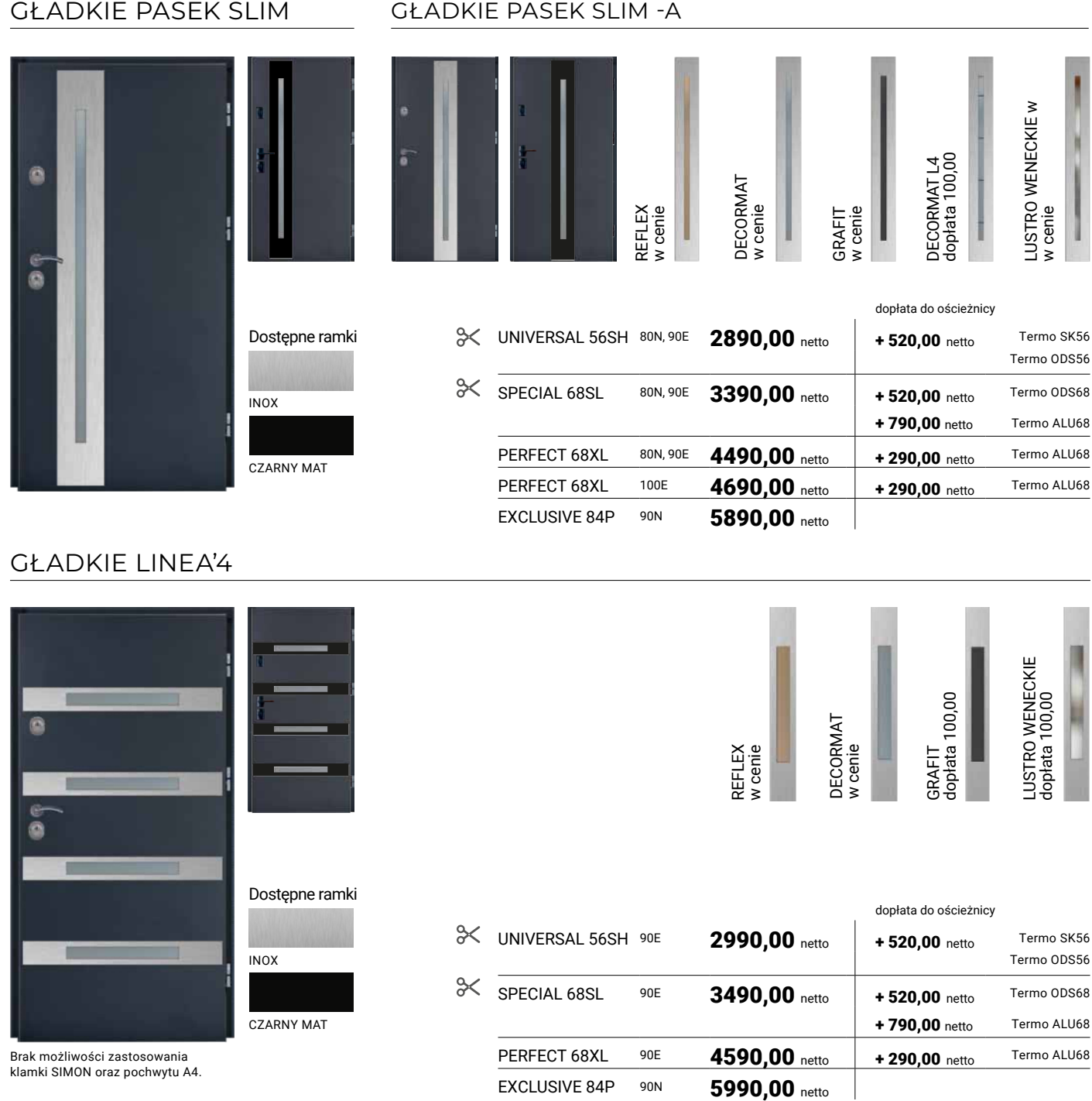

Brak możliwości zastosowania klamki SIMON oraz pochwytu A4.

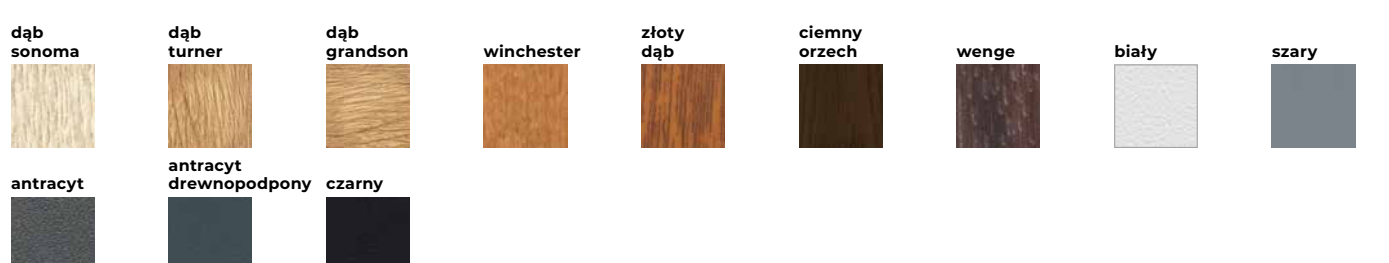

Dostępna kolorystyka modeli drzwi na stronie obok.

PERFECT 68XL 90E 4590,00 netto + 290,00 netto Termo ALU68

## GŁADKIE PASEK M6

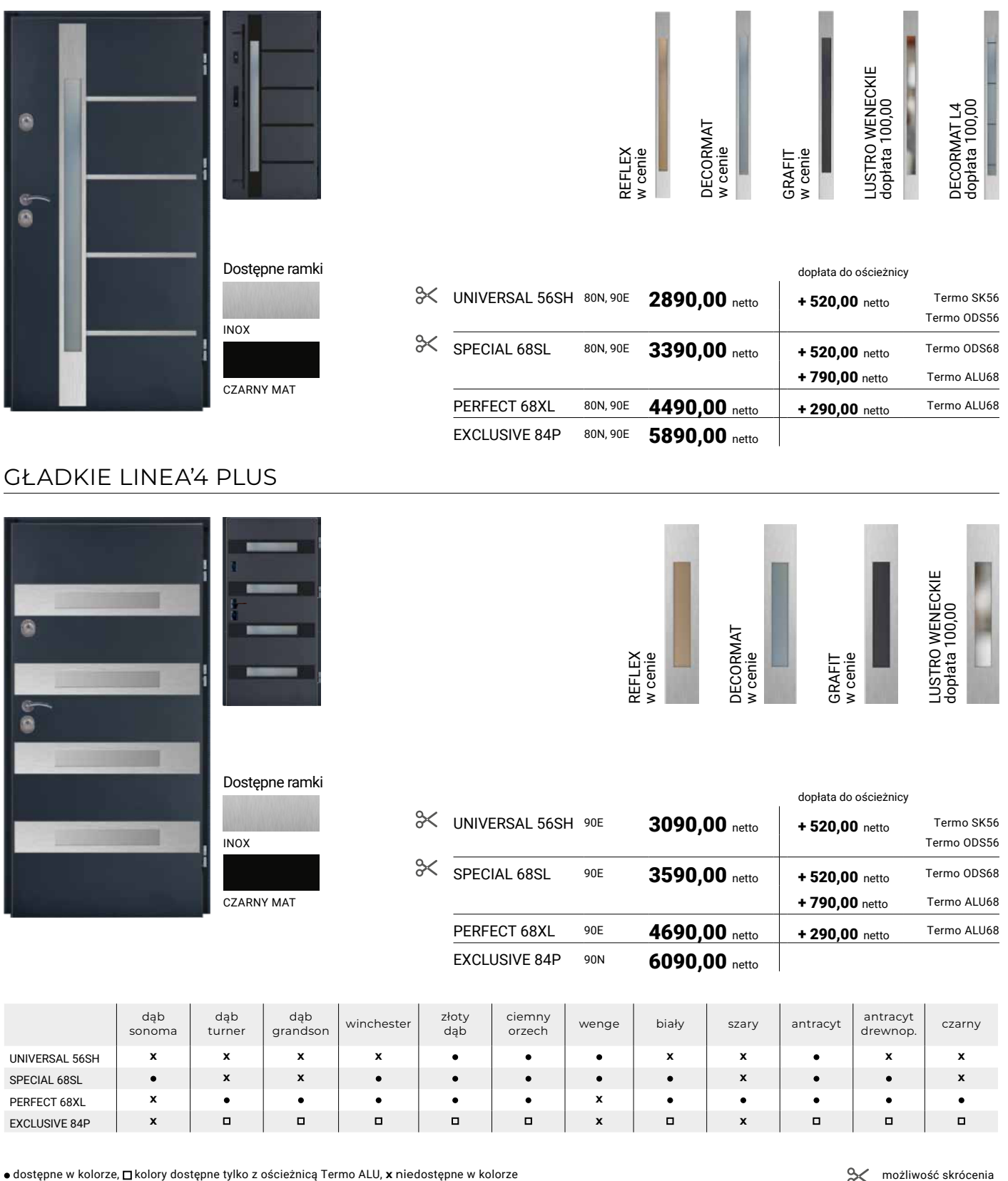

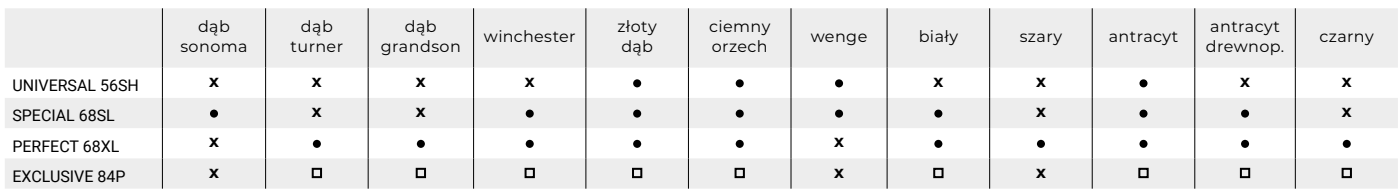

# PRZESZKLENIA DO DRZWI DELTA

### GŁADKIE KWADRAT'4

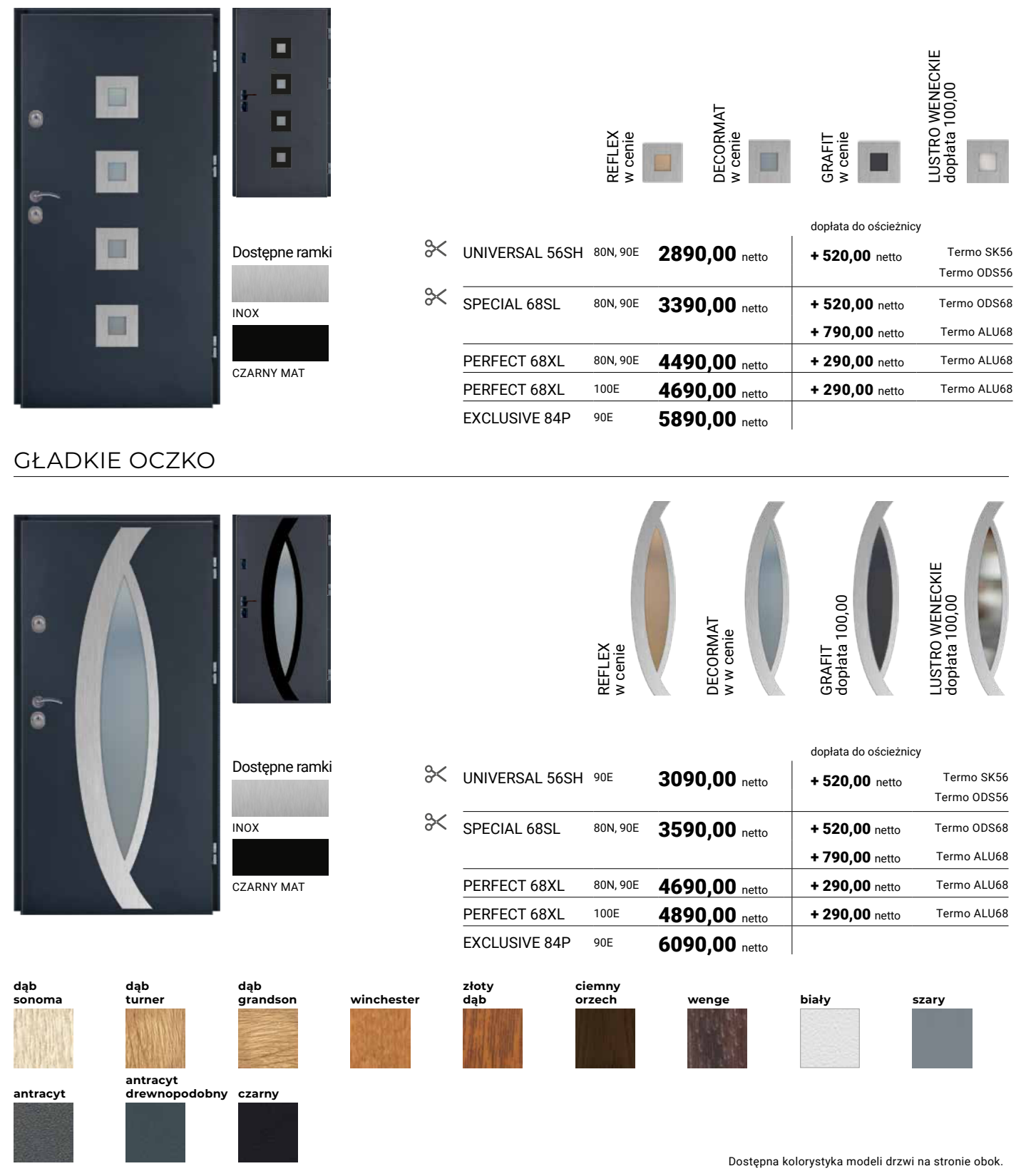

### GŁADKIE FALA

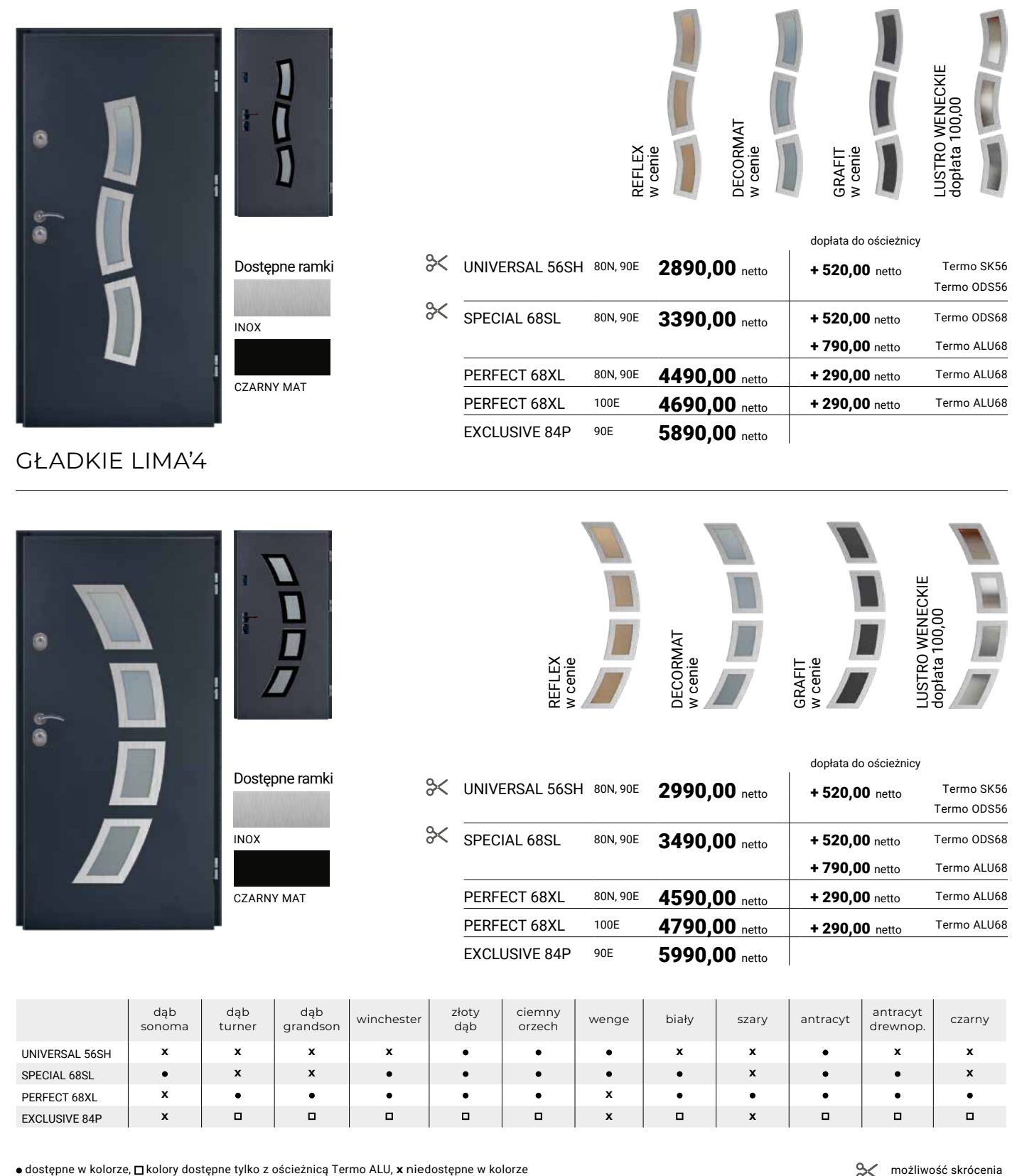

SPECIAL 68SL **x x x x**

PERFECT 68XL **x x**

EXCLUSIVE 84P **x x x**

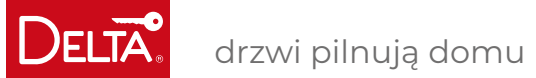

# PRZESZKLENIA DO DRZWI DELTA

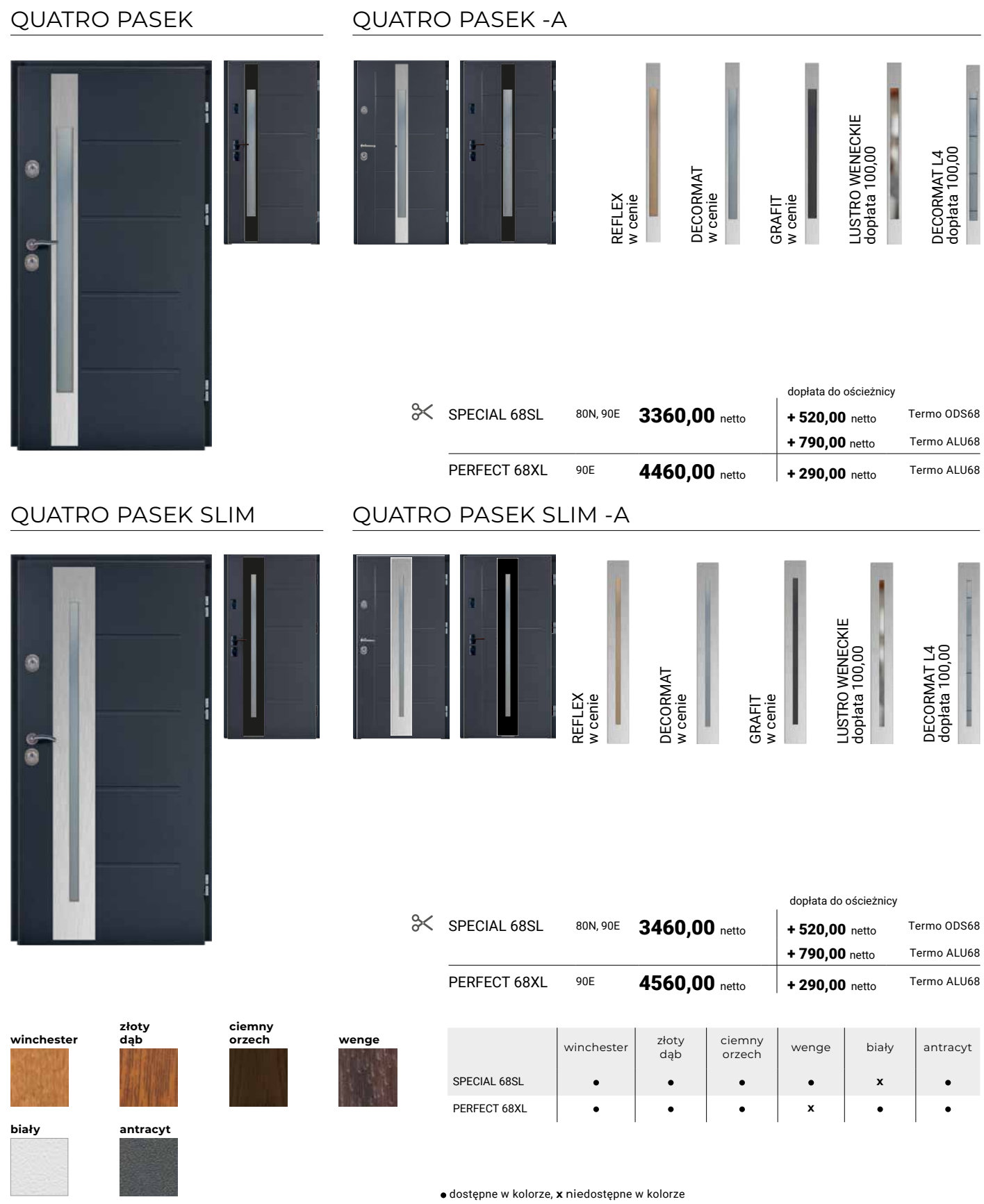

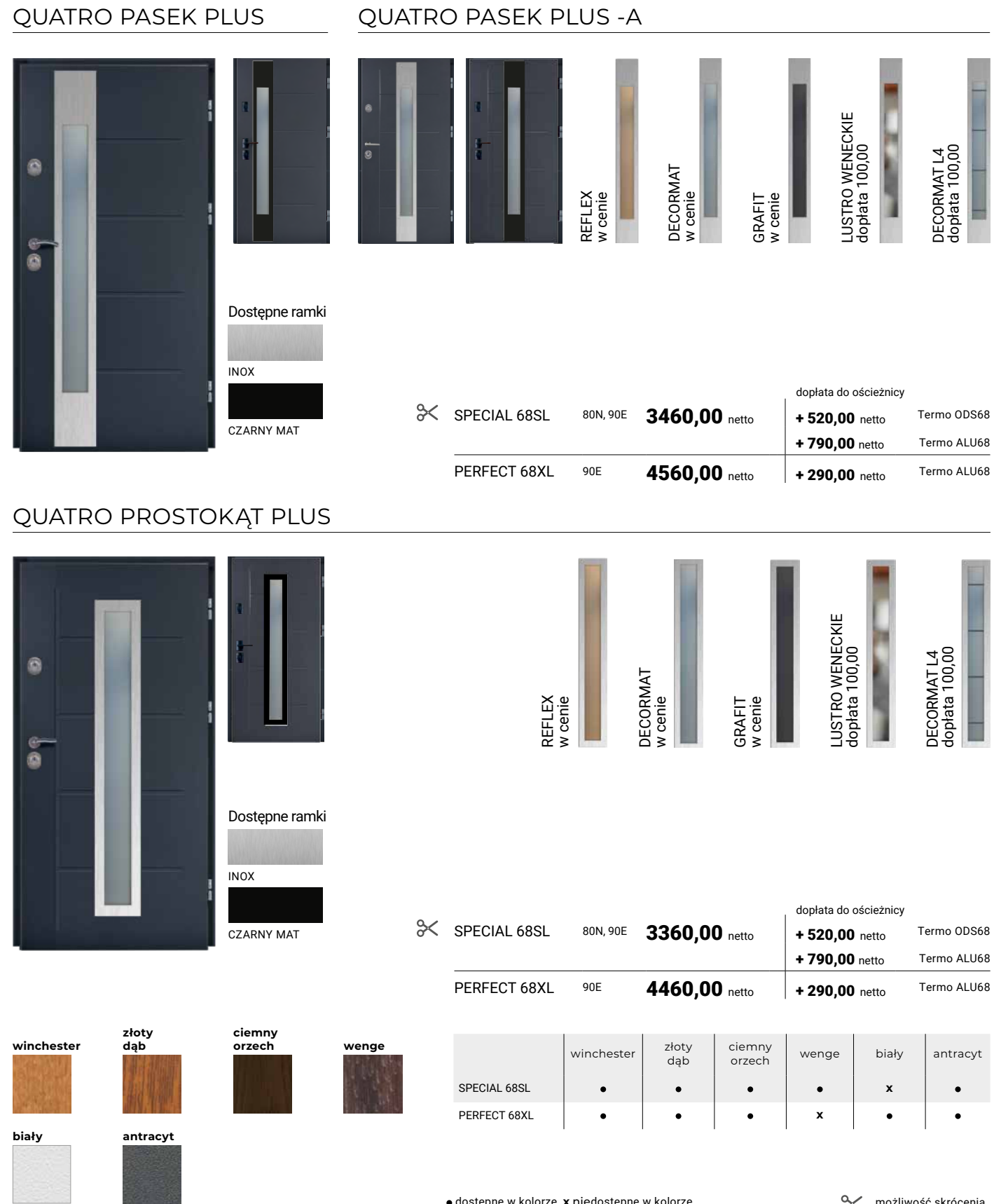

dostępne w kolorze, **x** niedostępne w kolorze

możliwość skrócenia

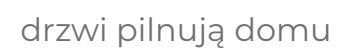

## PRZESZKLENIA DO DRZWI DELTA

## GENUA PROSTOKĄT PCV

DELTA.

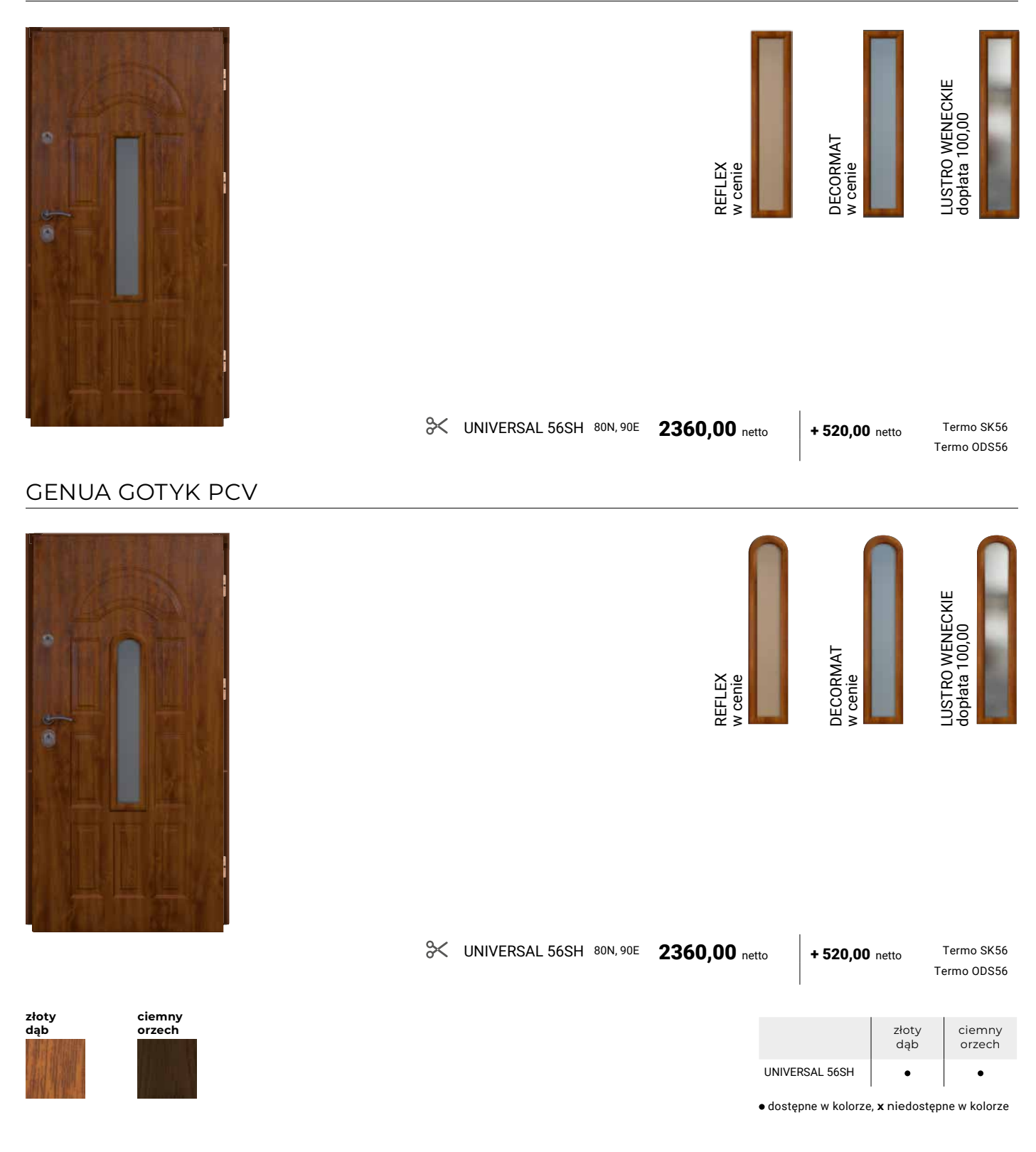

### GENUA SŁONKO PCV

**złoty dąb**

**ciemny orzech**

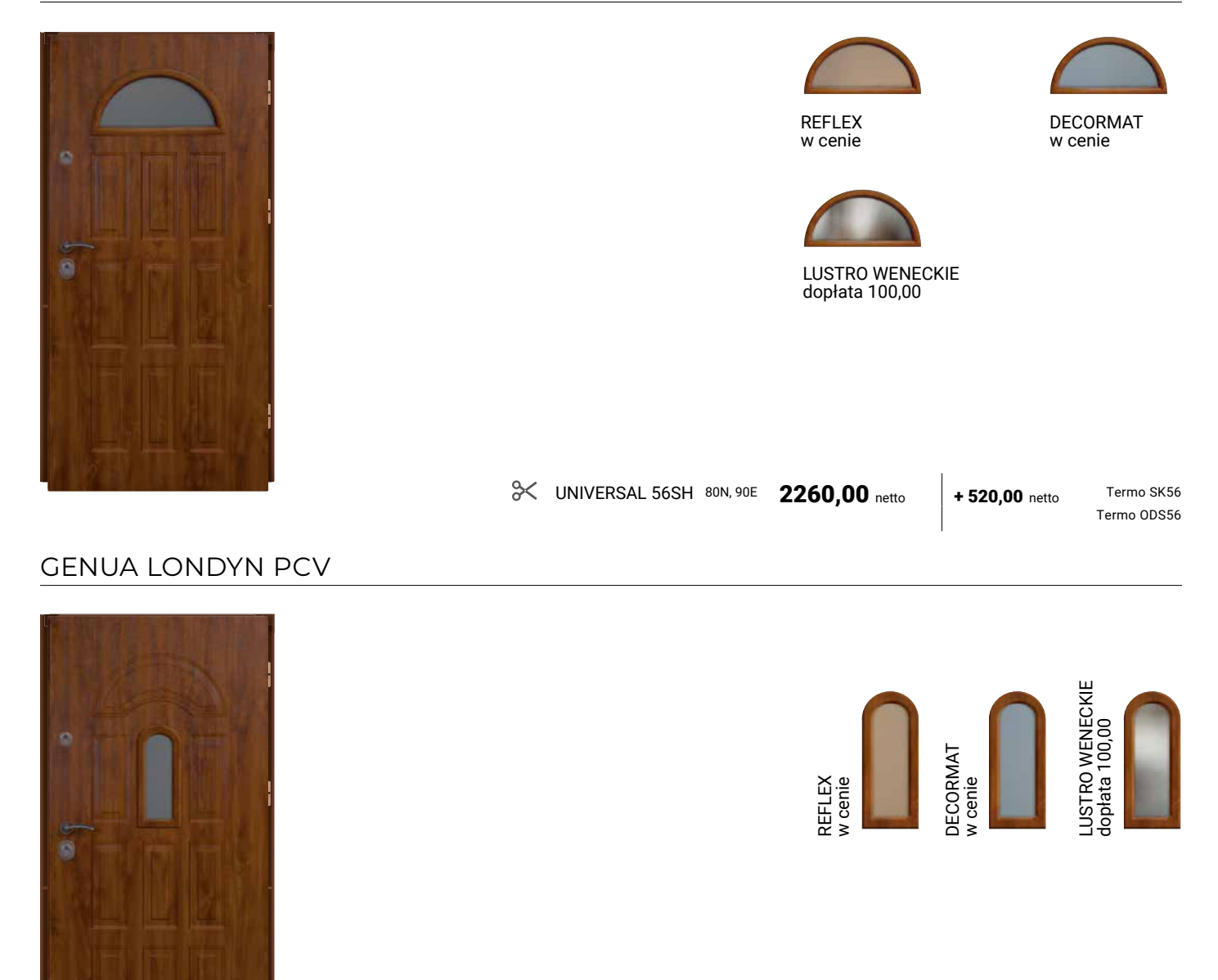

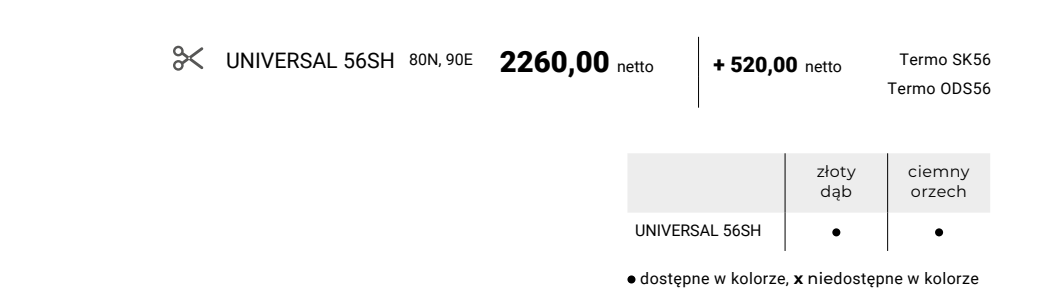

możliwość skrócenia

# NAŚWIETLA

Naświetla przeznaczone są do pomieszczeń o niskim lub przeciętnym zagrożeniu włamaniem.

Ościeżnica drzwi i naświetle zaprojektowane są do postawienia na poziom gotowej, wykończonej posadzki.

Krawędzie styku spodu naświetla bocznego oraz gotowej podłogi muszą być bezwzględnie zaizolowane materiałem typu silikon sanitarny lub klej montażowy, aby nie nastąpiło przesiąkanie wody opadowej do wewnątrz pomieszczenia. Tolerancja wymiarów: do 1m +/- 1mm, pow. 1m +/- 2mm. Naświetla górne występują z szybami: REFLEX, LUSTRO WENECKIE, DECORMAT/REFLEX GRAFIT.

UWAGA! Montaż naświetli do drzwi DELTA znosi ważność certyfikatu odporności na włamanie uzyskanego dla samych drzwi.

# TYPY NAŚWIETLI

UWAGA! Naświetla C, D i E są dostępne tylko dla ościeżnic 90E.

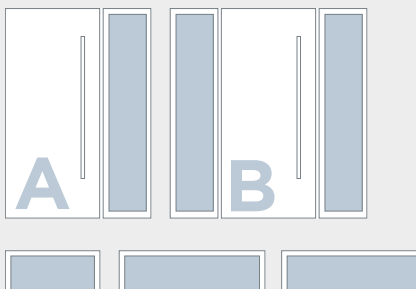

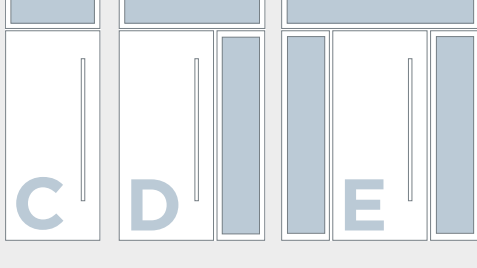

# RODZAJE SZYB W NAŚWIETLACH:

REFLEX GRAFIT

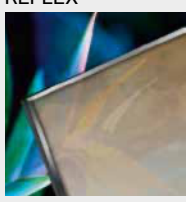

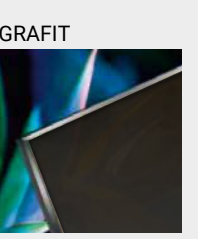

LUSTRO WENECKIE

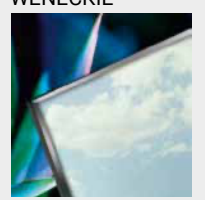

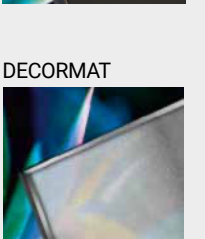

DECORMAT L4

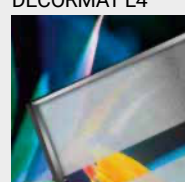

# NAŚWIETLA TERMO ODS

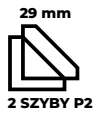

Możemy je stosować w modelach drzwi grubości 68 mm (Special 68SL i Perfect 68XL).

Rama naświetli wykonana jest z połączenia klejonki drewna iglastego oraz blachy stalowej w kolorze drzwi, podobnie jak w ościeżnicach drewniano stalowych typu Termo ODS. Szyba bezpieczna P2 grubości 29 mm, pakiet 2-szybowy.

Przenikalność cieplna szyby Ug = 1,1 W/(m²K).

Od strony zewnętrznej oferujemy szybę REFLEX, DECORMAT, LUSTRO WENECKIE lub DECORMAT L4/GRAFIT.

Z uwagi na łączenie wielu elementów blachy laminowanej PVC (naświetla, ościeżnice, skrzydła) o grubości 0,5mm, 0,7mm oraz 1,5mm pochodzących z różnych dostaw – mogą pojawić się różnice w odcieniach.

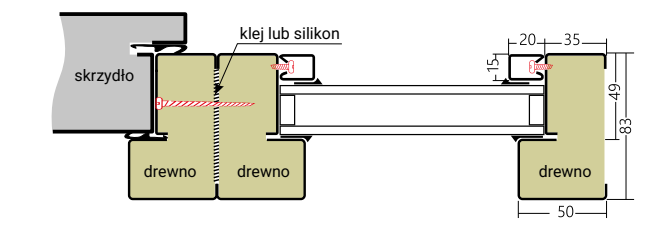

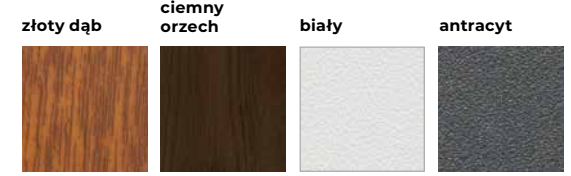

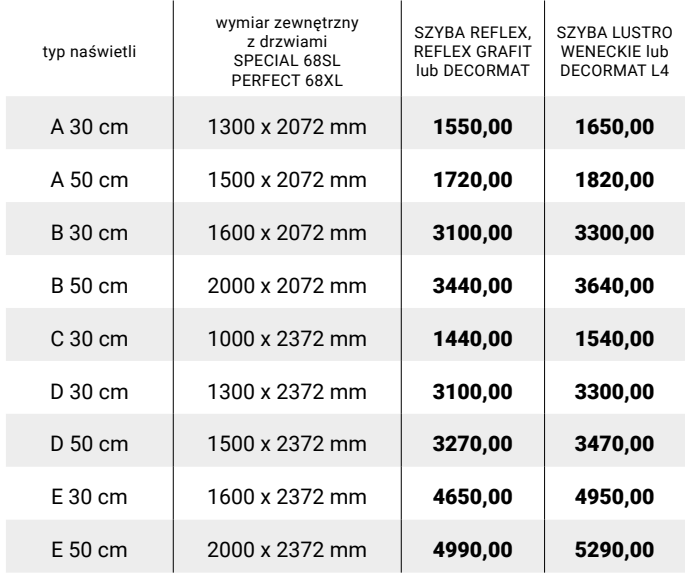

Wszystkie ceny podane w katalogu są netto. Należy doliczyć VAT.

# NAŚWIETLA TERMO ALU

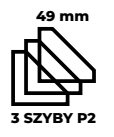

Zapewnia doskonałe dopasowanie profili naświetli i ościeżnicy, w systemie DELTA Termo ALU.

Możemy je stosować w modelach drzwi grubości 68 mm (Special 68SL i Perfect 68XL) oraz w drzwiach grubości 84 mm (Exclusive 84P).

Wewnątrz profilu Termo ALU znajdują się specjalne materiały izolacyjne oraz tzw. termo-breaki, które przeciwdziałają przemarzaniu naświetla w niskich temperaturach. W przypadku zbyt szerokiego otworu w murze istnieje możliwość zastosowania poszerzenia Termo ALU szer. 50mm.

Szyba bezpieczna P2 grubości 49 mm, pakiet 3-szybowy.

Przenikalność cieplna szyby Ug = 0,6 W/(m²K).

Od strony zewnętrznej oferujemy szybę REFLEX, DECORMAT, LUSTRO WENECKIE lub DECORMAT L4/GRAFIT.

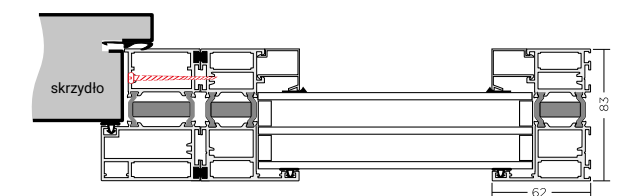

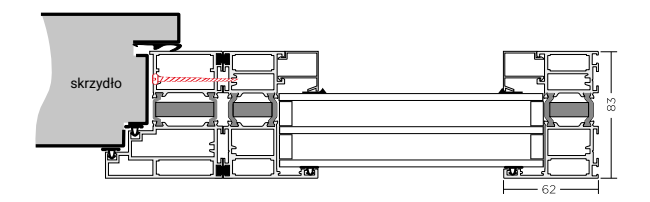

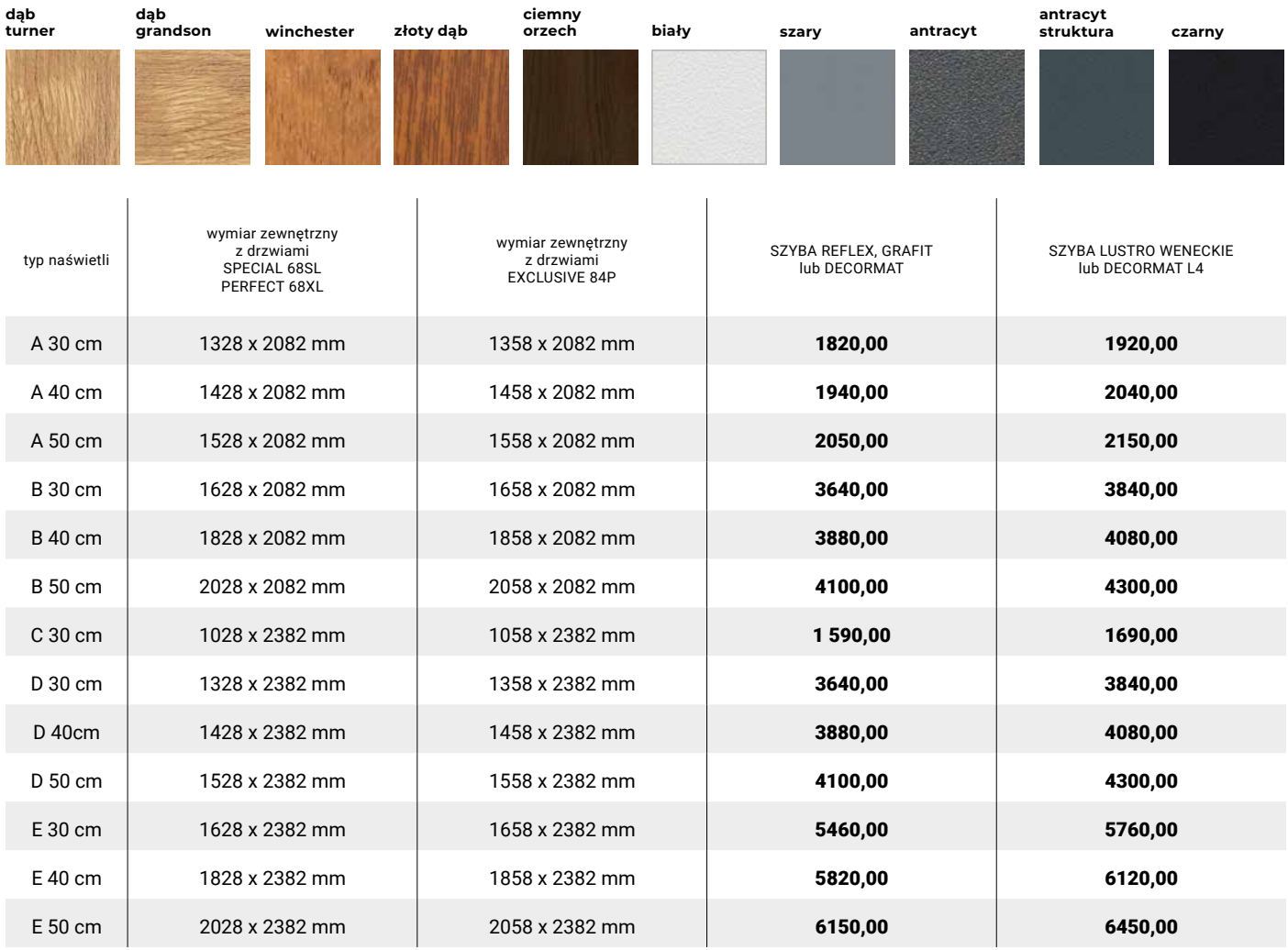

Wszystkie ceny podane w katalogu są netto. Należy doliczyć VAT.

# OŚCIEŻNICA PU56, PU/UNI56

### **PU 56** – standardowa ościeżnIca do drzwi PREMIUM 56S oraz MAGNUM 56K. **PU/UNI 56** – standardowa ościeżnica do drzwi UNIVERSAL 56SH.

Ościeżnica wykonana jest blachy ocynkowanej grubości 1,2 (UNI 56) lub 1,5 (PU56) oklejonej laminatem PCV.

**Zalecane zastosowania:** drzwi wewnętrzne wejściowe do mieszkań otwieranych z klatki schodowej jak również do drzwi zewnętrznych, do pomieszczeń nieogrzewanych (np.: magazyn, pomieszczenia techniczne, garaż itp.). Ościeżnice stalowe mogą być stosowane zarówno do drzwi antywłamaniowych, jak i przeciwpożarowych.

Komplet ościeżnicy składa się z:

- belki pionowej zamkowej z regulacją docisku języka klamkowego,
- belki pionowej zawiasowej wyposażona w stalowe gniazda zawiasowe,
- belka poprzecznej,
- progu systemowego,
- kompletu uszczelek,
- zaślepki zasłaniającej mocowania ościeżnicy do ściany.

Do ościeżnicy można zamówić dedykowany zestaw dybli montażowych o długościach 112 i 152 mm Profil narożny ościeżnicy PU56, PU/UNI56. Może być również montowana w środku ściany jako ościeżnica stała (w przypadku montażu w środku ściany wymagany jest otwór większy o 20mm niż największy zewnętrzny wymiar ościeżnicy).

UWAGA! Profil zimny, jednoczęściowy. Niskie temperatury zewnętrzne, podwyższona wilgotność i zła wentylacja we wnętrzu domu mogą powodować skraplanie się wilgoci na wewnętrznych częściach ościeżnicy stalowej, wykonanej z jednego kawałka blachy stalowej, która jest profilem zimnym i przewodnikiem temperatury. Jest to naturalna właściwość fizyczna elementów metalowych, dlatego dla drzwi zewnętrznych, wejściowych do domów, zalecana jest ciepła ościeżnica TERMO ODS 56. W przypadku drzwi o klasie bezpieczeństwa RC3, wypełnienie przestrzeni pomiędzy ościeżnicą a murem zaprawą betonową jest zalecane, a dla drzwi przeciwpożarowych jest wymogiem producenta!

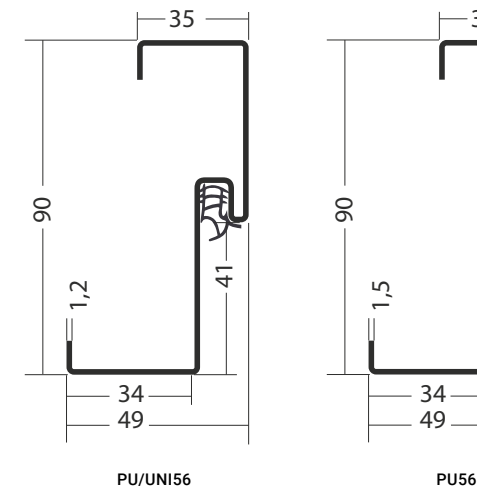

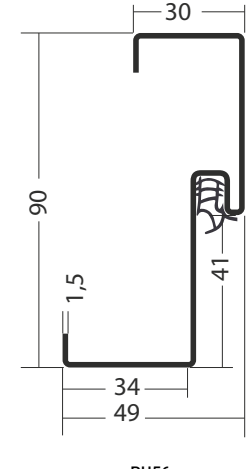

Termo ALU/PCV PU56 STANDARD

stosowany jest z ościeżnicą PU56

próg Termo ALU/DREWNO PU56 **STANDARD** 

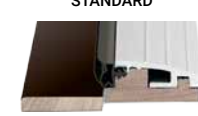

w drzwiach P.POŻ.

wymiar 80N, 90E, 100E

zastosowanie do PREMIUM 56S MAGNUM 56K

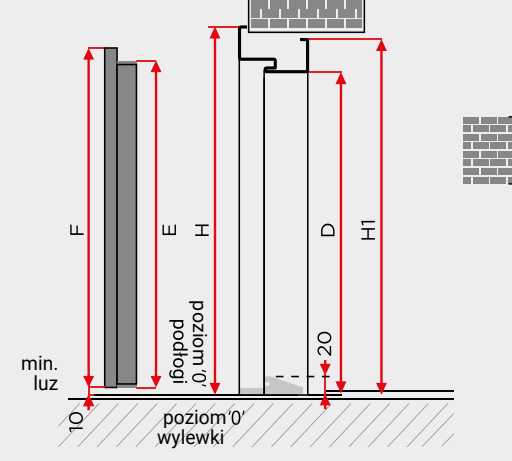

 $\overline{1}$ 

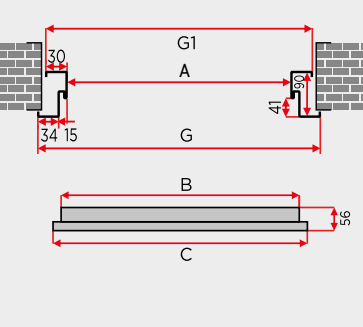

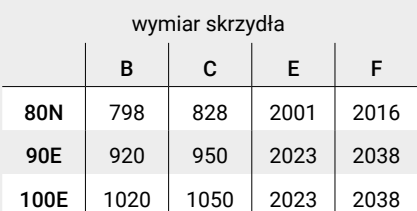

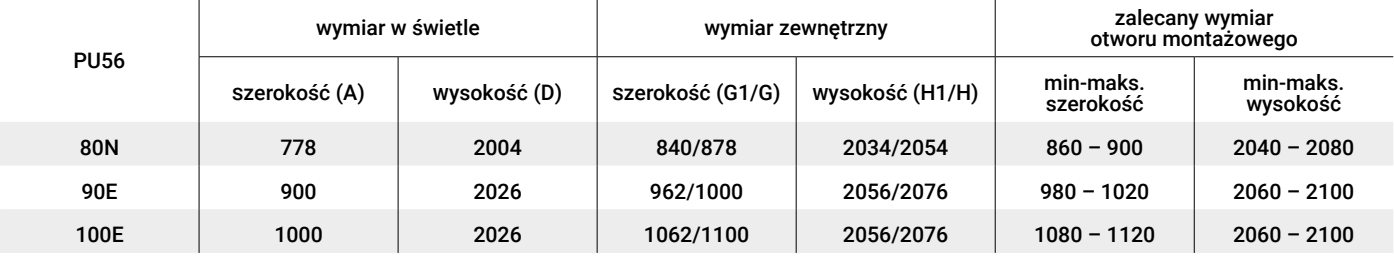

# OŚCIEŻNICA PD56, PD58

**PD 56/150** – ościeżnica opcjonalna do drzwi PREMIUM 56S oraz MAGNUM 56K.

**PD 58/150** – standardowa ościeżnica do drzwi MAGNUM 58K.

Ościeżnica wykonana jest z wysokogatunkowej blachy ocynkowanej grubości 1,5 oklejonej laminatem PCV

**Zalecane zastosowania:** drzwi wewnętrzne wejściowe do mieszkań otwieranych z klatki schodowej, jak również do drzwi zewnętrznych do pomieszczeń nieogrzewanych (np.: magazyn, maszynownia, garaż itp.). Może być stosowana zarówno do drzwi antywłamaniowych, jak i przeciwpożarowych.

Komplet ościeżnicy składa się z:

- belki pionowej zamkowa z regulacją docisku języka klamkowego
- belki pionowej zawiasowa wyposażona w stalowe gniazda zawiasowe,
- belki poprzecznej,
- progu systemowego,
- kompletu uszczelek,
- zaślepki zasłaniającej mocowania ościeżnicy do ściany.

Do ościeżnicy można zamówić dedykowany zestaw dybli montażowych o różnych długościach.

UWAGA! Profil zimny, jednoczęściowy. Niskie temperatury zewnętrzne, podwyższona wilgotność i zła wentylacja we wnętrzu domu mogą powodować skraplanie się wilgoci na wewnętrznych częściach ościeżnicy stalowej, wykonanej z jednego kawałka blachy stalowej, która jest profilem zimnym i przewodnikiem temperatury. Jest to naturalna właściwość fizyczna elementów metalowych, dlatego dla drzwi zewnętrznych, wejściowych do domów, zalecana jest ciepła ościeżnica TERMO ODS 56. W przypadku drzwi o klasie bezpieczeństwa RC4 i przeciwpożarowych, wypełnienie przestrzeni pomiędzy ościeżnicą a murem zaprawą betonową jest wymogiem producenta!

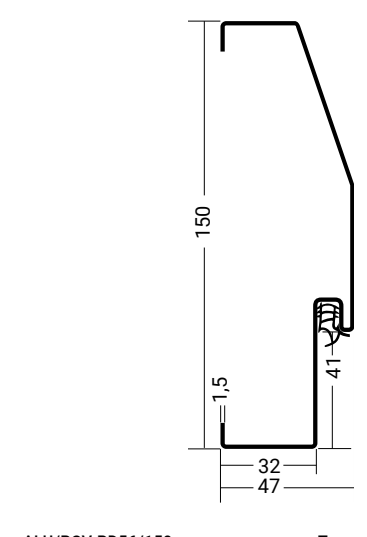

Termo ALU/PCV PD56/150 **STANDARD** 

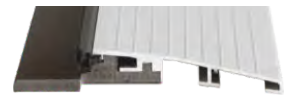

stosowany jest z ościeżnicą PD56/150

zastosowanie do

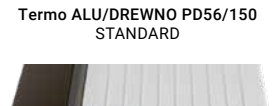

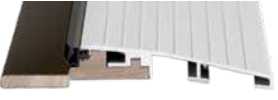

w drzwiach P.POŻ.

### wymiar 80N, 90E

### PREMIUM 56S MAGNUM 56K MAGNUM 58K

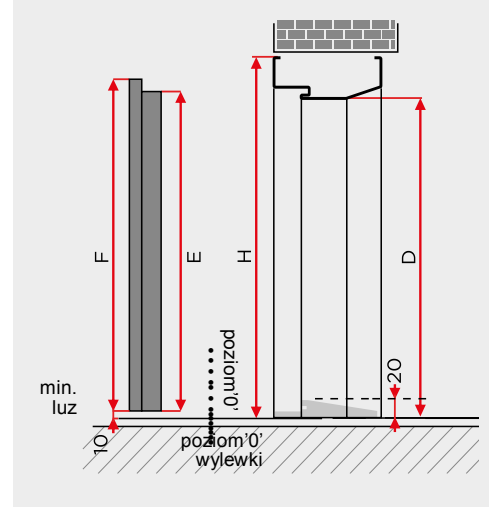

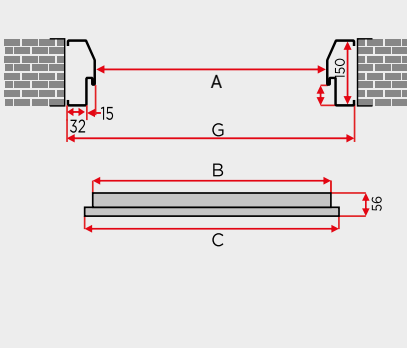

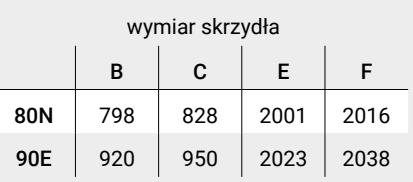

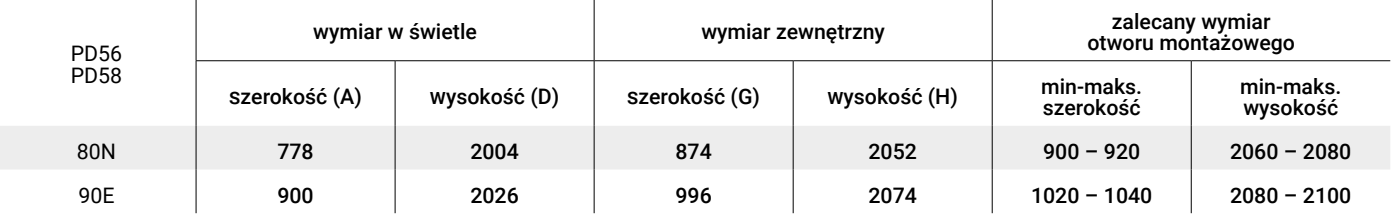

# OŚCIEŻNICA TERMO ODS56

**Termo ODS56**–ościeżnica opcjonalna do drzwi PREMIUM 56S oraz MA-GNUM 56K.

System ciepłych ościeżnic drewniano-stalowych to połączenie drewna klejonego oraz dwóch niezależnych profili (różnej grubości) blachy laminowanej.

**Zalecane zastosowania:** drzwi zewnętrzne, wejściowe do domów jednorodzinnych. Może być stosowana zarówno do drzwi antywłamaniowych, jak i przeciwpożarowych.

Komplet ościeżnicy składa się z:

- belki pionowej zamkowej z regulacją docisku języka klamkowego,
- belki pionowej zawiasowej wyposażona w stalowe gniazda zawiasowe,
- belki poprzecznej,
- progu systemowego,
- kompletu uszczelek,
- zaślepki zasłaniającej mocowania ościeżnicy do ściany,
- zestaw montażowy (8 blach montażowych z wkrętami oraz 8 wkrętów montażowych).

Możliwość zastosowania naświetla (patrz str.58) oraz poszerzenia o szerokości 25, lub 50 mm.

UWAGA! W przypadku drzwi przeciwpożarowych wypełnienie szczeliny montażowego z pianką montażową SOUDA FOAM FR firmy SOUDAL jest wymogiem producenta!

Termo ALU/PCV PU56 STANDARD

próg Termo ALU/DREWNO PU56 STANDARD

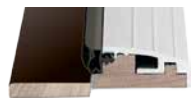

stosowany jest z ościeżnicą ODS56

w drzwiach P.POŻ.

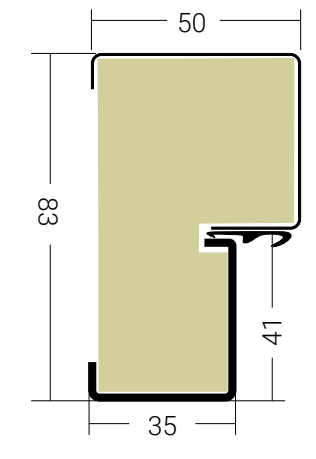

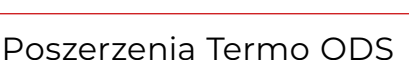

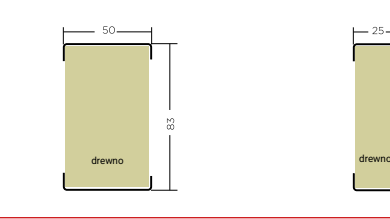

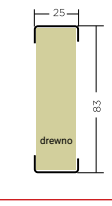

wymiar 80N, 90E, 100E

zastosowanie do PREMIUM 56S MAGNUM 56K

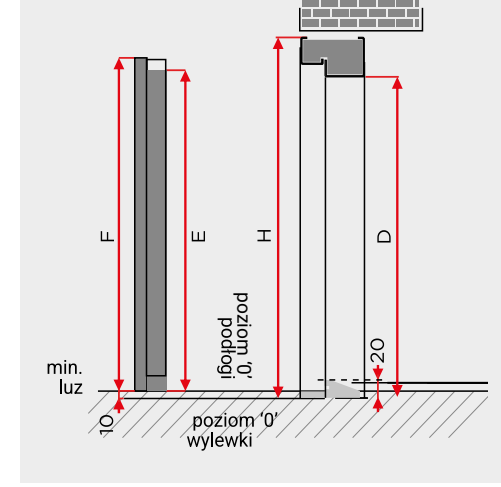

 $\overline{1}$ 

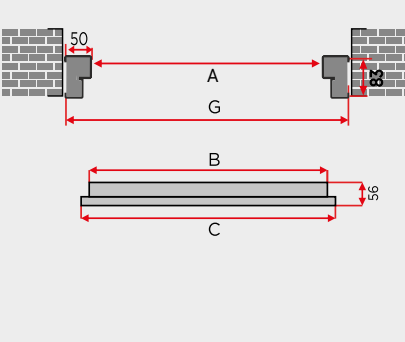

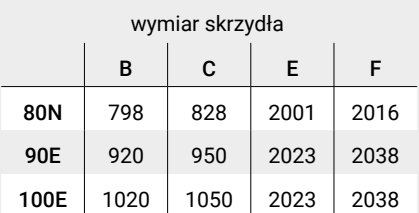

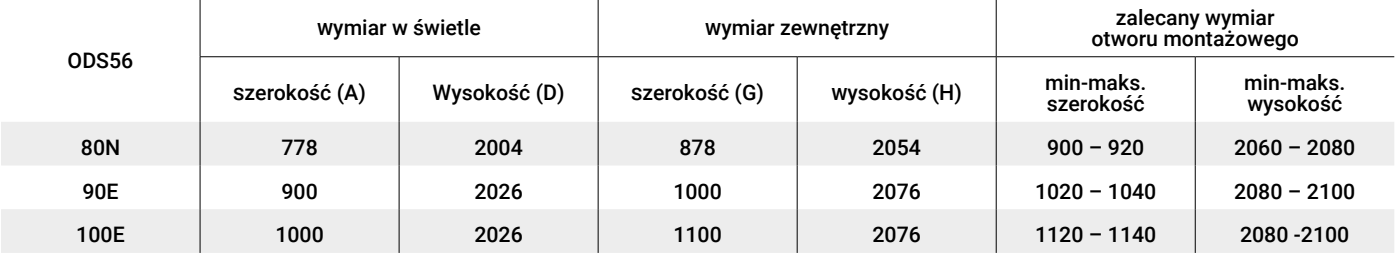

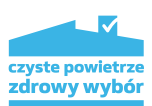

### Ościeżnice

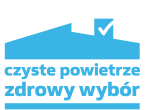

# OŚCIEŻNICA TERMO SK56

**Termo SK56**–ościeżnica opcjonalna do drzwi UNIVERSAL 56SH.

Ciepła ościeżnica stalowo-kompozytowa to połączenie profilu kompozytowego oraz dwóch niezależnych profili (różnej grubości) blachy laminowanej.

Zalecane zastosowania: drzwi zewnętrzne, wejściowe do mieszkań oraz domów jednorodzinnych.

Ościeżnica pakowana oraz złożona w całość wraz ze skrzydłem, zawiasami oraz zestawem montażowym.

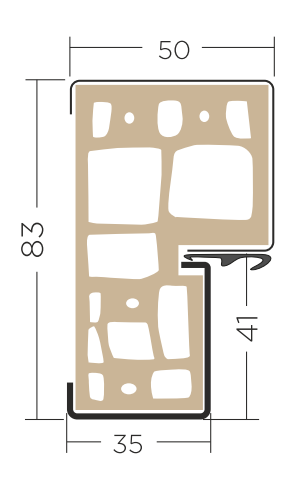

Termo ALU/PCV PU56 STANDARD

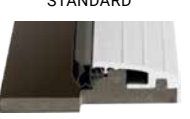

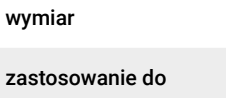

UNIVERSAL 56SH

80N, 90E

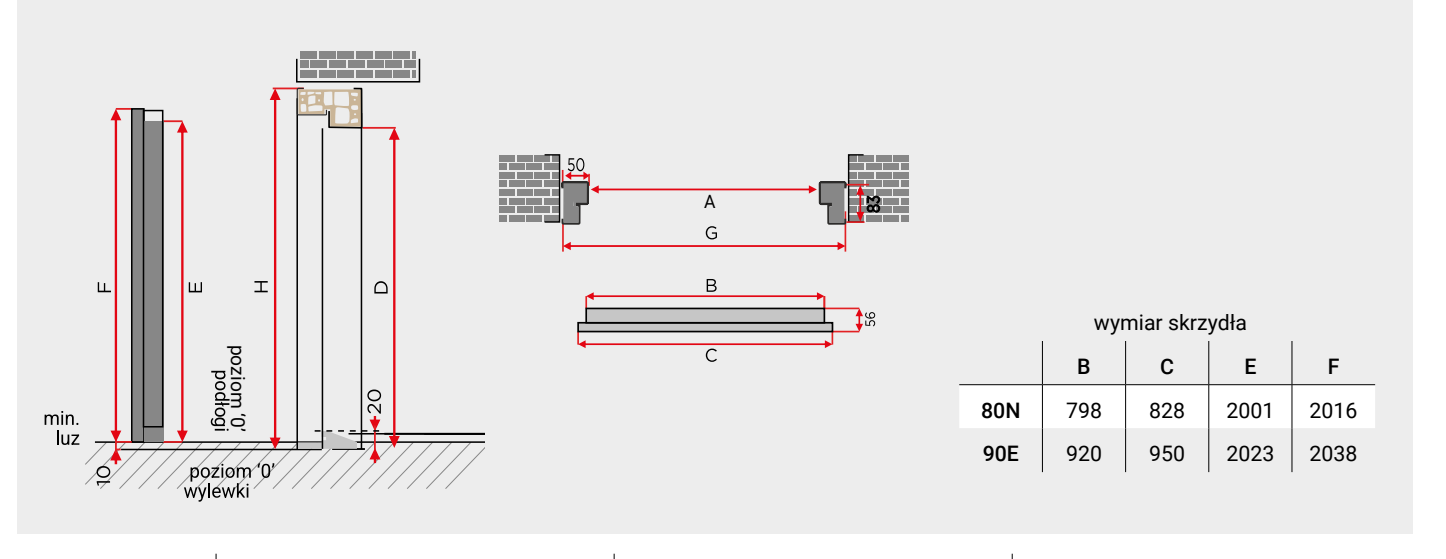

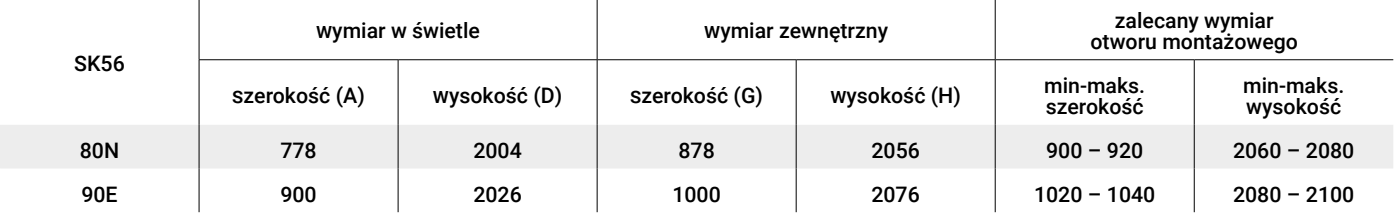

# OŚCIEŻNICA PU68

**PU68**–standardowa ościeżnica do drzwi SPECIAL 68SL, MASTER 68KL.

Ościeżnica wykonana jest z wysokogatunkowej blachy ocynkowanej grubości 1,2 oklejonej laminatem PCV.

**Zalecane zastosowania:** drzwi wewnętrzne wejściowe do mieszkań otwieranych z klatki schodowej, jak również do drzwi zewnętrznych do pomieszczeń nieogrzewanych (np.: magazyn, pomieszczenia techniczne, garaż itp.).

Komplet ościeżnicy składa się z:

- belki pionowej zamkowej z regulacją docisku języka klamkowego,
- belki pionowej zawiasowej wyposażonej w stalowe gniazda zawiasów,
- belki poprzecznej,
- progu systemowego,
- kompletu uszczelek,
- zaślepki zasłaniającej mocowania ościeżnicy do ściany.

Do ościeżnicy można zamówić dedykowany zestaw dybli montażowych o różnych długościach. Profil narożny, który może być montowany również w środku ściany jako ościeżnica stała (w przypadku monta w środku wymagany jest otwór większy niż największy zewnętrzny wymiar ościeżnicy).

UWAGA! Profil zimny, jednoczęściowy. Niskie temperatury zewnętrzne, podwyższona wilgotność i zła wentylacja we wnętrzu domu mogą powodować skraplanie się wilgoci na wewnętrznych częściach ościeżnicy stalowej, wykonanej z jednego kawałka blachy stalowej, która jest profilem zimnym i przewodnikiem temperatury. Jest to naturalna właściwość fizyczna elementów metalowych, dlatego dla drzwi zewnętrznych, wejściowych do domów, zalecana jest ciepła ościeżnica TERMO ODS68 lub TERMO ALU68.

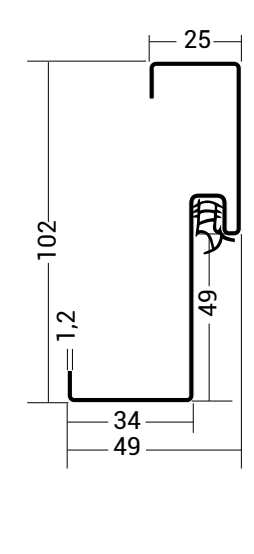

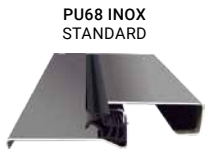

stosowany jest z ościeżnicą PU68 oraz PU68-PR

wymiar 80N, 90E

zastosowanie do SPECIAL 68SL MASTER 68KL

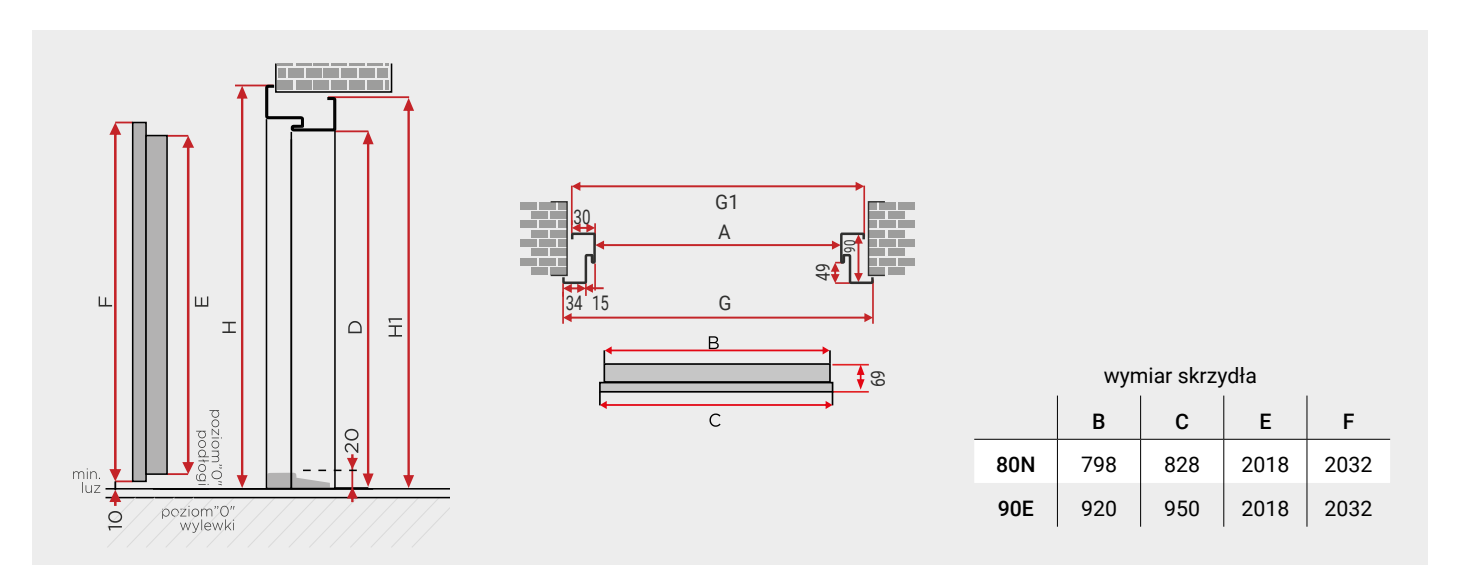

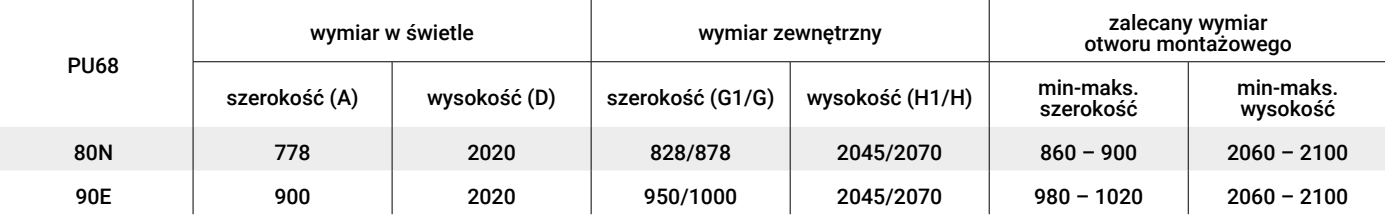

# OŚCIEŻNICA PD68

**PD 68/150**–standardowa ościeżnica do drzwi MAGNUM 68KR.

Ościeżnica wykonana jest z wysokogatunkowej blachy ocynkowanej grubości 1,5 oklejonej laminatem PCV.

**Zalecane zastosowania:** drzwi wejściowe do mieszkań otwieranych z klatki schodowej, jak również do drzwi zewnętrznych do pomieszczeń nieogrzewanych (np.: magazyn, maszynownia, garaż itp.).

Komplet ościeżnicy składa się z:

- belki pionowej zamkowej z regulacją docisku języka klamkowego,
- belki pionowej zawiasowej wyposażona w stalowe gniazda zawiasowe,
- belki poprzecznej,
- progu systemowego,
- kompletu uszczelek,
- zaślepki zasłaniającej mocowania ościeżnicy do ściany.
- Do ościeżnicy można zamówić dedykowany zestaw dybli montażowych o różnych długościach.

UWAGA! Profil zimny, jednoczęściowy. Niskie temperatury zewnętrzne, podwyższona wilgotność i zła wentylacja we wnętrzu domu mogą powodować skraplanie się wilgoci na wewnętrznych częściach ościeżnicy stalowej, wykonanej z jednego kawałka blachy stalowej, która jest profilem zimnym i przewodnikiem temperatury. Jest to naturalna właściwość fizyczna elementów metalowych, dlatego dla drzwi zewnętrznych, wejściowych do domów zalecana jest ciepła ościeżnica TERMO ODS68 lub TERMO ALU68.W przypadku drzwi o klasie bezpieczeństwa RC3, wypełnienie przestrzeni pomiędzy ościeżnicą a murem zaprawą betonową jest zalecane, a dla drzwi przeciwpożarowych jest wymogiem producenta!

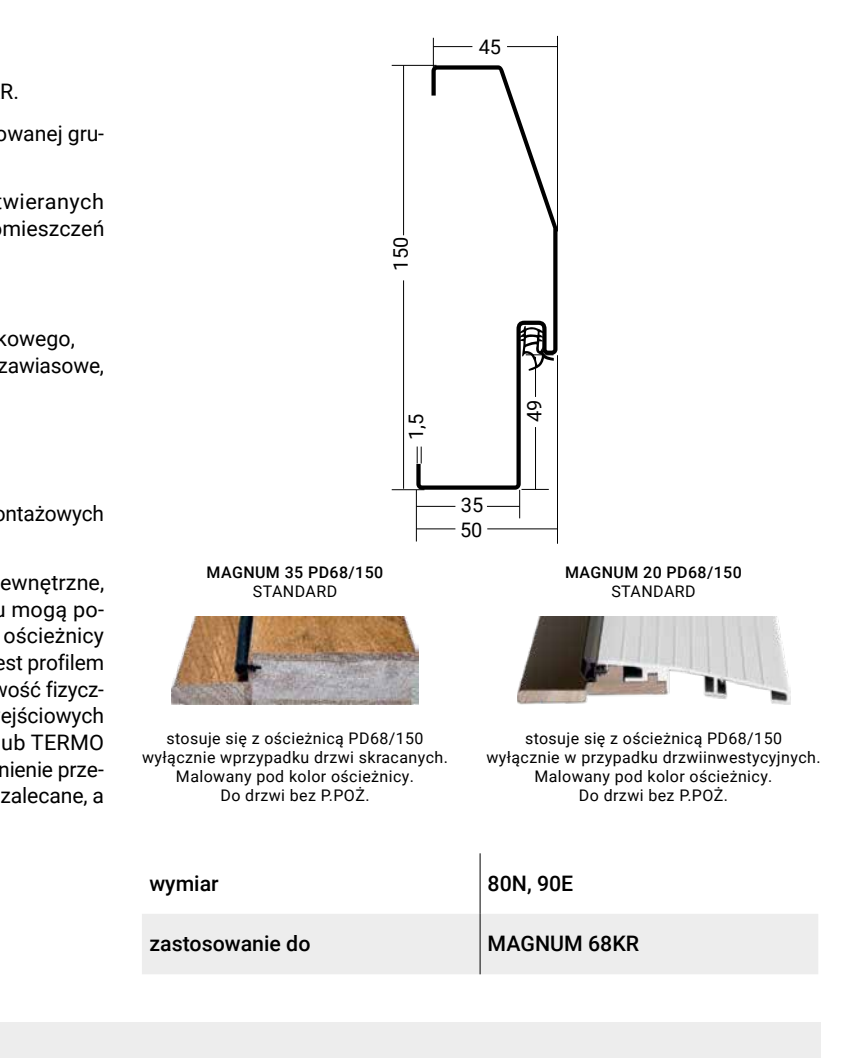

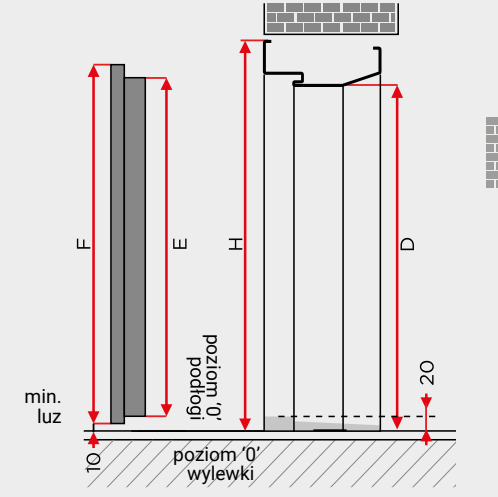

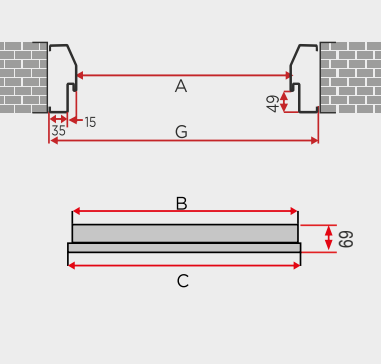

B C E F 80N 798 828 2005 2035 90E 920 950 2005 2035 wymiar skrzydła

 $\overline{1}$ 

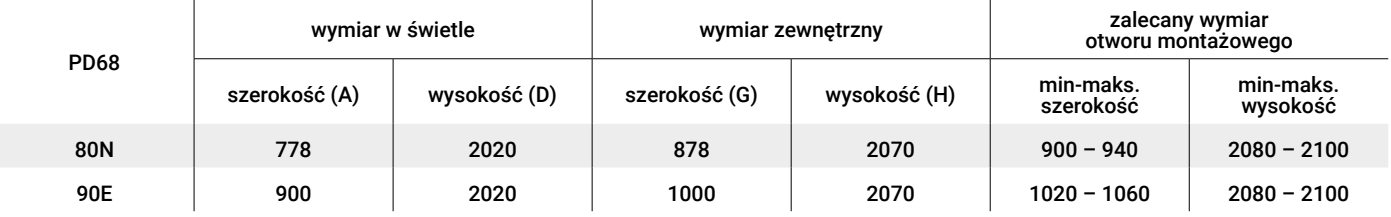
## OŚCIEŻNICA PU68-PR

**PU68-PR**–opcjonalna ościeżnica do drzwi SPECIAL 68SL, MASTER 68KL.

Ościeżnica wykonana jest z blachy ocynkowanej grubości 1,2 oklejonej laminatem PCV.

**Zalecane zastosowania:** drzwi wewnętrzne wejściowe do mieszkań otwieranych z klatki schodowej, jak również do drzwi zewnętrznych do pomieszczeń nieogrzewanych (np.: magazyn, pomieszczenia techniczne, garaż itp.)

Komplet ościeżnicy składa się z:

- belki zamkowej wyposażonej z regulacją zapadki języka,
- belki zawiasowej wyposażonej w stalowe gniazda zawiasowe,
- belki poprzecznej,
- systemowy próg,
- komplet uszczelek,
- komplet zaślepek do otworów mocowania
- maskownicę o wybranym zakresie

Do ościeżnicy można zamówić dedykowany zestaw dybli montażowych o różnych długościach.

UWAGA! Profil zimny, dwuczęściowy. Niskie temperatury zewnętrzne, podwyższona wilgotność i zła wentylacja we wnętrzu domu mogą powodować skraplanie się wilgoci na wewnętrznych częściach ościeżnicy stalowej, wykonanej z jednego kawałka blachy stalowej, która jest profilem zimnym i przewodnikiem temperatury. Jest to naturalna właściwość fizyczna elementów metalowych, dlatego dla drzwi zewnętrznych, wejściowych do domów, zalecana jest ciepła ościeżnica TERMO ODS68 lub TERMO ALU68.

Aby zamontować ościeżnicę stalową regulowaną PU68-PR otwory w murze muszą posiadać tak zwane węgarki odstające od ściany na minimum 50 mm po obu stronach belek pionowych oraz nad ościeżnicą.

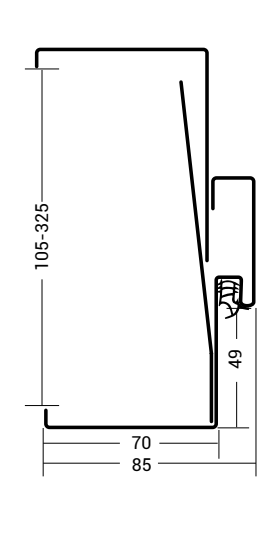

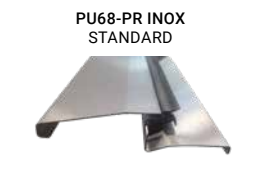

stosowany jest z ościeżnicą PU68 oraz PU68-PR

wymiar 80N, 90E

zastosowanie do SPECIAL 68SL MASTER 68KL

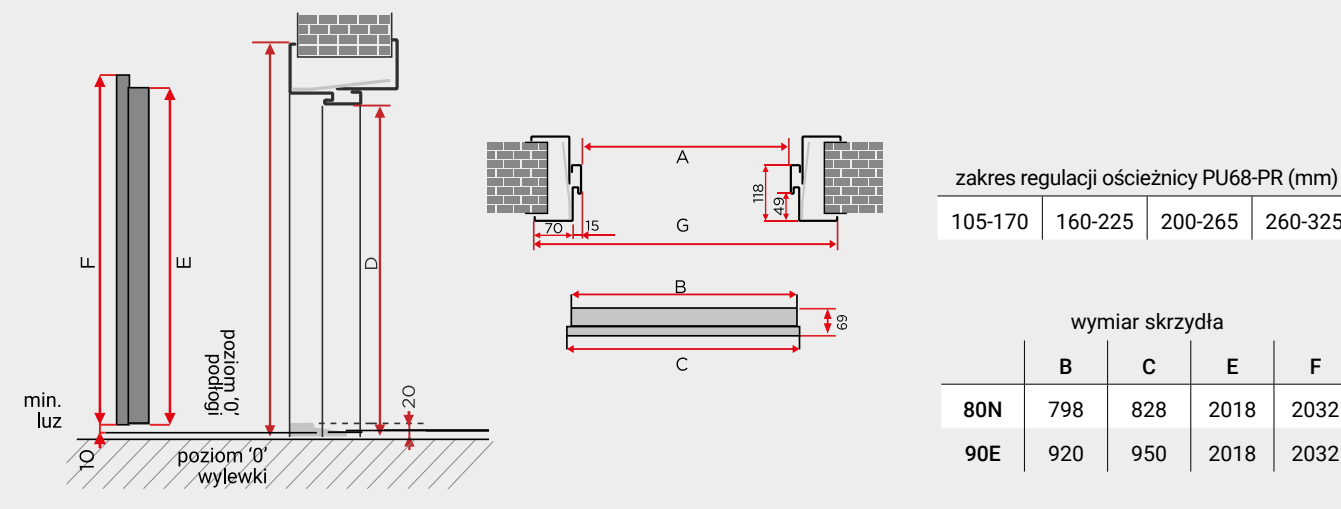

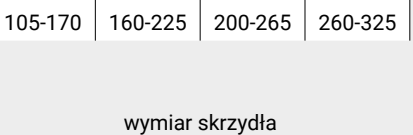

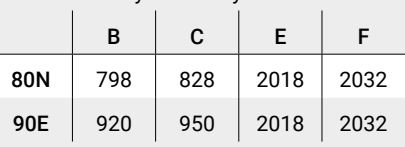

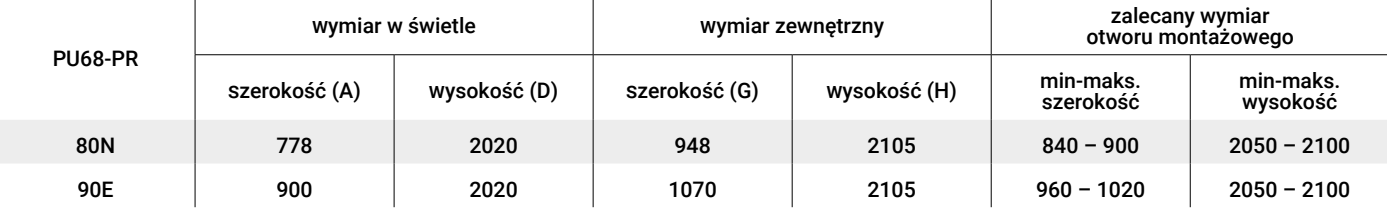

 $\overline{1}$ 

### Ościeżnice

## OŚCIEŻNICA TERMO ODS68

**Termo ODS68** – ościeżnica standardowa do drzwi PERFECT 68XL opcjonalna do drzwi SPECIAL 68SL, MASTER 68KL, PREMIUM 68XL, MAGNUM 68KR.

System ciepłych ościeżnic drewniano-stalowych to połączenie drewna klejonego oraz dwóch niezależnych profili (różnej grubości) blachy laminowanej.

**Zalecane zastosowania:** drzwi zewnętrzne wejściowe do mieszkań i domów. Może być stosowana zarówno do drzwi antywłamaniowych, jak i przeciwpożarowych.

Ościeżnica pakowana oraz złożona w całość wraz ze skrzydłem, zawiasami oraz zestawem montażowym. Do ościeżnicy można zamówić dedykowany zestaw dybli montażowych o różnych długościach. Możliwość zastosowania naświetla (patrz str. 58), oraz poszerzenia o szerokości 25, lub 50 mm.

UWAGA! W przypadku drzwi przeciwpożarowych wypełnienie szczeliny montażowego z pianką montażową SOUDA FOAM FR firmy SOUDAL jest wymogiem producenta!

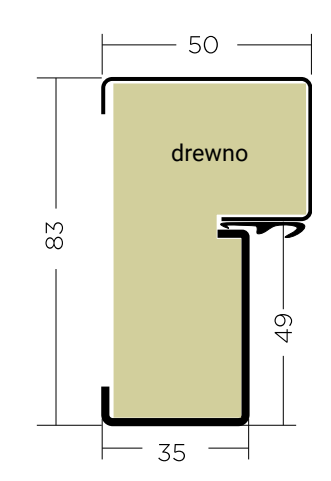

## czyste powietrze zdrowy wybór

## Poszerzenia Termo ODS

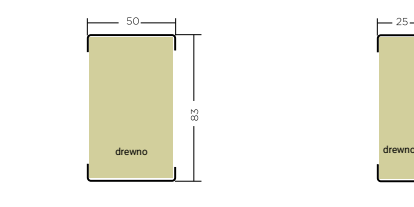

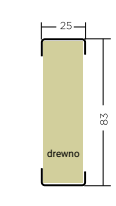

Termo ALU/PCV ODS68/S STANDARD

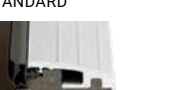

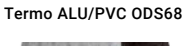

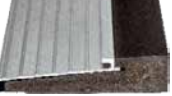

SPECIAL 68SL, PREMIUM 68XL, MASTER 68KL

MAGNUM 68KR, PERFECT 68XL

zastosowanie do

wymiar 80N, 90E, 100E

PERFECT 68XL, SPECIAL 68SL, PREMIUM 68XL, MASTER 68KL, MAGNUM 68KR

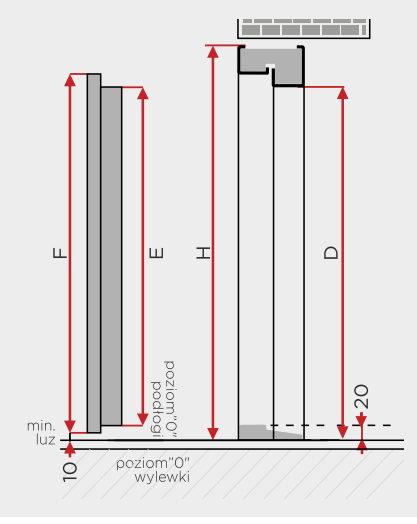

 $\overline{1}$ 

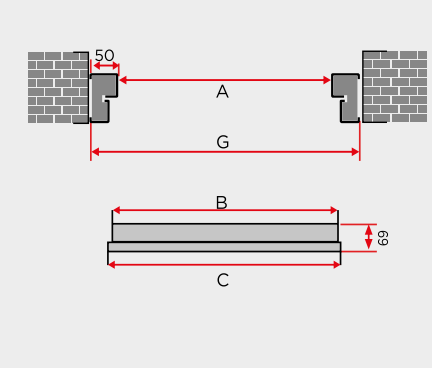

wymiary skrzydeł SPECIAL, PREMIUM, MASTER

|            | B   | C   | Е    | F    |
|------------|-----|-----|------|------|
| <b>80N</b> | 798 | 828 | 2017 | 2032 |
| 90E        | 920 | 950 | 2017 | 2032 |

wymiary skrzydeł MAGNUM 68KR

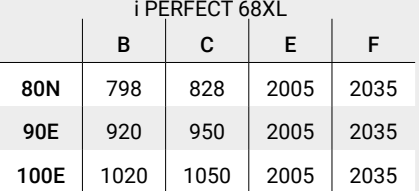

 $\overline{1}$ 

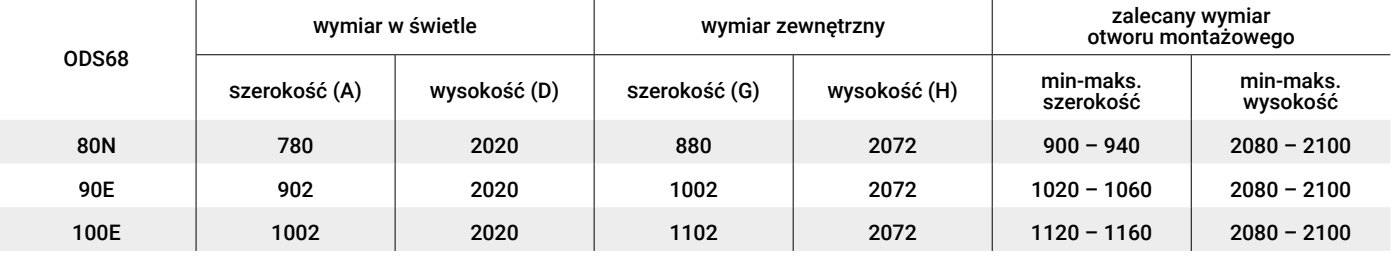

## OŚCIEŻNICA TERMO ALU68

**Termo ALU68**–opcjonalna ościeżnica do drzwi SPECIAL 68SL, PREMIUM 68XL, PERFECT 68XL.

System ciepłych ościeżnic aluminiowych TERMO ALU68 zaleca się stosować do drzwi zewnętrznych. Wewnątrz profilu TERMO ALU znajduje się izolacja termiczna, przeciwdziałająca przemarzaniu ościeżnicy w niskich temperaturach okresu zimowego.

**Zalecane zastosowania:** drzwi zewnętrzne do domów.

Może być stosowana zarówno do drzwi antywłamaniowych jak i P.POŻ.

Ościeżnica pakowana oraz złożona w całość wraz ze skrzydłem, zawiasami oraz zestawem montażowym. Możliwość zastosowania naświetla (patrz str. 59), oraz poszerzenia o szerokości 50 mm.

System Termo ALU zapewnia idealne dopasowanie profilu ościeżnicy, naświetli oraz poszerzeń.

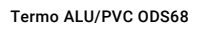

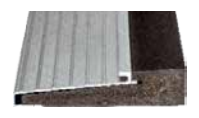

MAGNUM 68KR, PERFECT 68XL

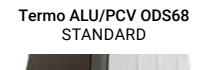

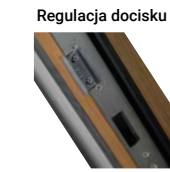

stosuje się z ościeżnicą Termo ODS i Termo ALU

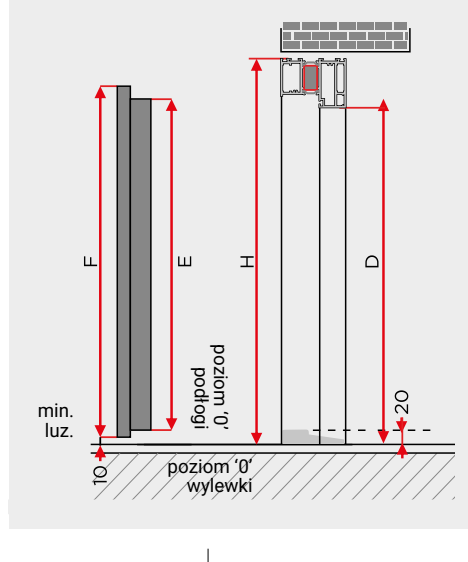

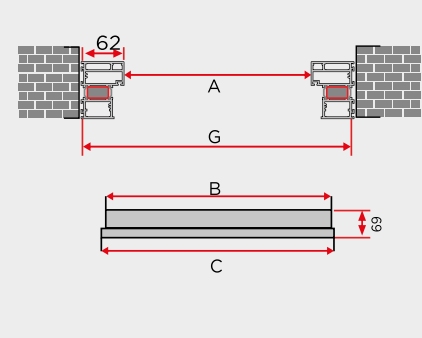

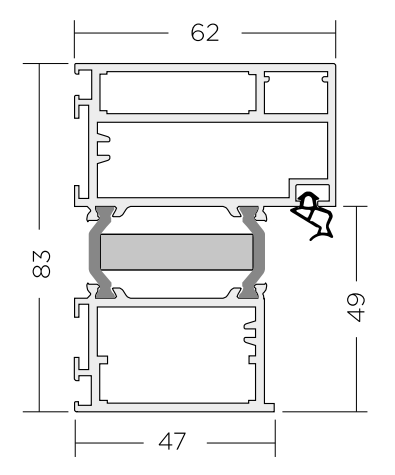

### Poszerzenia Termo ALU 50mm

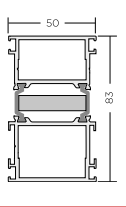

wymiar 80N, 90E, 100E

zastosowanie do SPECIAL 68SL, PREMIUM 68XL,

wymiary skrzydeł SPECIAL, PREMIUM, MASTER

|            | B   | C   | Е    | E    |
|------------|-----|-----|------|------|
| <b>80N</b> | 798 | 828 | 2017 | 2032 |
| 90E        | 920 | 950 | 2017 | 2032 |

wymiary skrzydeł MAGNUM 68KR

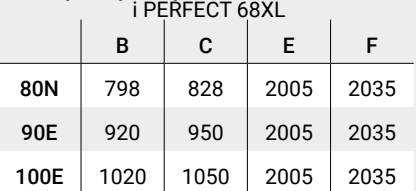

 $\overline{1}$ 

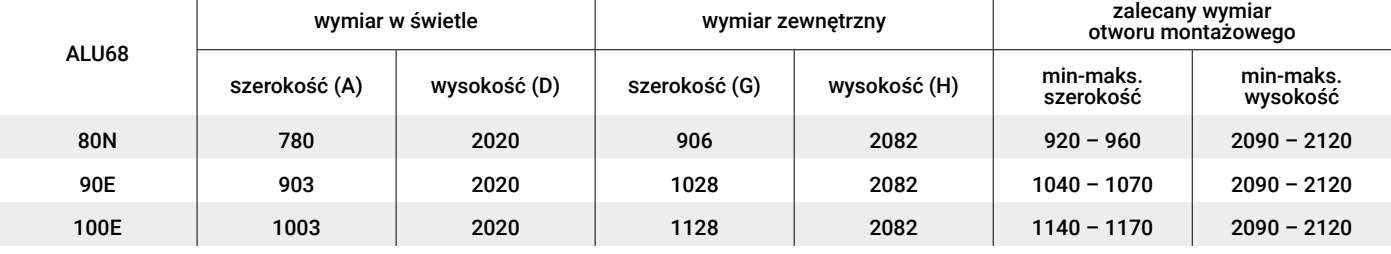

## OŚCIEŻNICA STALOWA PM84

#### **PM84/150** – standardowa ościeżnica do drzwi MAGNUM 84K

Ościeżnica wykonana jest z wysokogatunkowej blachy ocynkowanej grubości 1,5 oklejonej laminatem PCV.

**Zalecane zastosowania:** drzwi wejściowe do mieszkań otwieranych z klatki schodowej, jak również do drzwi zewnętrznych do pomieszczeń nieogrzewanych (np.: magazyn, maszynownia, garaż itp.). Może być stosowany zarówno do drzwi antywłamaniowych, jak i przeciwpożarowych.

Komplet ościeżnicy składa się z:

- belki pionowej zamkowej z regulacją docisku języka klamkowego,
- belki pionowej zawiasowej wyposażona w stalowe gniazda zawiasowe,
- belki poprzecznej,
- progu systemowego,
- kompletu uszczelek,
- zaślepki zasłaniającej mocowania ościeżnicy do ściany.

Do ościeżnicy można zamówić dedykowany zestaw dybli montażowych o różnych długościach.

UWAGA! Profil zimny, jednoczęściowy. Niskie temperatury zewnętrzne, podwyższona wilgotność i zła wentylacja we wnętrzu domu mogą powodować skraplanie się wilgoci na wewnętrznych częściach ościeżnicy stalowej, wykonanej z jednego kawałka blachy stalowej, która jest profilem zimnym i przewodnikiem temperatury. Jest to naturalna właściwość fizyczna elementów metalowych, dlatego dla drzwi zewnętrznych, wejściowych do domów, zalecana jest ciepła ościeżnica TERMO ALU84.

W przypadku drzwi o klasie bezpieczeństwa RC3, wypełnienie przestrzeni pomiędzy ościeżnicą a murem zaprawą betonową jest zalecane, a dla drzwi przeciwpożarowych jest wymogiem producenta!

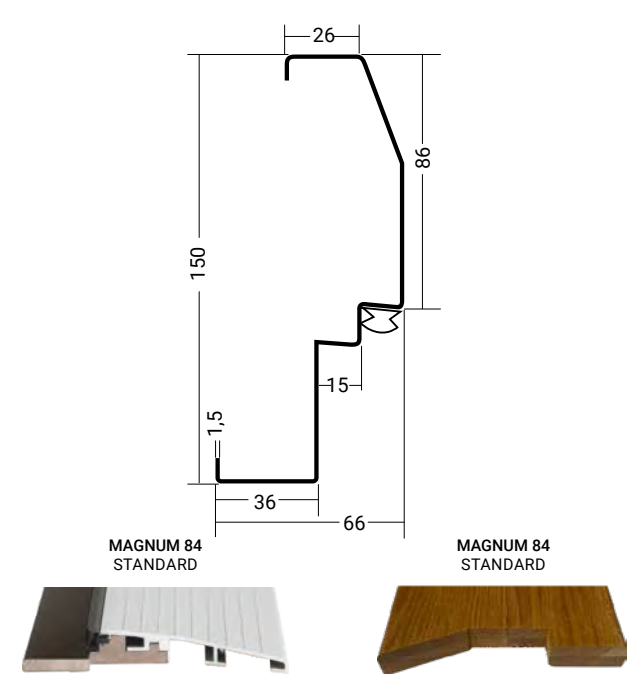

do drzwi bez P.POŻ.

wymiar 80N, 90E

malowany pod kolor ościeżnicy do drzwi P.POŻ. oraz bez P.POŻ.

zastosowanie do **MAGNUM 84K** 

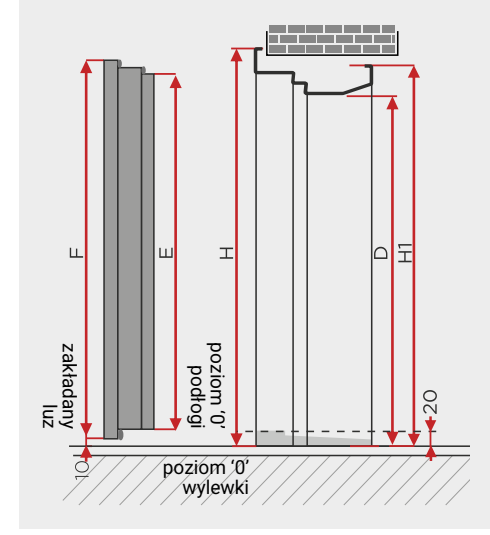

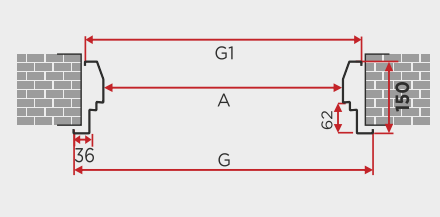

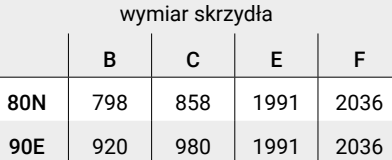

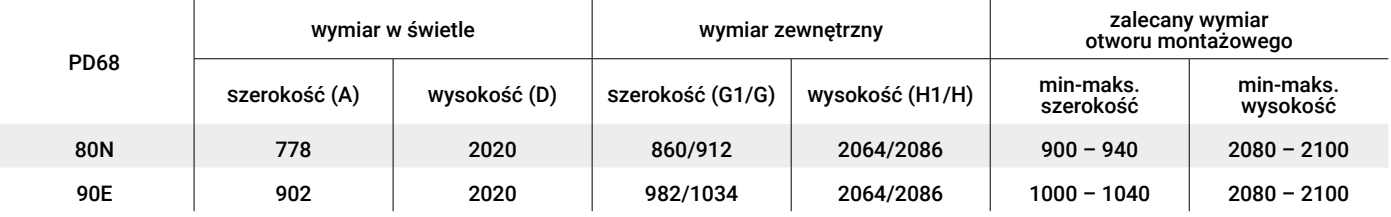

## OŚCIEŻNICA TERMO ALU84

**Termo ALU84**–standardowa ościeżnica do EXCLUSIVE 84P/84X.

System ciepłych ościeżnic aluminiowych TERMO ALU84 o podwójnym felcu, oraz uszczelnieniu. Wewnątrz profilu TERMO ALU znajduje się izolacja termiczna, przeciwdziałająca przemarzaniu ościeżnicy w niskich temperaturach okresu zimowego.

**Zalecane zastosowania:** drzwi zewnętrzne do domów.

Może być stosowana do drzwi antywłamaniowych.

Ościeżnica pakowana oraz złożona w całość wraz ze skrzydłem, zawiasami oraz zestawem montażowym. Możliwość zastosowania naświetla (patrz str. 59), oraz poszerzenia o szerokości 50 mm.

System Termo ALU84 zapewnia idealne dopasowanie profilu ościeżnicy, naświetli oraz poszerzeń.

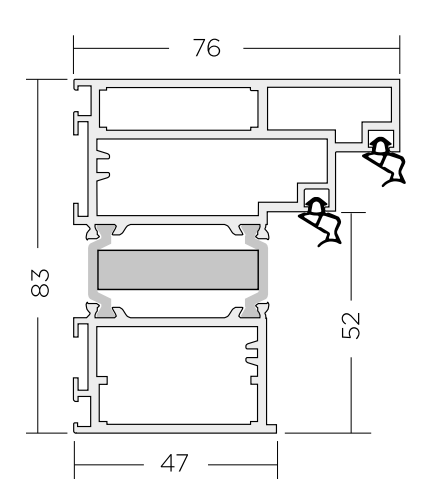

### Poszerzenia Termo ALU 50mm

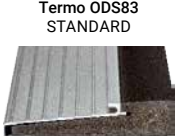

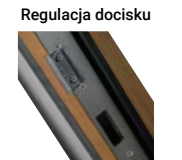

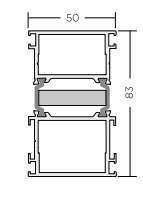

wymiar 90E

zastosowanie do **EXCLUSIVE 84P/84X**.

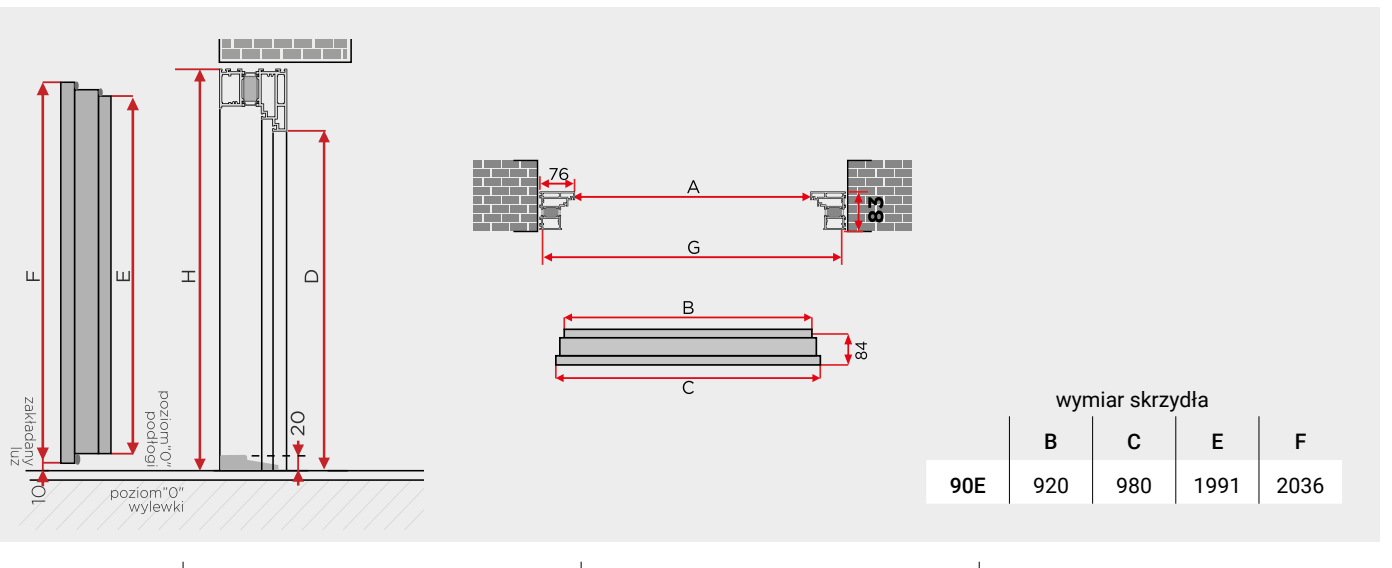

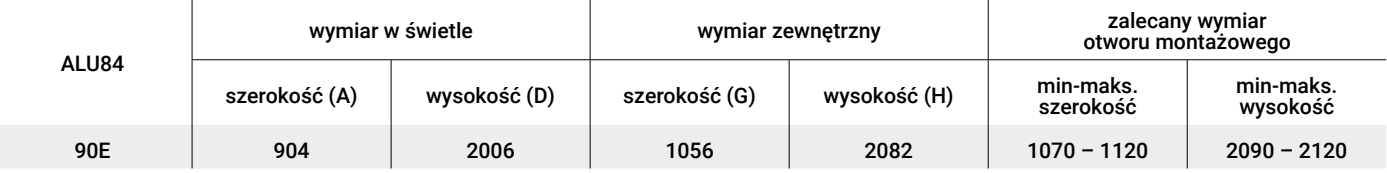

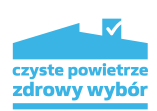

Ościeżnice

## OŚCIEŻNICA TERMO PVC84/SK84

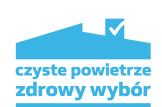

**PCV84** – opcjonalną ościeżnica do EXCLUSIVE 84P.

System ciepłych ościeżnic TERMO PVC o podwójnym felcu, oraz uszczelnieniu. Wewnątrz profilu TERMO PVC znajduje się izolacja termiczna, przeciwdziałająca przemarzaniu ościeżnicy w niskich temperaturach okresu zimowego.

**Zalecane zastosowania:** drzwi zewnętrzne do domów. Może być stosowana zarówno do drzwi antywłamaniowych.

Ościeżnica pakowana oraz złożona w całość wraz ze skrzydłem, zawiasami oraz zestawem montażowym.

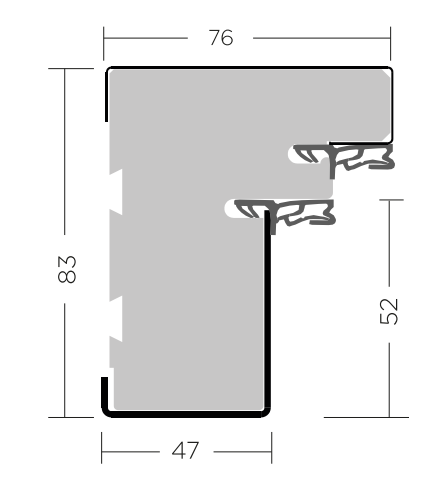

### WKRÓTCE W SPRZEDAŻY

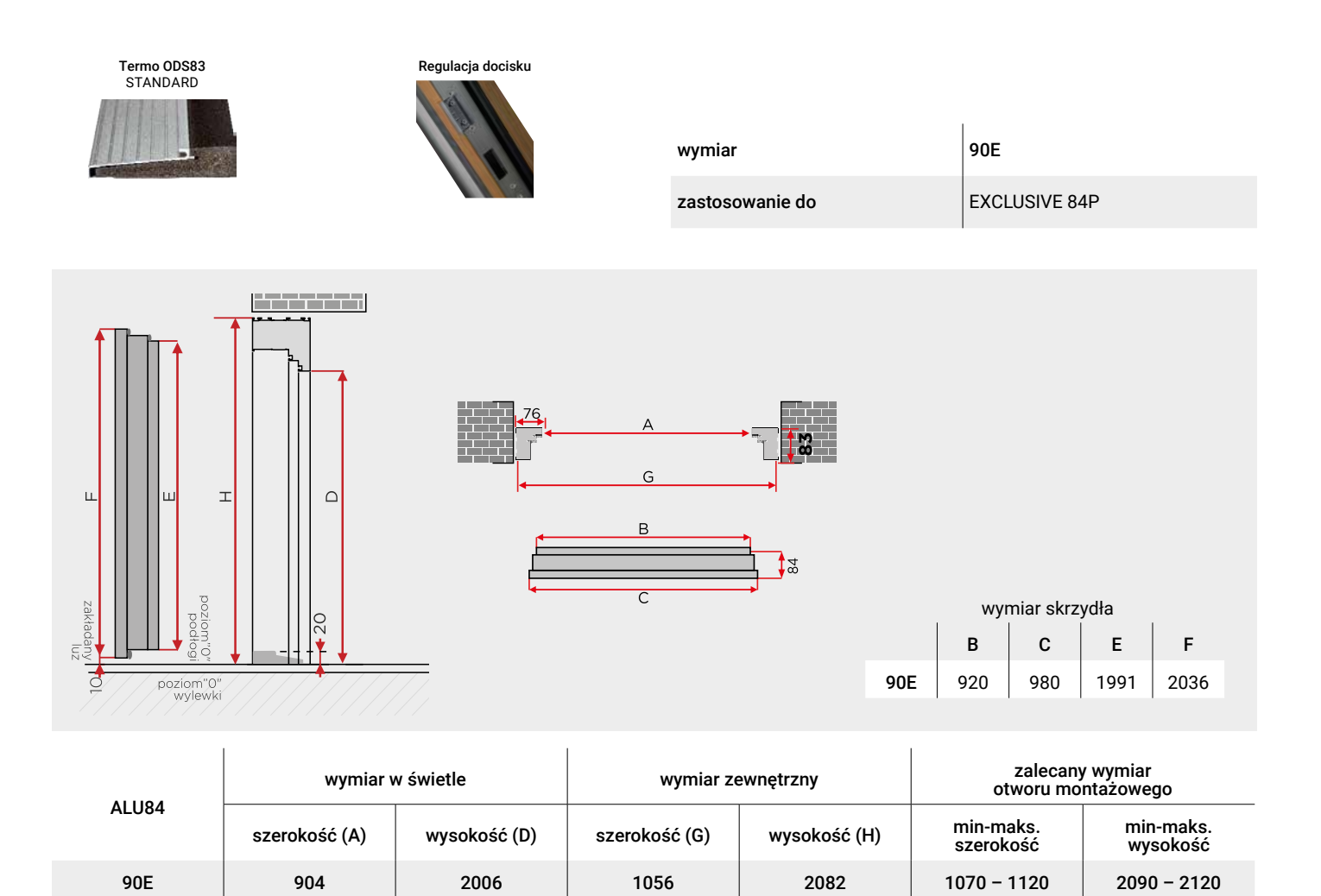

## POCHWYTY (ANTABY)

Okucia ze stali nierdzewnej INOX oraz aluminium anodowanego, znajdujące się w standardzie drzwi Delta charakteryzują się wysoką odpornością na czynniki atmosferyczne.

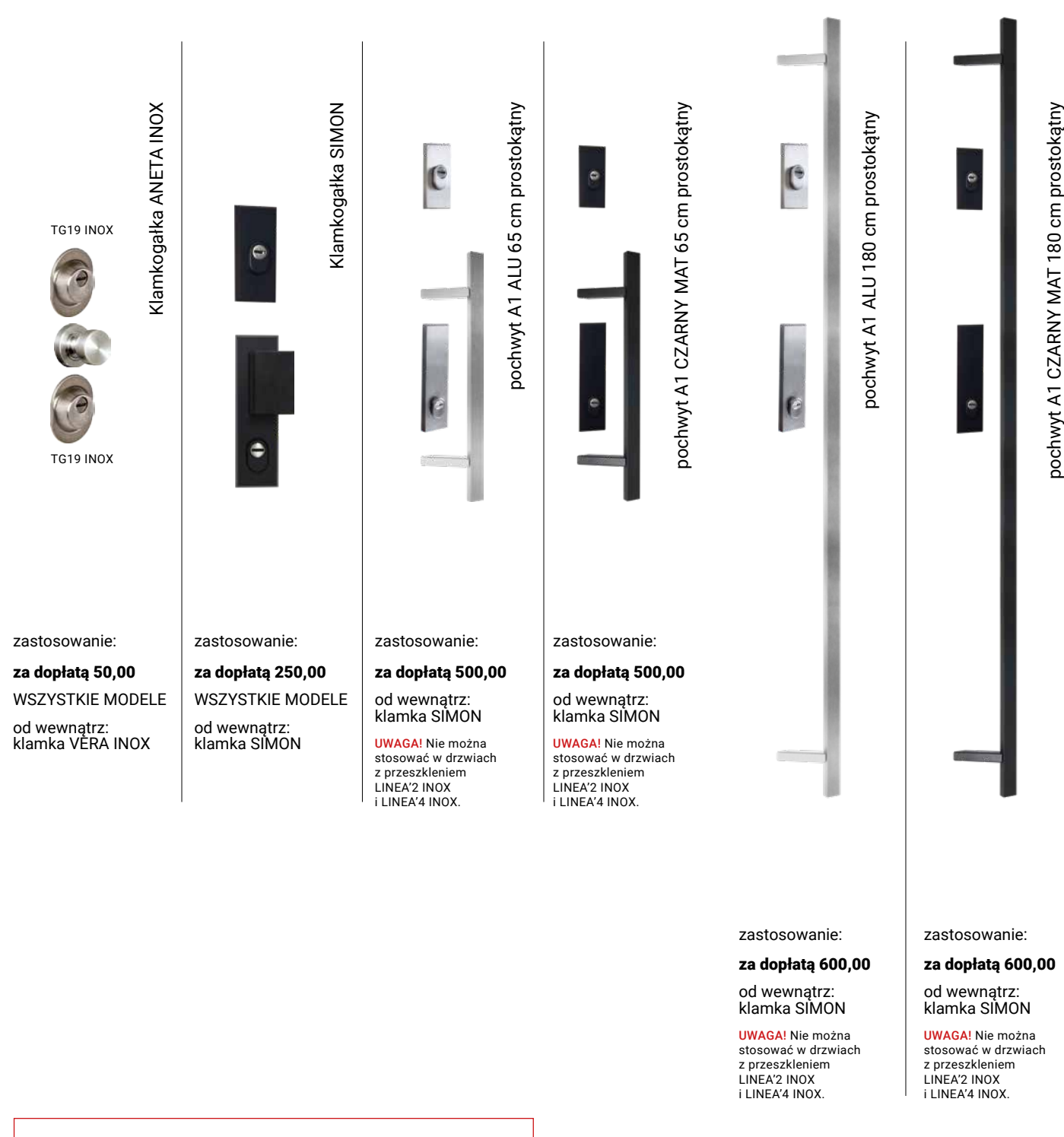

Do wszystkich pochwytów zalecane jest zastosowanie elektrozaczepu z funkcją DZIEŃ/NOC lub zamka rolkowego. Mocowania pochwytu A2 wykorzystują otwory na klamkę i rozetę górnego zamka w skrzydle drzwiowym. Od strony wewnętrznej znajduje się klasyczna klamka i szyld TAMARA'2 INOX. Przy zastosowaniu w drzwiach Delta pochwytu INOX lub klamkogałki sztywnej ANETA INOX otwarcie drzwi od zewnątrz możliwe jest wyłącznie przez przekręcenie zamka dolnego kluczem. Zalecamy zastosować elektrozaczep z funkcją DZIEŃ/NOC, który umożliwia otwieranie drzwi bez użycia klucza.

UWAGA! na czas budowy domu zaleca się założenie okuć zastępczych ponieważ długotrwały kontakt z materiałami budowlanymi (cement, wapno, gips itp) może powodować miejscowe przebarwienia i liczne zarysowania powierzchni. Obowiązkowo należy wykonywać konserwację i czyszczenie okuć drzwiowych przy drzwiach zewnętrznych zaraz po montażu oraz średnio 2 razy do roku (instrukcja obok). Okucia INOX i ALU występują w kolorze srebrnym, a niektóre modele kolorze czarnym matowym.

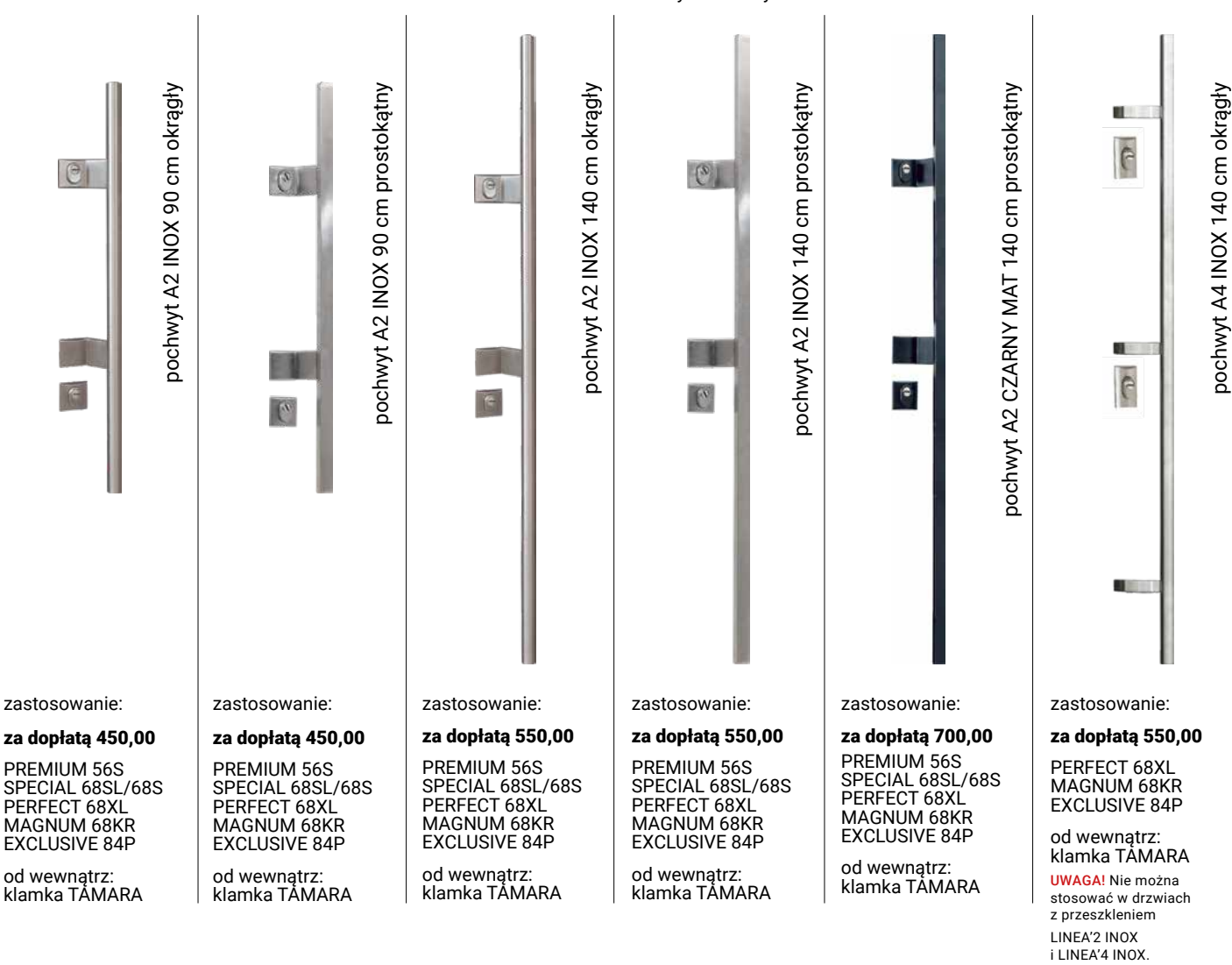

### Jak czyścić, pielęgnować i konserwować okucia drzwiowe, w tym okucia INOX?

Wycierać należy zawsze zgodnie z kierunkiem szlifowania gąbką, miękką szmatką, a najlepiej włókniną ścierną do stali nierdzewnej. Stosować do czyszczenia np. mleczko CIF lub środki do stali nierdzewnej dostępne na rynku. Myć wodą z dodatkiem niewielkiej ilości octu lub cytryny. Można też użyć Preparatu do czyszczenia i pielęgnacji stali nierdzewnej "GREENTEQ", który znajduje się w naszych akcesoriach dodatkowych (patrz katalog Delta – akcesoria dodatkowe). Zaraz po zamontowaniu drzwi oraz po każdym umyciu należy użyć najlepiej wazeliny technicznej lub przynajmniej oleju jadalnego lub silnikowego – niewielką ilość nanieść na miękką szmatkę i przetrzeć wszystkie elementy metalowe, czyli klamki, szyldy, zamki, wkładki, zawiasy i ramki INOX.

Czyszczenia i konserwacji należy dokonywać po zamontowaniu drzwi oraz przynajmniej 2 razy w roku, na wiosnę i na jesień.

- Druciaków, szczotek stalowych.
- Środków polerskich, proszków powodujących zarysowania.
- Środków czyszczących zawierających kwas solny, chlor, wybielaczy.

W trakcie prowadzenia prac budowlanych należy bezwzględnie elementy ze stali nierdzewnej zabezpieczyć przed osadzaniem się nalotó i zarysowaniami poprzez nasmarowanie olejem lub wazeliną techniczną i założenie folii ochronnej, a po zakończeniu prac budowlanych dokonać pielęgnacji i konserwacji jak opisano powyżej. W pobliżu elementów ze stali nierdzewnej nie wolno spawać, przecinać szlifierką kątową oraz pylić innymi osadami i pyłami stalowymi, gdyż to właśnie te zanieczyszczenia osadzające się na powierzchni elementów ze stali nierdzewnej korodują, a nie sama stal nierdzewna.

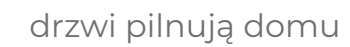

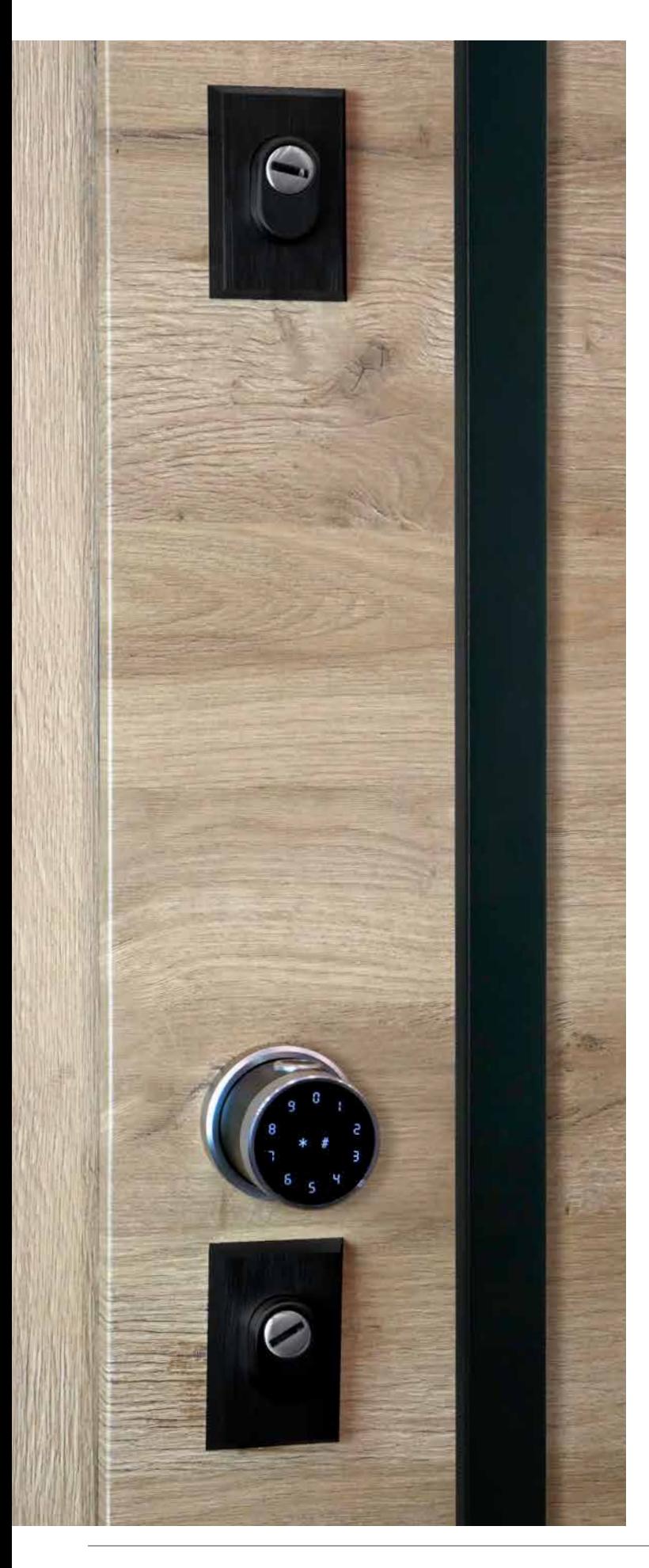

## GAŁKI ELEKTRONICZNE

## Gałka elektroniczna DELTA GI20

Gałki elektroniczne Delta GI20: otwierane są za pomocą kodu cyfrowego, breloka zbliżeniowego oraz aplikacji w telefonie przez łącze Bluetooth, a wersja Delta GI20-FP jeszcze dodatkowo jest otwierana za pomocą skanowania odcisku linii papilarnych palca. Gałki elektroniczne w wersji GI20 są przeznaczone do mieszkań i pomieszczeń biurowych wewnątrz i na zewnątrz budynków (w drzwiach narażonych na czynniki atmosferyczne), a wersja GI20-FP z czytnikiem linii papilarnych jest przeznaczona wyłącznie do drzwi zamontowanych wewnątrz budynków.

Urządzenia te można stosować wszędzie tam, gdzie nie chcemy nosić ze sobą klucza, a nie istnieje podwyższone zagrożenie włamaniem. Gałka nie steruje ryglami zamka. Do otwarcia i zamknięcia rygli zamka nadal konieczne jest użycie klucza mechanicznego wkładki profilowej, gałka jedynie umożliwia cofanie zapadki (języka) zamka głównego, tak jak dokonuje tego uchwyt klamki, ale po poprawnej identyfikacji użytkownika oraz przekręceniu gałki. Ponadto, po zainstalowaniu Gałki GI20 pozostaje również możliwość otwierania drzwi wyłącznie kluczem wkładki profilowej – tak jak w przypadku klasycznych gałek sztywnych lub pochwytów – a więc bez użycia gałki elektronicznej. Zamknięcie kluczem wkładki profilowej powoduje mechaniczne wysunięcie zasuwki (rygli zamka) co uniemożliwia jakiekolwiek otwarcie drzwi bez użycia klucza wkładki profilowej. Gałki elektroniczne DELTA GI20 oraz GI20-FP mogą być stosowane do każdego modelu drzwi DELTA do większości drzwi innych producentów dostępnych na rynku bez konieczności wiercenia dodatkowego otworu na przewody elektryczne, gdyż energia elektryczna transportowana jest na drugą stronę skrzydła drzwiowego za pomocą izolowanych śrub, którymi skręcone są obie gałki.

Gałka Delta GI20 obsługiwana i programowana jest przez aplikację TT-LOCK w smartfonie – do pobrania w wersji na System IOS oraz Android i jest także w języku polskim. Dzięki aplikacji można zarządzać wieloma gałkami w domu lub firmie. Montaż Gałki elektronicznej Delta GI20 oraz podstawy jej obsługi i programowania jest dostępny na naszej stronie www.delta.net.pl.

UWAGA! Nie nałożenie tulejek izolacyjnych na śruby skręcające spowoduje zwarcie i uszkodzenie urządzenia oraz utratę gwarancji.

#### **ceny gałek elektronicznych nie zawierają ceny szyldu ochronnego zamka dolnego**

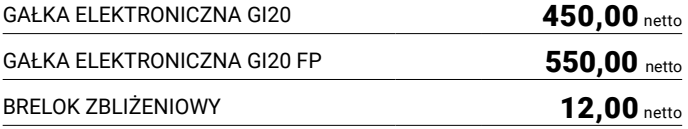

### **zalecane konfiguracje z pochwytami A1 ALU**

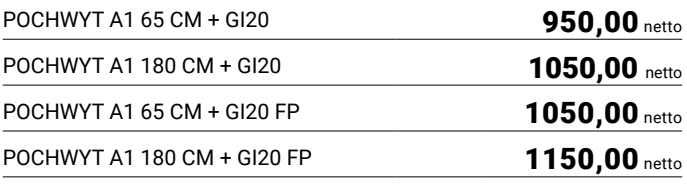

## Najważniejsze cechy gałek elektronicznych

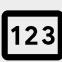

otwarcie z pomocą kodu

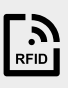

otwarcie z pomocą karty lub breloka

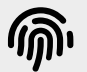

otwarcie z pomocą odcisku palca (tylko model GI20-FP)

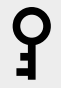

otwarcie z pomocą standardowego klucza

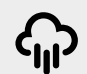

odporna na niekorzystne warunki atmosferyczne

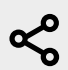

możliwość udostępnienia kodu dostępu przez aplikację

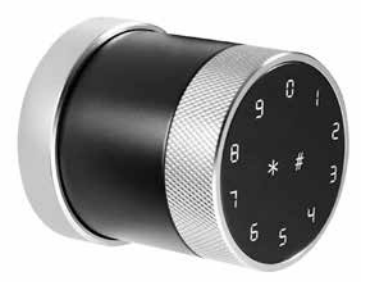

Gałka elektroniczna DELTA GI20

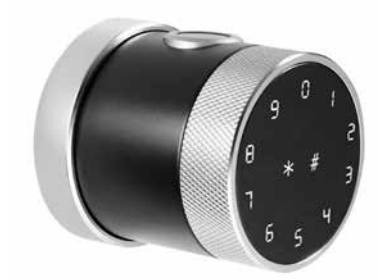

Gałka elektroniczna z czytnikiem linii papilarnych DELTA GI20-FP

### DEDYKOWANA APLIKACJA TTLock

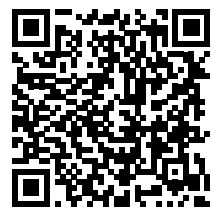

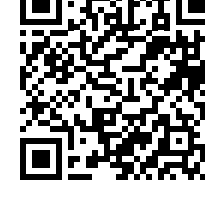

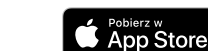

### AKCESORIA ELEKTRONICZNE

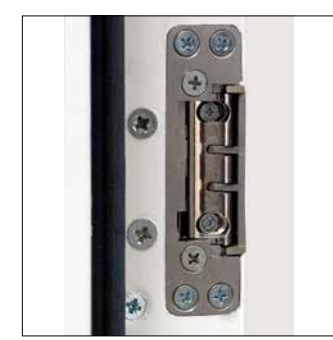

Z montażem w ościeżnicy

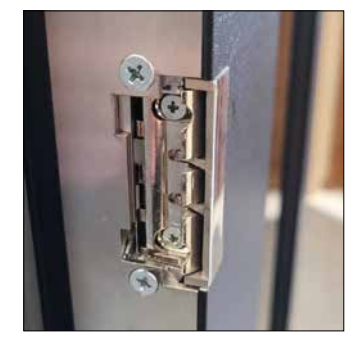

Elektrozaczep 12v Elektrozaczep 12v Wizjer elektroniczny Elektrozaczep 12v Z montażem w oś. aluminiowej

Elektrozaczep z funkcją DZIEŃ/NOC 12V AC/DC z montażem w ościeżnicach stalowych, drewniano-stalowych Termo ODS oraz aluminiowych Termo Alu. Stosuje się w większości modeli drzwi DELTA. Umożliwia również otwieranie drzwi z zainstalowanym pochwytem, bez konieczności używania klucza.

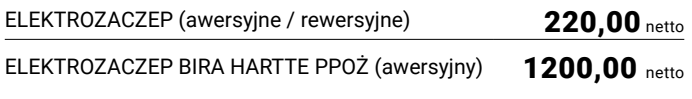

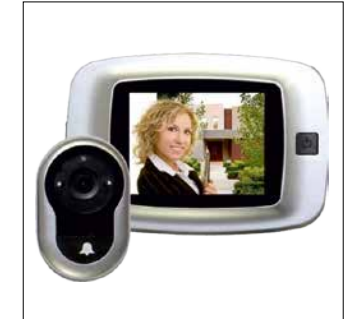

Elektroniczny wizjer drzwiowy z pamięcią wewnętrzną DDS-2 do wszystkich modeli drzwi Delta. LCD 3,2", funkcja dzwonka. Po naciśnięciu dzwonka zapis do 50 zdjęć.

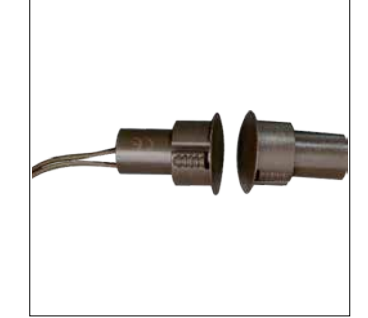

Kontaktron (czujka stykowa)

Kontaktron montuje się w skrzydle i ościeżnicę i podłącza się do systemu alarmowego.

330,00 netto 95,00 netto

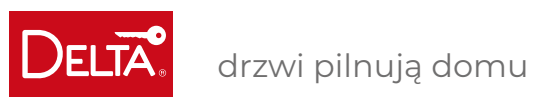

## AKCESORIA

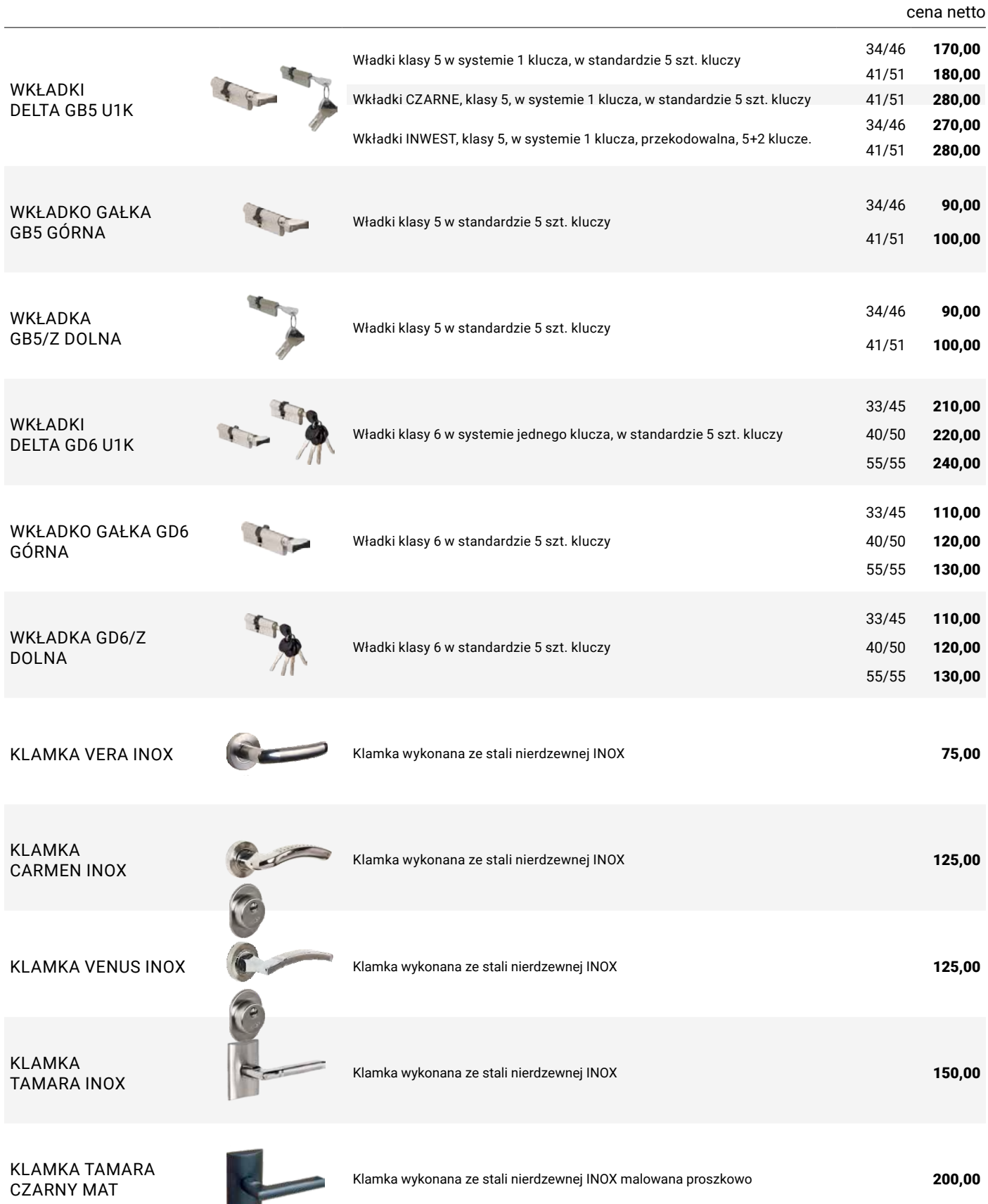

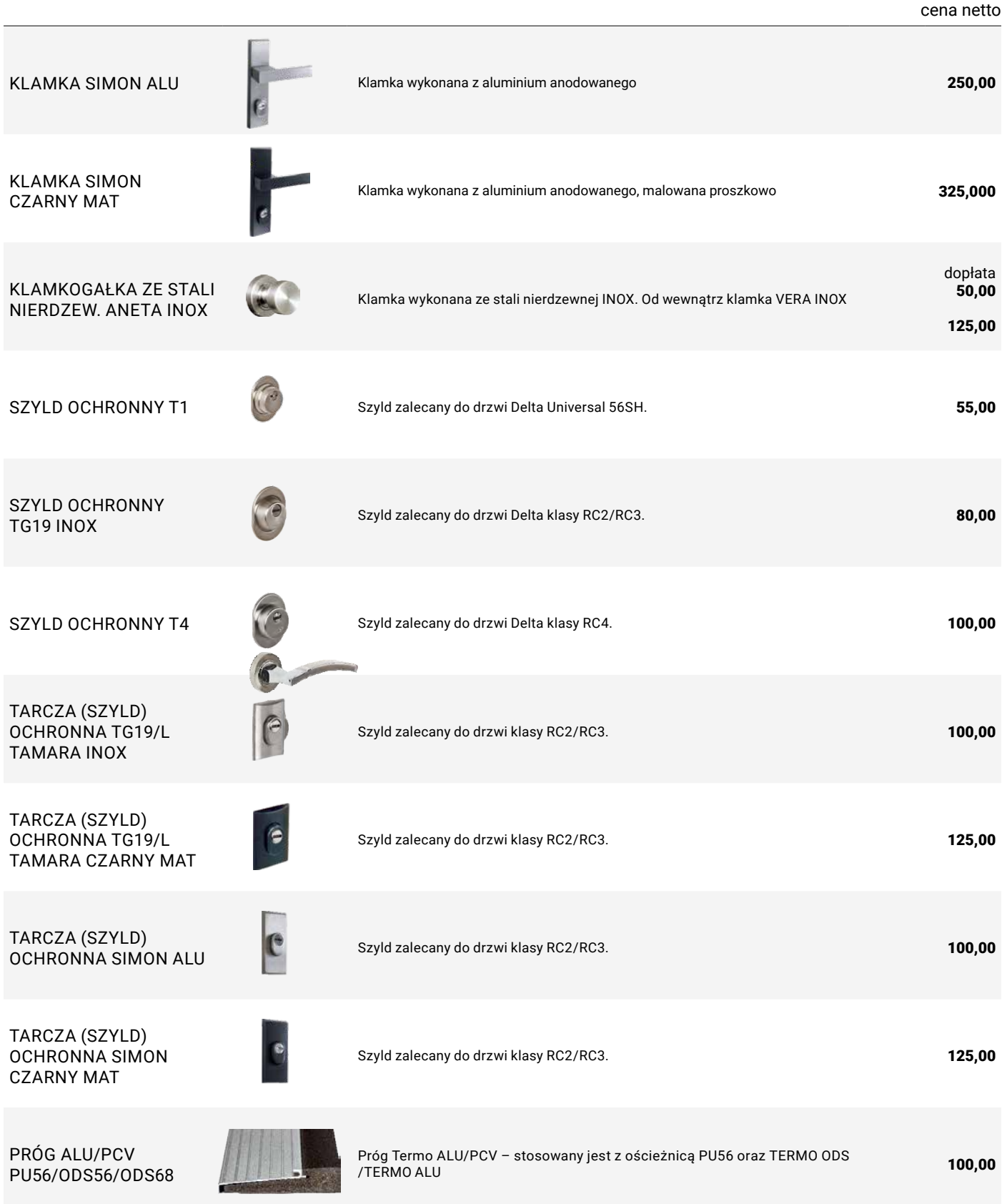

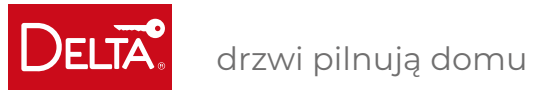

# AKCESORIA<br>ZA DOPŁATĄ

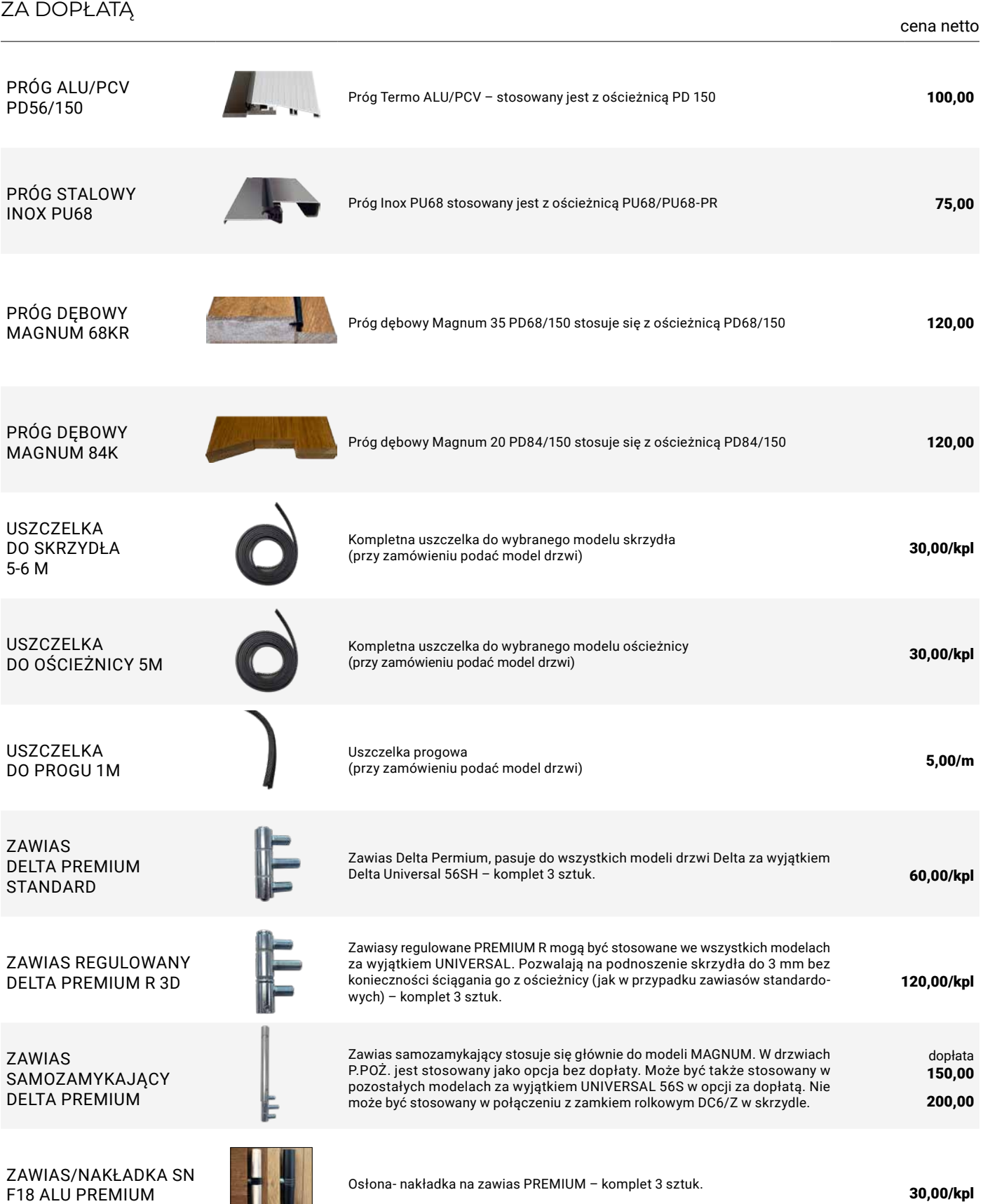

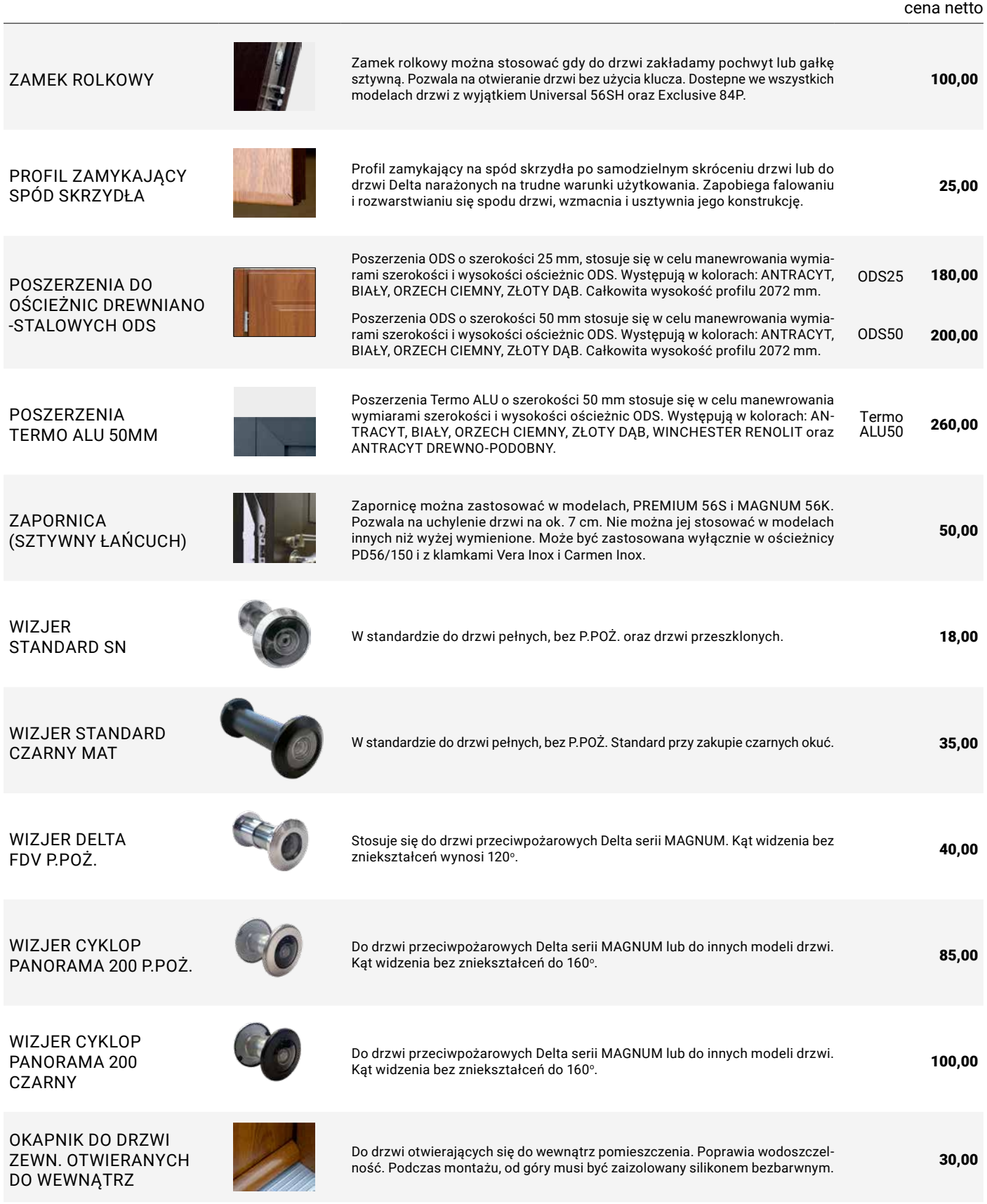

AKCESORIA ZA DOPŁATĄ

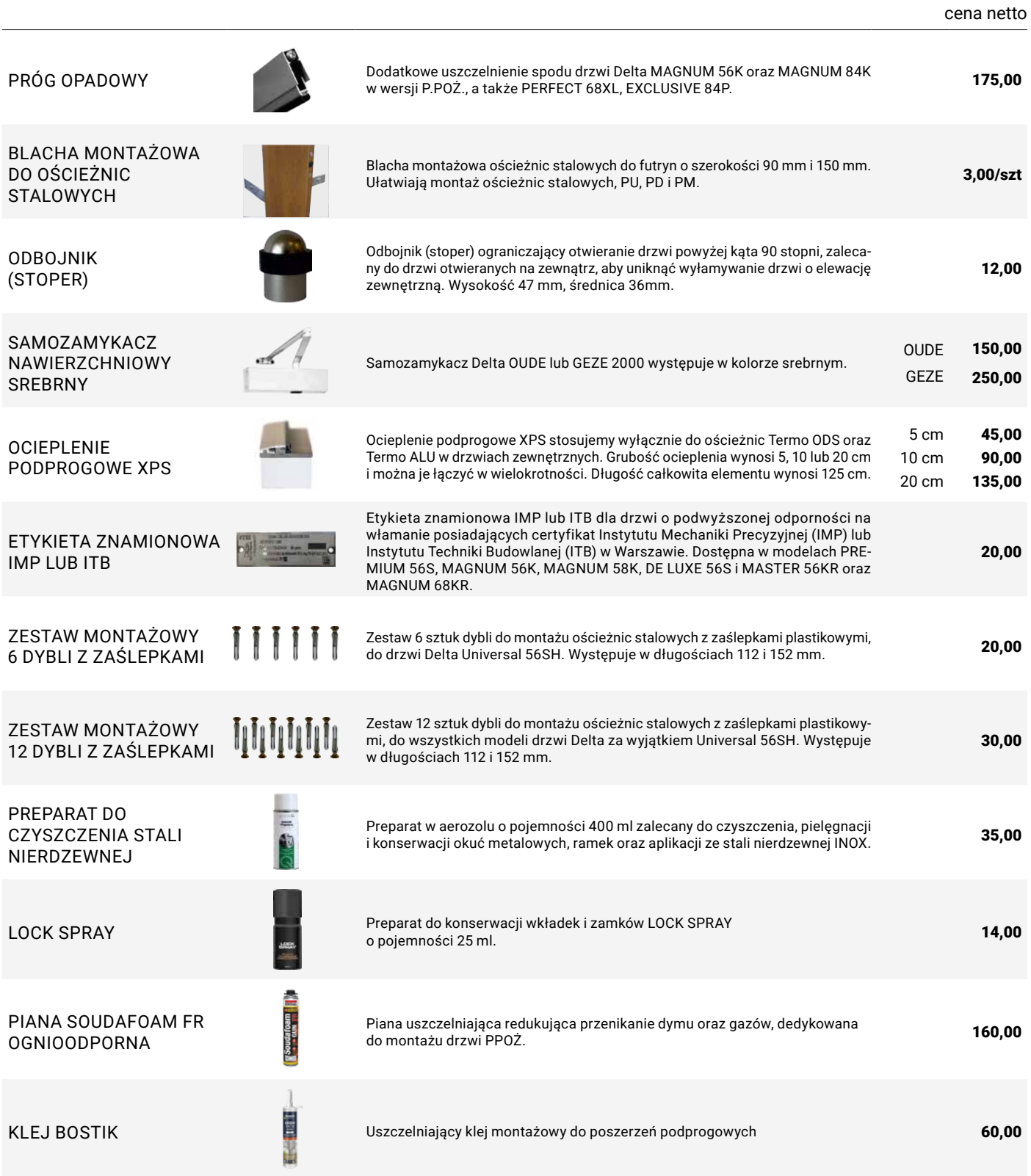

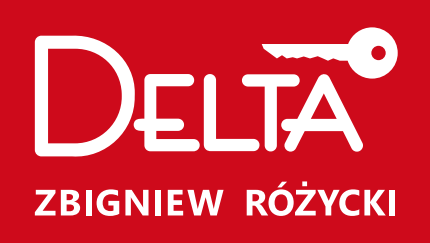

## drzwi pilnują domu

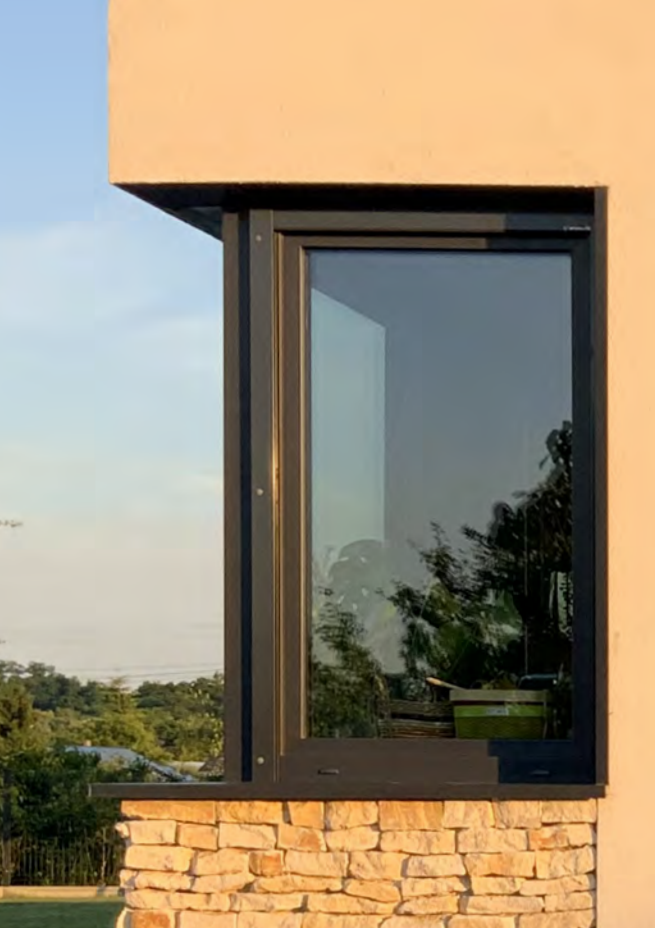

#### CENTRALA KATOWICE

ul. Magazynowa 21 40-424 Katowice tel.: (32) 256-55-36, (32) 730-36-30 tel./fax: (32) 256-55-52 e-mail: delta@delta.net.pl

 www.facebook.com/DeltaZbigniewRozycki www.delta.net.pl

#### ODDZIAŁ CZĘSTOCHOWA

ul. Krakowska 45 42-200 Częstochowa tel.: (34) 368-00-72, 602-433-663 e-mail: czestochowa@delta.net.pl

### ODDZIAŁ POZNAŃ

ul. Głogowska 260 60-104 Poznań tel.: (61) 839-23-43, 662-180-663 e-mail: poznan@delta.net.pl

#### ODDZIAŁ WARSZAWA - JANKI

ul. Mszczonowska 28A 05-090 Janki k/Warszawy tel/fax: (22) 730-31-06, 662-180-681 e-mail: warszawa@delta.net.pl

#### ODDZIAŁ WROCŁAW

ul. Karmelkowa 29, paw. 3 52-437 Wrocław tel.: (71) 337-26-64, 784-611-820 e-mail: wroclaw@delta.net.pl

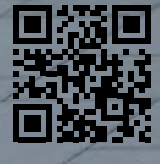

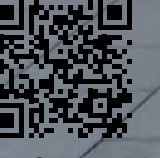

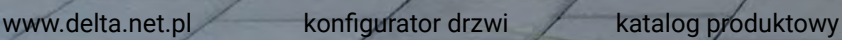

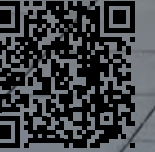